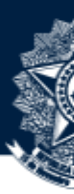

# A importação para a pesquisa e o Marco Legal de CT&I: uma visão recente das mudanças na legislação

Controladoria-Geral da Uni

1º Fórum Nacional de Importação para a Pesqu novembro/2

## Marco Legal de CT&I

- Emenda Constitucional nº 85/2015
- Lei nº 13.243/2016
- Decreto nº 9.283/2018

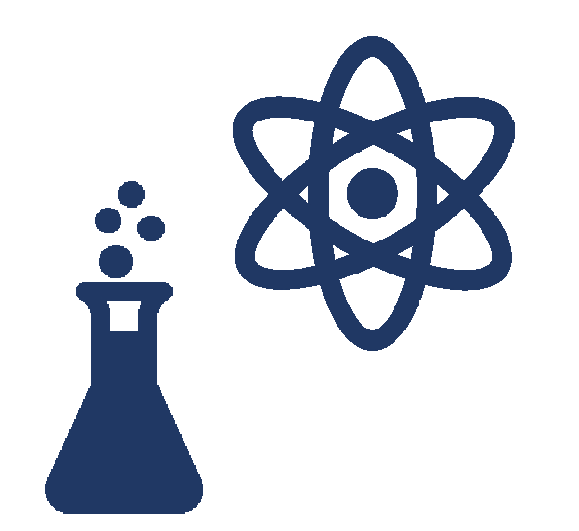

- Plano Tático CGU 2019-2020: Desenvolvimento Científico, Tecnológio e Inovação
	- Ação de Controle: "Diagnóstico de Implementação do Marco Legal de CT&I"

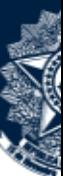

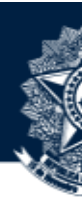

#### Importação para Pesquisa e o novo Marco Legal de CT&I

Alterações: Lei nº 13.243/2016 e Decreto nº 9.283/2018

- Inclusão de ICTs como possíveis beneficiárias dos incentivos fiscais previstos, desde que credenciadas pelo CNPq.
- Extensão de benefícios fiscais a importações realizadas por **<u>empresas</u> na execução de** projetos de pesquisa, desenvolvimento e inovação.
- Necessidade de *credenciamento das empresas por parte do CNPq* (art. 186-E do Decreto n<sup>g</sup> 6.759/2009).
- Importações realizadas pelas ICTs e pelas empresas envolvidas na execução de projetos de pesquisa, desenvolvimento e inovação terão tratamento prioritário e, quando aplicável, procedimento simplificado.

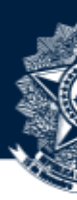

## Leis nº 8.010/1990 e nº 8.032/1990

- Benefícios
- •lsenção de impostos para máquinas, equipamentos, aparelhos e instrumentos, bem como suas partes e peças de reposição, acessórios, matérias-primas e produtos intermediários, destinados à pesquisa científica e tecnológica;
- •Tratamento <u>pri<mark>oritário</mark> e <mark>procedimentos simplificados;</mark></u>
- •<mark>Dispensa de exame de similaridade</mark> (não se aplica a empresas);
- •Potenciais beneficiários: ICTs, pesquisadores, empresas e entidades privadas sem fins lucrativos
- Condições
- •<mark>Credenciamento</mark> junto ao CNPq;
- •Limite global anual estabelecido pelo Ministério da Economia e pelo MCTIC;
- **Anuência de órgãos competentes**, a depender do tipo de importação.

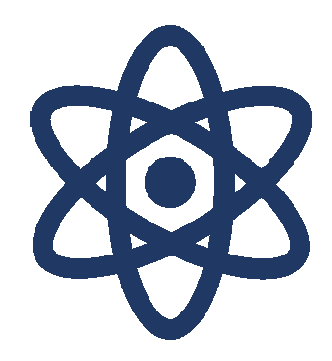

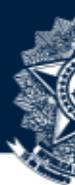

#### Comissão de Ciência, Tecnologia, Comunicação e Informática da Câmara dos Deputados

Audiência Pública realizada em 30/05/2019 – "A Burocracia na Pesquisa de Ciência e Inovação"

- •Participantes: SBPC, CONFIES, ANDIFES, FORTEC, CGU e UFRJ
- Exposição de problemas na importação para a pesquisa, segundo os participantes
- Propostas alternativas de Alterações da Lei nº 8.010/1990
	- PL 4.411/2012 arquivado no fim da legislatura;
	- •PL 297/2015 – arquivado no fim da legislatura;
	- PL 760/2019 aguardando parecer da CCTI (relator Félix Mendonça Jr.);
	- $\bullet$ Proposta de PL apresentada à CGU pelo Deputado Félix Mendonça Jr. (encaminhada em 07/19).

Solução: Novas Leis ou Melhoria do Processo Existente?

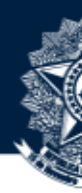

er

## Desafios para a Implementação das Leis nº 8.010/90 e 8.032/90

#### FACILIDADE & SEGURANÇA

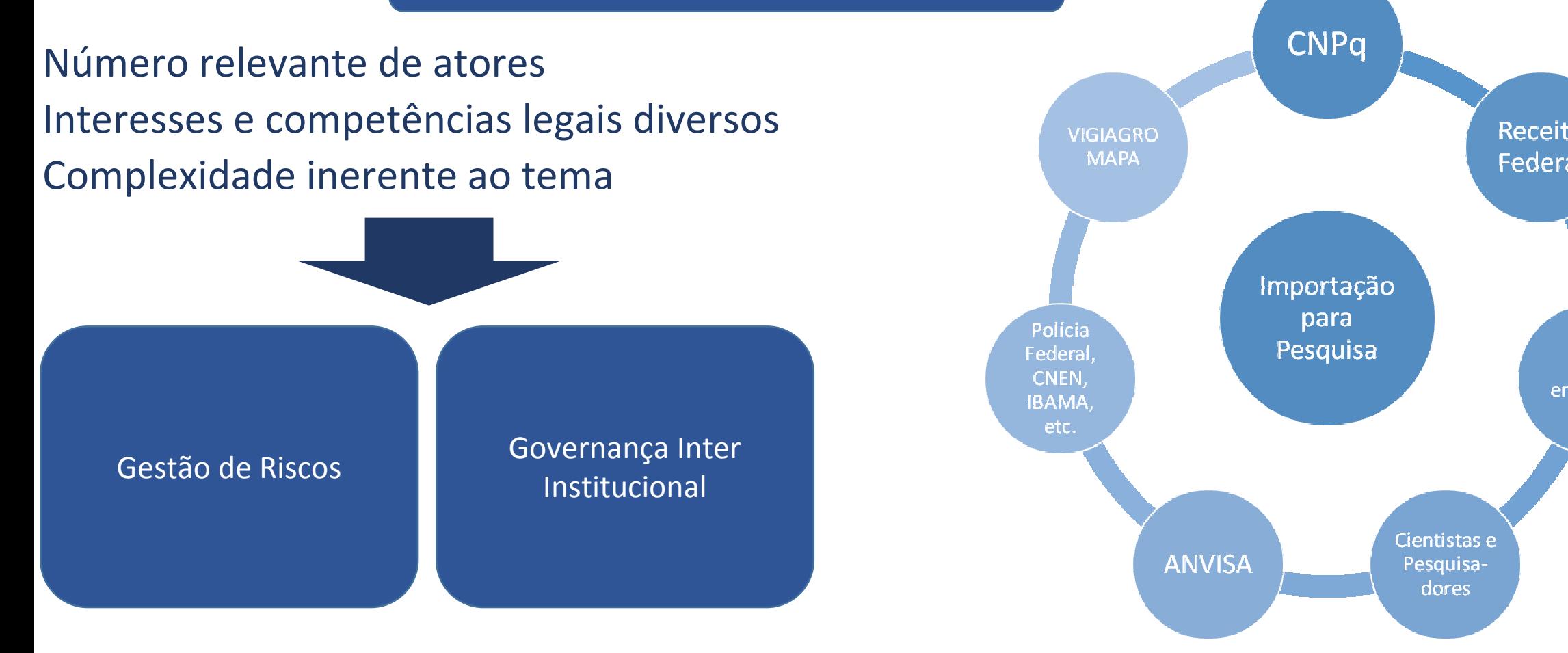

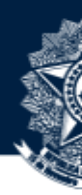

## tuação CGU

- Implementação do Novo Marco Legal de CT&I
	- Interação com diversos atores: Sistema MCTIC, ICTs, NITs, Fortec, dentreoutros;
	- Levantamento das principais iniciativas adotadas;
	- Identificação das dificuldades enfrentadas;
	- Pontos para atuação mais específica da CGU.
- Importação de bens para PD&I

Governança do processo: relação entre os principais anuentes.

#### Decreto nº 6.759/2009, art. 579-A

§ 2º Os órgãos da administração pública federal intervenientes na importação adotarão procedimentos de gestão <u>**e riscos** com a participação das instituições de pesquisa científica e tecnológica, de modo a <mark>minimizar</mark> os controle</u> durante os processos de importação e despacho aduaneiro, inclusive para os importadores pessoas físicas.

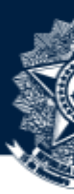

# A importação para a pesquisa e o Marco Legal de CT&I: uma visão recente das mudanças na legislação

Controladoria-Geral da Uni

1º Fórum Nacional de Importação para a Pesqu novembro/2

# **A IMPORTAÇÃO PARA A PESQUISA E O MARCO LEGAL DE CT&I: UMA VISÃO DAS RECENTES ALTERAÇÕES NA LEGISLAÇÃO**

Leopoldo Gomes Muraro Procurador-chefe do CNPq Coordenador da Câmara de CT&I da PGF

1º Fórum de Importação para Pesquisa CNPq - Brasília/DF, 4 de novembro de 2019

 $-$  AGU PROCURADORIA-GERAL FEDERAL

## **Marco Legal de Ciência, Tecnologia e Inovação e Importação de Bens para Pesquisa**

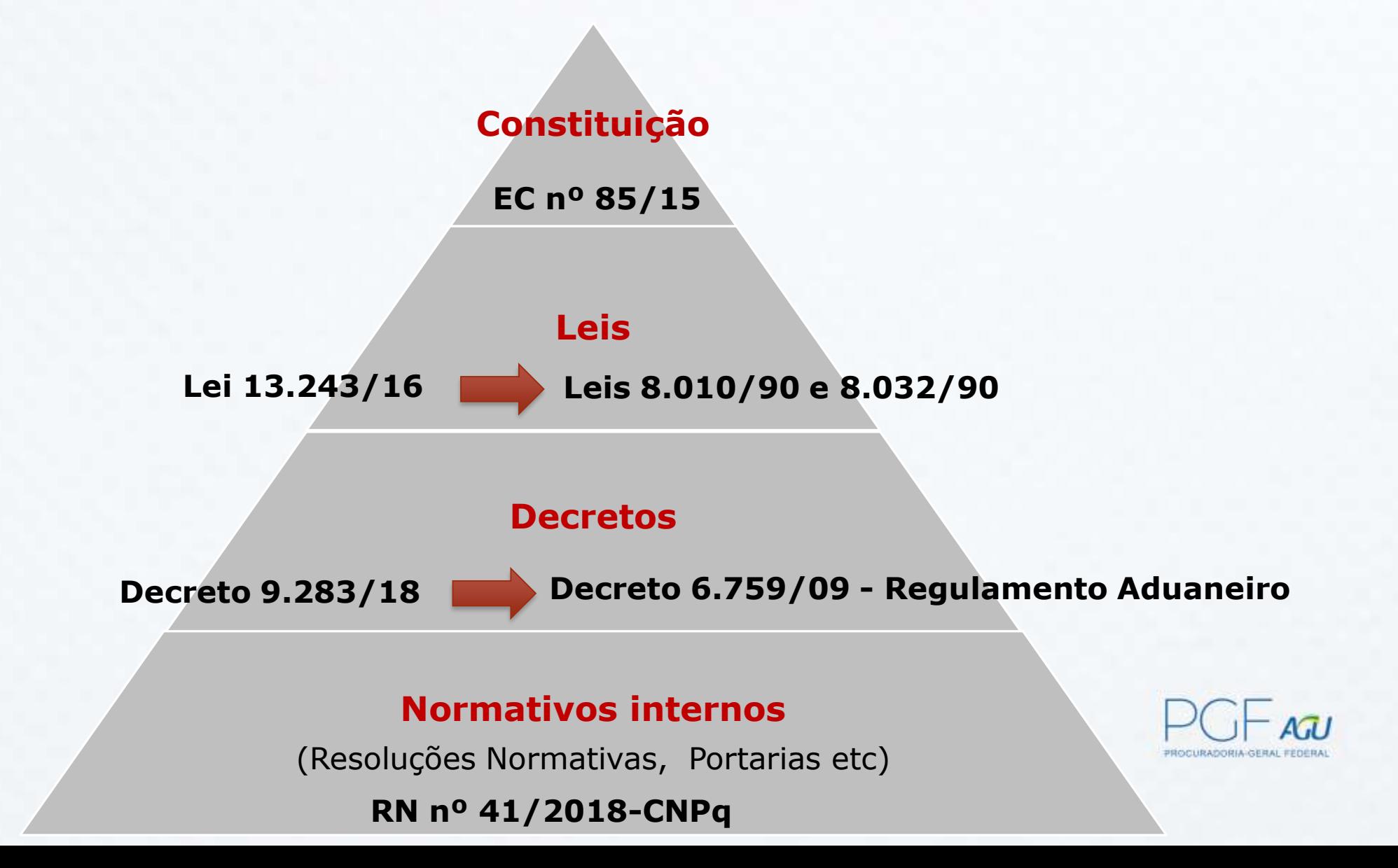

### EC nº 85/15 **Parágrafo único do ARTIGO 218**

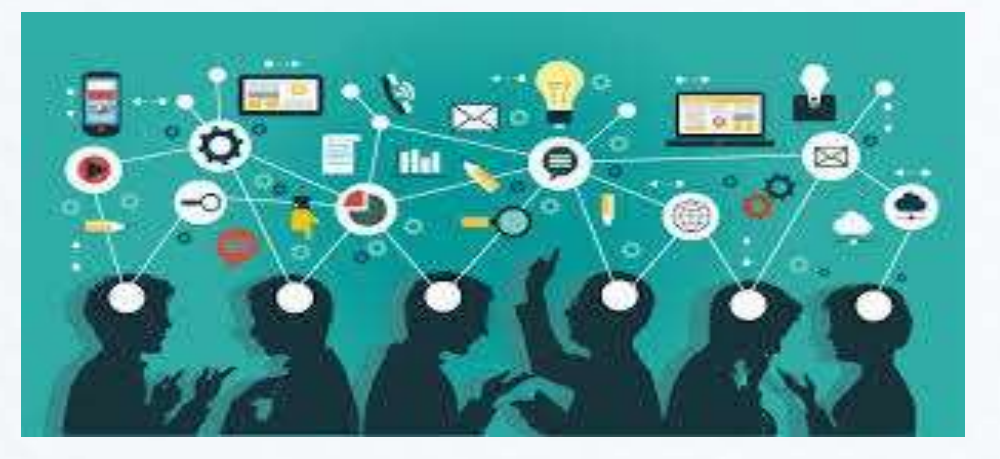

## **ESTADO ESTIMULARÁ** a formação e o fortalecimento da **INOVAÇÃO NAS EMPRESAS**, bem como nos **DEMAIS ENTES**, **PÚBLICOS ou PRIVADOS**,

a constituição e a manutenção de parques e polos tecnológicos e de demais

**AMBIENTES PROMOTORES DA INOVAÇÃO**,

a atuação dos inventores independentes e a criação, absorção, difusão e transferência de tecnologia

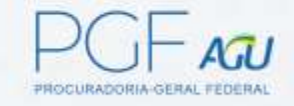

## **Modelo da Hélice Tríplice da Inovação**

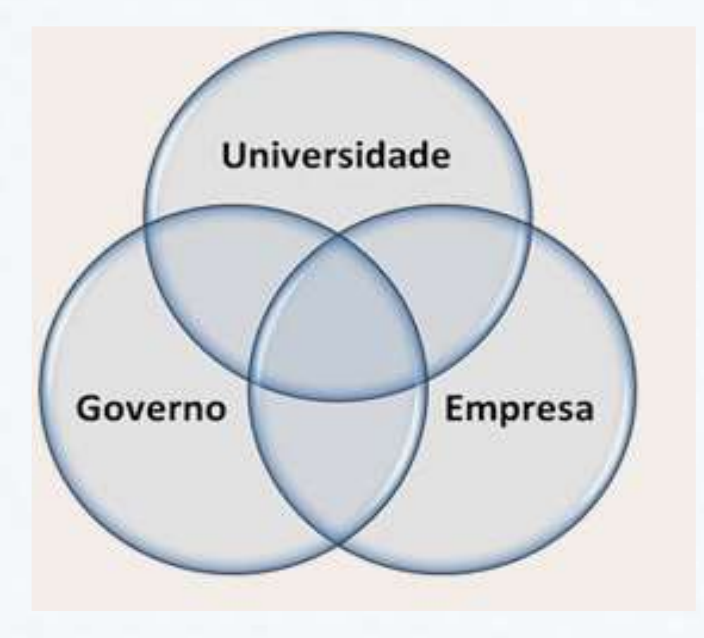

Henry Etzkowitz

**GOVERNO**: organiza, normatiza e fomenta

**UNIVERSIDADE (ICTs)**: promove conhecimento básico e aplicado

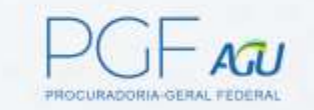

**EMPRESA**: lócus de aplicação (ganho econômico e social)

## Lei nº 13.243/16

- **1. Lei 10.973/04 - Lei de Inovação**
- **2. Lei 6.815/80 - Estatuto do Estrangeiro**
- **3. Lei 8.666/93 - Licitações**
- **4. Lei 12.462/11 – RDC (Regime Diferenciado de Contratações)**
- **5. Lei 8.745/93 - Contrato Temporário**
- **6. Lei 8.958/94 - Fundação de Apoio**
- **7. Lei 8.010/90 – Importação – ICTs e pesquisadores**
- **8. Lei 8.032/90 - Importação - Empresas**
- **9. Lei 12.772/12 (Carreira de Magistério)**

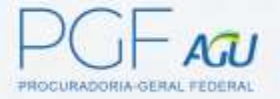

### Lei 13.243/16

**Art. 8º O § 2º do art. 1º da Lei nº 8.010,** de 29 de março de 1990 , passa a vigorar com a seguinte redação: Art. 1º (...)

§ 2º O disposto neste artigo aplica-se somente às importações realizadas pelo Conselho Nacional de Desenvolvimento Científico e Tecnológico (**CNPq**), por **cientistas**, por **pesquisadores** e por Instituição Científica, Tecnológica e de Inovação (**ICT**) ativos no fomento, na coordenação ou na execução de programas de pesquisa científica e tecnológica, de inovação ou de ensino e devidamente credenciados pelo CNPq." (NR)

**Art. 9º Os arts. 1º e 2º da Lei nº 8.032**, de 12 de abril de 1990 , passam a vigorar com as seguintes alterações: "Art. 1º (...)

Parágrafo único. As ressalvas estabelecidas no caput deste artigo aplicam-se às importações realizadas nas situações relacionadas no inciso I do art. 2º ." (NR)

"Art. 2º (...)  $I - (...)$ e) por Instituições Científica, Tecnológica e de Inovação (ICTs), definidas pela Lei nº 10.973, de 2 de dezembro de 2004 ;  $\left(\ldots\right)$ g) por **empresas**, na execução de **projetos de pesquisa**, desenvolvimento e inovação, cujos critérios e habilitação serão estabelecidos pelo poder público, na forma de regulamento; (...) § 1º As isenções referidas neste artigo serão concedidas com observância da legislação respectiva.

#### Lei 13.243/16

Art. 11. Os **processos de importação e de desembaraço aduaneiro** de bens, insumos, reagentes, peças e componentes a serem utilizados em pesquisa científica e tecnológica ou em projetos de inovação terão **tratamento prioritário e observarão procedimentos simplificados**, nos termos de regulamento, e o disposto no art. 1º da Lei nº 8.010, de 29 de março de 1990 , e nas alíneas "e" a "g" do inciso I do art. 2º da

Lei nº 8.032, de 12 de abril de 1990 .

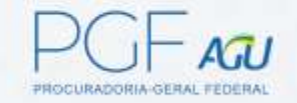

#### Decreto 9.283/18: alterou o Regulamento Aduaneiro

#### **CAPÍTULO IX**

#### **DA IMPORTAÇÃO DE BENS PARA PESQUISA, DESENVOLVIMENTO E INOVAÇÃO**

**Art. 71. O Decreto nº 6.759, de 5 de fevereiro de 2009 , passa a vigorar com as seguintes alterações:**

## (RENÚNCIA TRIBUTÁRIA – LDO)

"Art. 148. O **Ministro de Estado da Fazenda estabelecerá o limite global anual**, em valor, para as importações realizadas com isenção pelas instituições científicas e tecnológicas, ouvido o Ministro de Estado da Ciência, Tecnologia, Inovações e Comunicações ( **Lei nº 8.010**, de 1990, art. 2º, caput ).

§ 3º O Ministro de Estado da Ciência, Tecnologia, Inovações e Comunicações encaminhará, até o mês de julho de cada anocalendário, proposta de novo limite global anual para o exercício seguinte.

§ 4º Na hipótese prevista no § 3º, o Ministro de Estado da Fazenda terá prazo de sessenta dias para estabelecer a nova quota global de importações para o exercício seguinte."

"Art. 186-F. O Ministro de Estado da Fazenda estabelecerá o limite global anual, em valor, para as importações realizadas com isenção pelas empresas habilitadas na forma estabelecida no art. 186-E, ouvido o Ministro de Estado da Ciência, Tecnologia, Inovações e Comunicações **( Lei nº 8.032**, de 1990, art. 2º, caput , inciso I, alínea "g" ). OCURADORIA GERAL EEDEL § **1º A quota global de importações será distribuída e controlada pelo CNPq.**

## **IMPORTAÇÃO DE BENS (Fundamentos das Leis 8.010/90 e 8.032/90)**

#### **1) PRINCÍPIO DA SOBERANIA NACIONAL**

Relações tributário-aduaneiras (Regra: Tributa-se bens importados)

- Proteção do mercado interno;
- $\blacksquare$  Defesa de bens produzidos no País (Seletividade do bem: alíquotas- II/IPI)

\*Exceção: isenta bens importados para pesquisa (CT&I) em especial a Lei 8.010/90 (dispensa exame de similaridade)

#### **2) PRINCÍPIO DA LIVRE CONCORRÊNCIA**

Disputa equânime entre concorrentes **- Estado evita desigualdades econômicas** 

\*Bens para pesquisa: tratamento tributário diferenciado dos bens de produção Lei 8.032/90 (empresas)

Foco não é a geração de lucro na atividade comercial/industrial, mas pesquisa científica, desenvolvimento tecnológico e inovação – PD&I

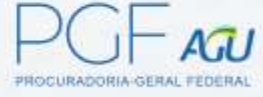

## **IMPORTAÇÃO DE BENS PARA PESQUISA**

## **ISENÇÃO TRIBUTÁRIA**

Artigo 111, inciso II, do Código Tributário Nacional:

**Interpreta-se literalmente** 

a legislação tributária que disponha sobre **outorga de isenção**

#### Leis nº 8.010/90 e 8.032/90: sem interpretação extensiva ou sistêmica

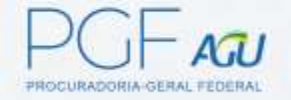

#### **PRINCIPAIS DIFERENÇAS ENTRE AS LEIS**

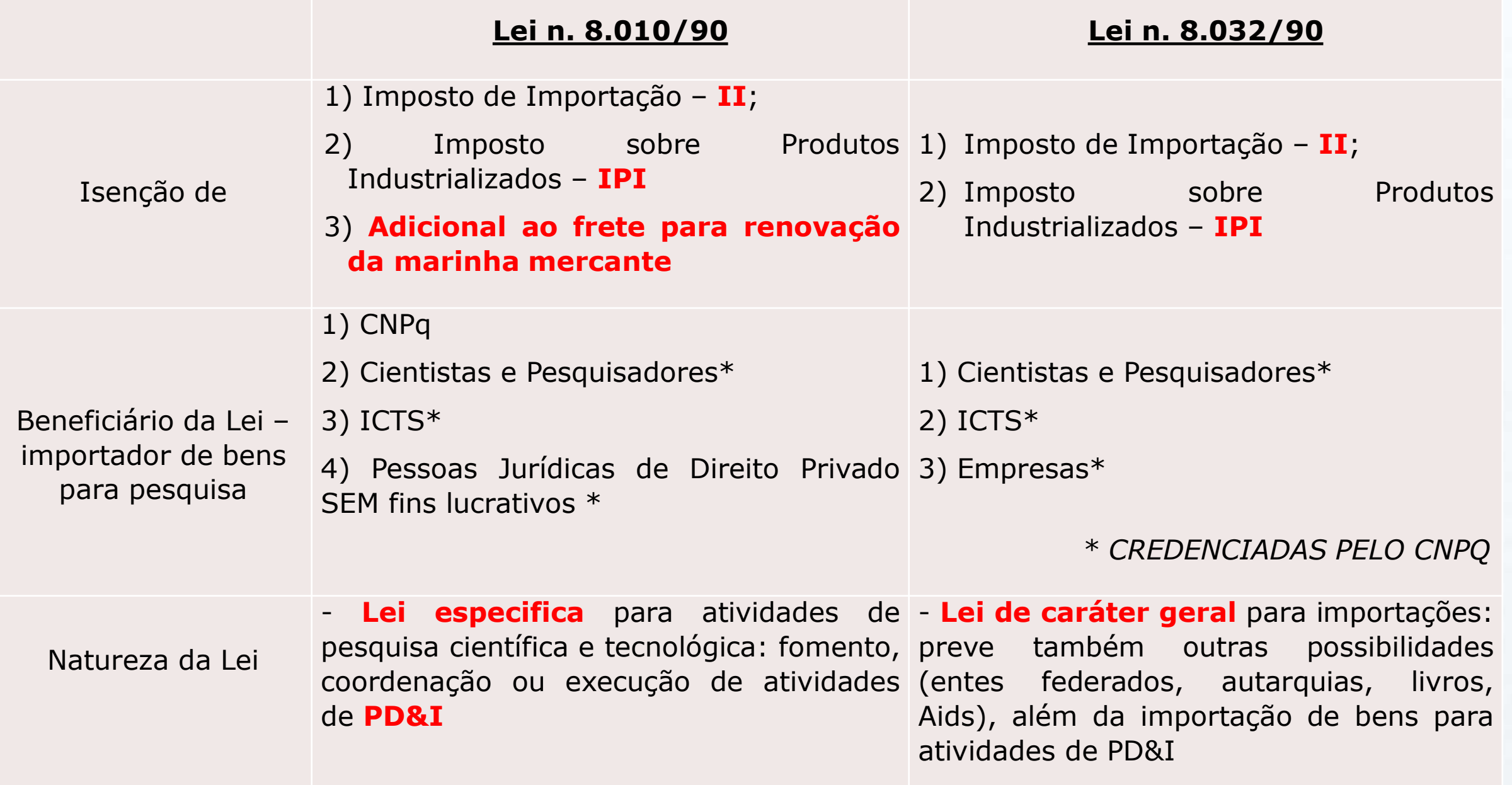

## BENEFICIÁRIOS DA ISENÇAO Lei nº 8.010/90

#### **1)Beneficiário direto:**

Atua também como agente credenciador

#### **2) Beneficiários indiretos:**

2.1) Cientistas;

1.1) CNPq

2.2) Pesquisadores;

2.3) ICTs – Instituições Cientifica, Tecnológica e de Inovação;

2.4) Pessoas jurídicas de direito privado sem fins lucrativos que sejam ativas no fomento, na coordenação ou na execução de atividades de PD&I no Brasil.

## BENEFICIÁRIOS DA ISENÇAO Lei nº 8.032/90

#### **Beneficiários indiretos:**

- 1) Cientistas;
- 2) Pesquisadores;
- 3) ICTs Instituições Cientifica, Tecnológica e de Inovação;

4) Empresas

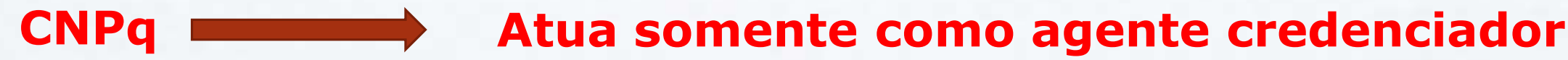

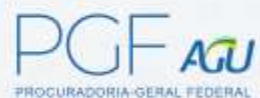

## Isenção quanto à espécie de bens importados

- **Principais**: máquinas, equipamentos, instrumentos e aparelhos;

- **Acessórios**: partes dos principais, peças de reposição, matérias-primas, acessórios e produtos intermediários.

## Na própria Lei 8.010/90

### Na Lei 8.032/90 (por força do Decreto 9.283/90)

Art. 186-E. A isenção do imposto aos bens importados por empresas habilitadas, na execução de projetos de pesquisa, desenvolvimento e inovação aplica-se a máquinas, equipamentos, aparelhos e instrumentos, e suas partes e suas peças de reposição, acessórios, matérias-primas e produtos intermediários. ( Lei nº 8.032, de 1990, art. 2º, caput , inciso I, alínea "g" )

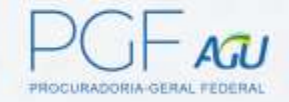

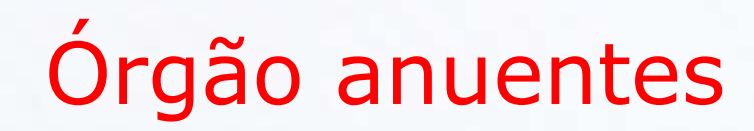

Alguns bens importados para pesquisa Pela natureza ou utilização no território pátrio (princípio da soberania nacional) Necessidade de autorização específica para a entrada no país

**Órgão anuentes: são os entes responsáveis pela concessão de licenças que autorizem a entrada de destes bens no Brasil** 

> **Importação de Objetos que se destinem ao desenvolvimento de atividades de PD&I no país**

- **ANVISA**: material humano;
- **CNEM**: materiais radioisótopos ou equipamentos geradores de radiação ionizante;
- **- MAPA**: produtos de origem animal e vegetal;

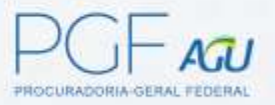

#### **Obrigado!**

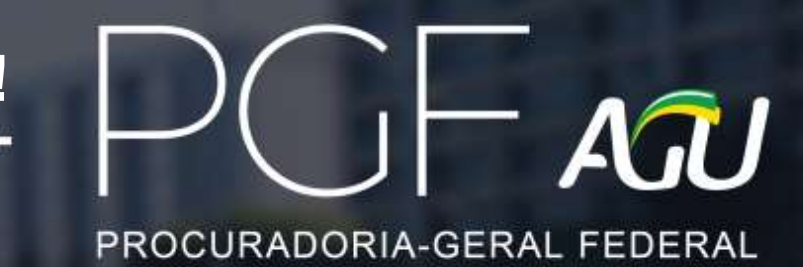

*Primeiro Fórum Nacional de Importação para Pesquisa*

# **A REMESSA INTERNACIONAL APÓS A PUBLICAÇÃO DA INSTRUÇÃO NORMATIVA RFB 1737/2017**

#### *Brasília, 5 e 6/11/2019*

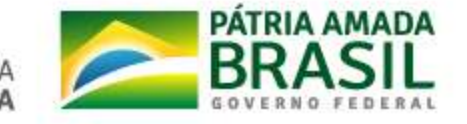

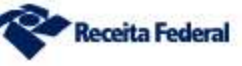

• **Apresentar uma visão geral da remessa internacional e das principais mudanças após a IN RFB 1737/207**

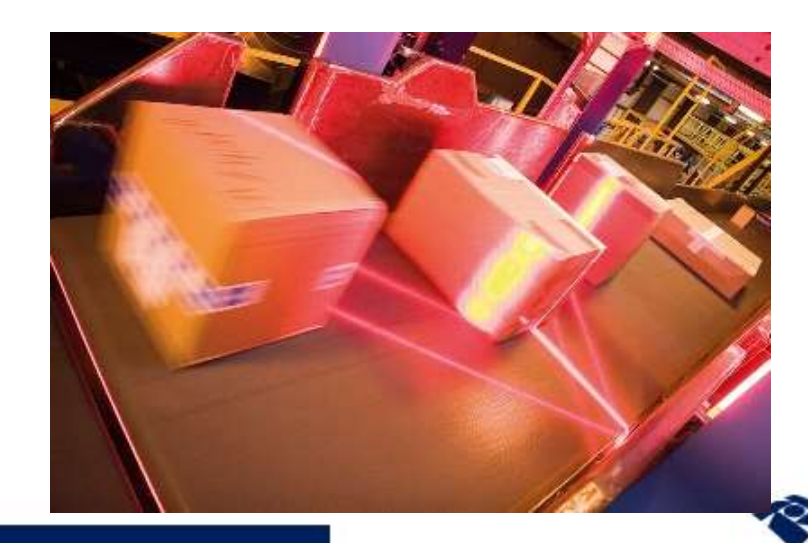

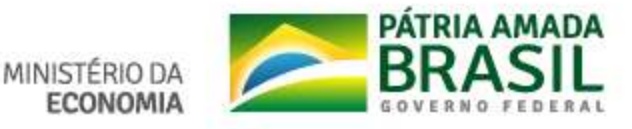

# • **O que é Remessa Internacional?**

- Remessa **postal** transportada pelos Correios
- Remessa **expressa** transportada pelas empresas de *courier*
- Porta a porta
- Canal mais utilizado para o *E-Commerce*

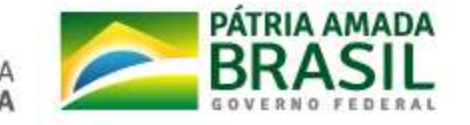

#### Remessa Internacional Conceito Remessa Internacional

• **Base Legal**

- IN RFB nº 1.737/2017 (vigência **18/10/2017**)
- Portaria Coana nº 81/2017 (expressa)
- Portaria Coana nº 82/2017 (postal)
- *Entre outros...*
- Manual Externo de Remessas Internacionais:

**Receita Federal** 

• [http://receita.economia.gov.br/orientacao/aduaneira/manuais/remessas](http://receita.economia.gov.br/orientacao/aduaneira/manuais/remessas-postal-e-expressa)postal-e-expressa

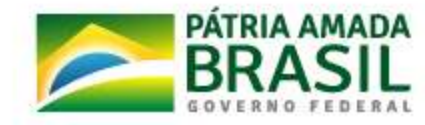

## • **Alfândegas onde ocorre o despacho aduaneiro de remessa internacional:**

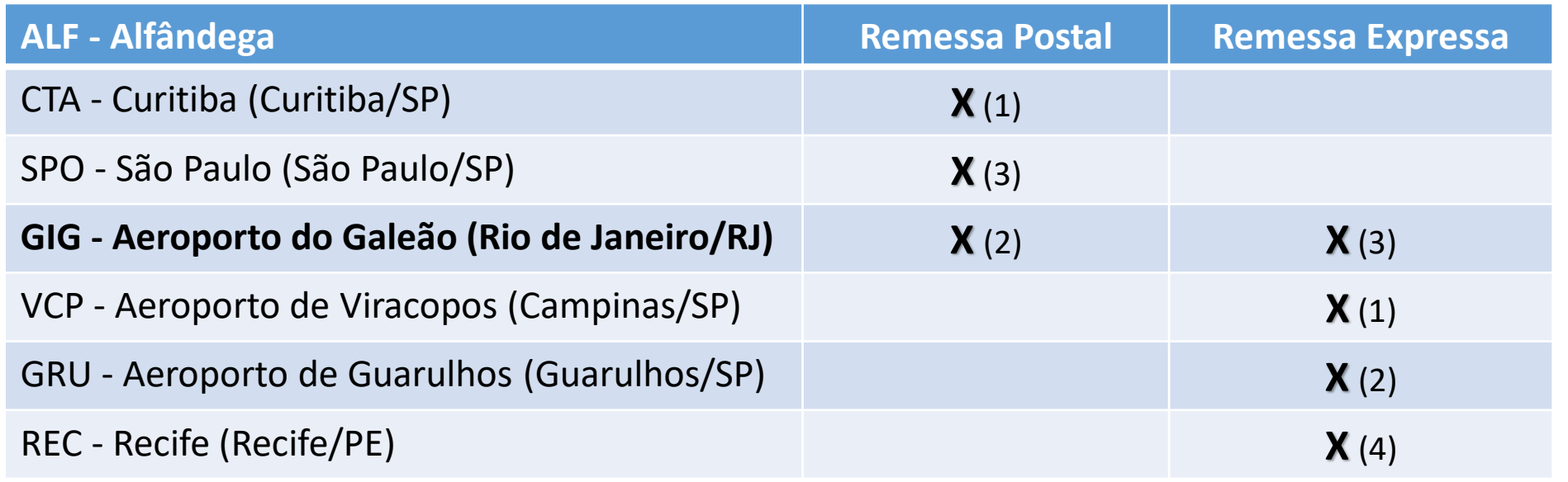

• (X) Ordem de nº de volumes processados.

- Há aproximadamente 30 empresas de courier habilitadas:
	- http://receita.economia.gov.br/orientacao/aduaneira/manuais/remessas-postal[e-expressa/empresas-autorizadas-a-operar-na-modalidade-remessa-expressa](http://receita.economia.gov.br/orientacao/aduaneira/manuais/remessas-postal-e-expressa/empresas-autorizadas-a-operar-na-modalidade-remessa-expressa)

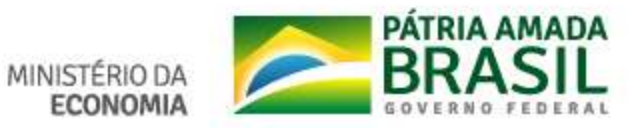

# • **Tributação**

- RTS Regime de Tributação Simplificada
- Alíquota de Imposto de Importação de 60%
- ICMS

R\$ 2.380,38

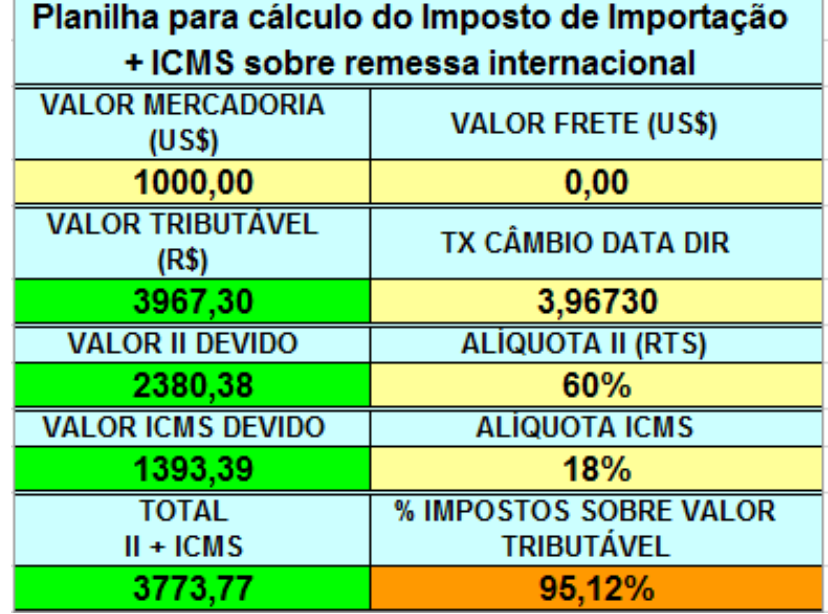

Receita Federal

**ECONOMIA** 

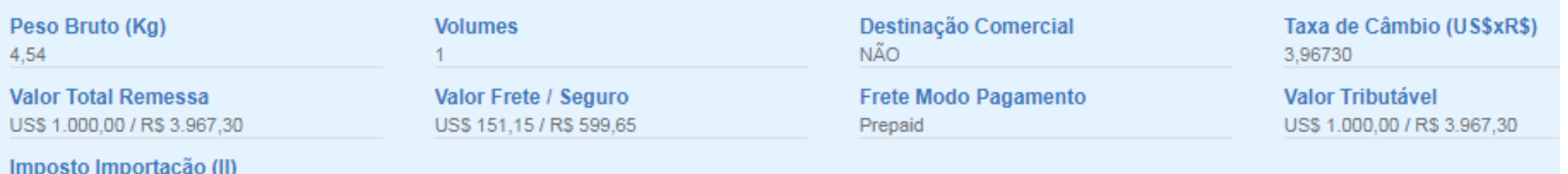

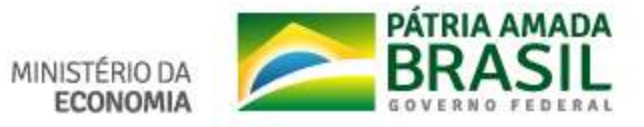

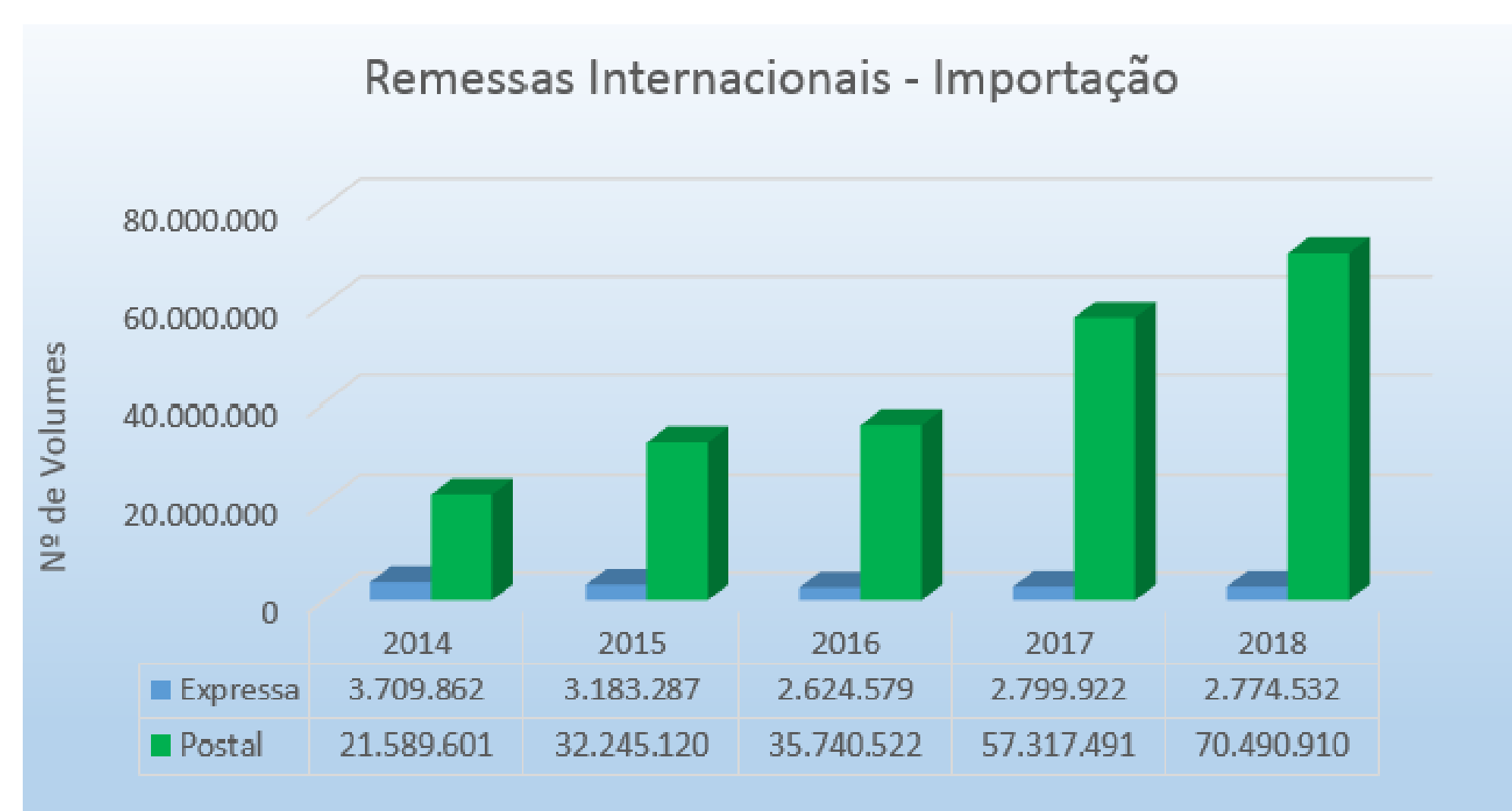

Volumes importados pelas modalidades expressa e postal Limite de valor dos bens para uso de DIR US\$ 3,000

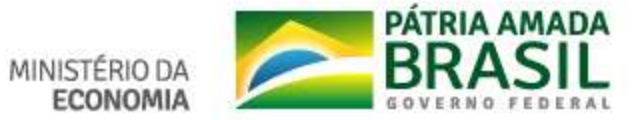

#### Remessa Internacional Estatísticas Remessa Internacional

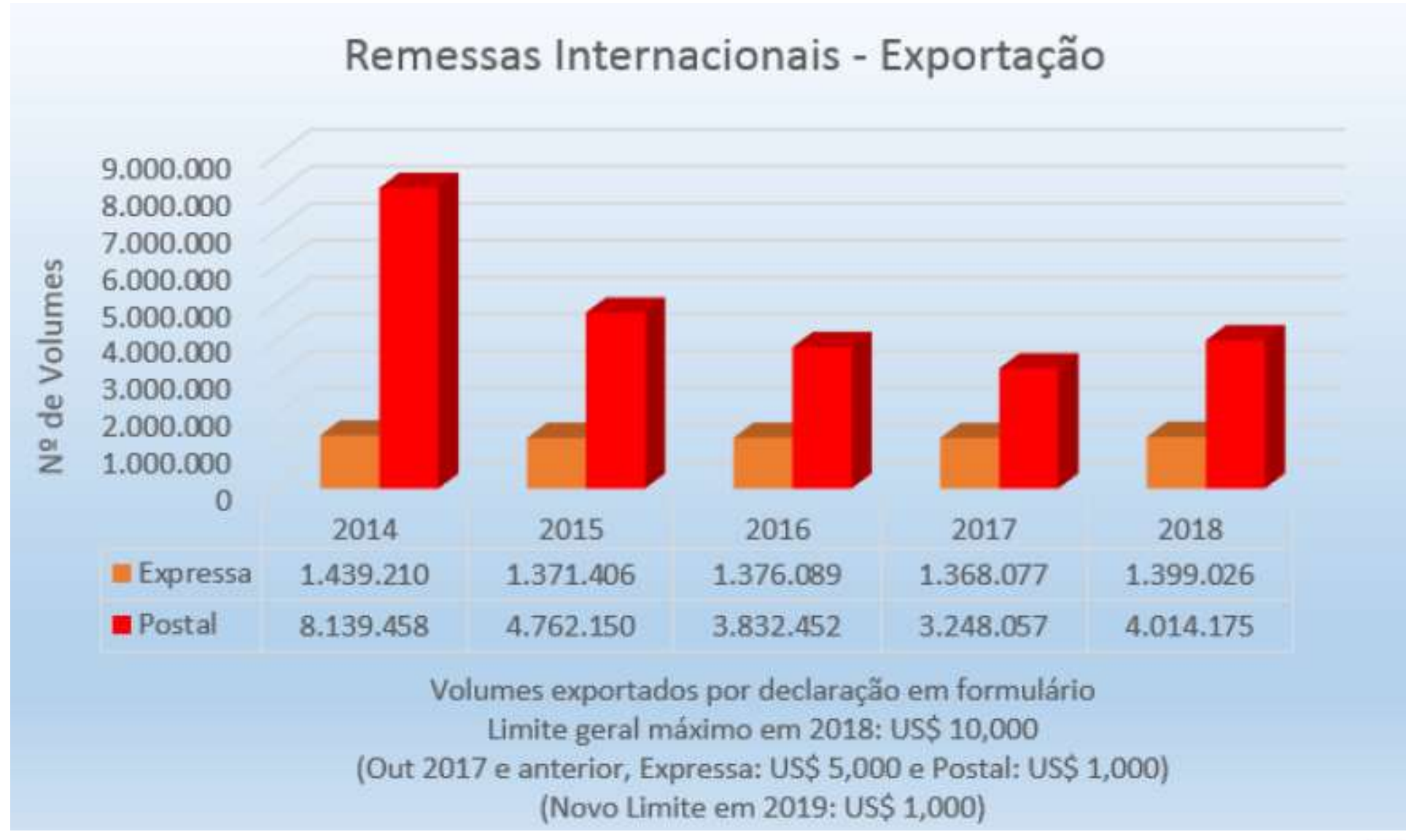

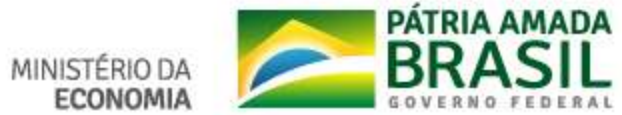

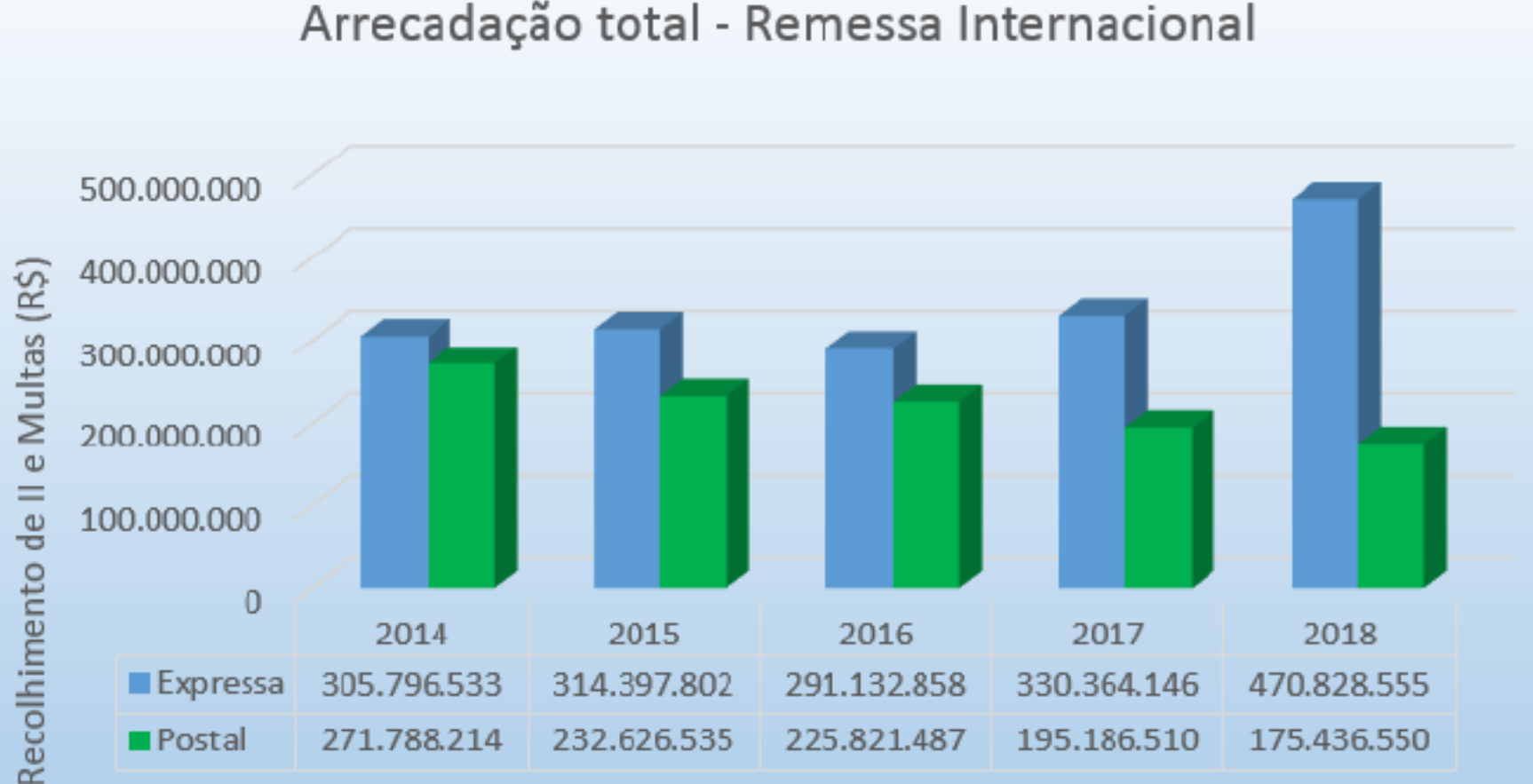

Arrecadação total - Remessa Internacional

Imposto de Importação e multas recolhidos pelo despacho simplificado DIR/NTS Limite geral DIR Siscomex Remessa: US\$ 3,000 (Postal até Outubro/2017 - NTS = US\$ 500)

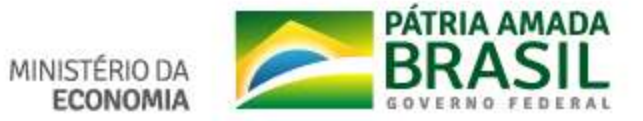

# •**Siscomex Remessa**

- Somente importação
- **14/10/2010** Implantação 1ª versão para remessa expressa
- **20/09/2016** Nova versão implantada para remessa expressa
- **18/10** (SPO), **06/11** (CTA) e **12/12/2017** (GIG) Implantação na remessa postal nos 3 Centros
- Baseado na Declaração de Importação de Remessa **DIR**, registrada no sistema com base nos dados em XML enviado pela empresa operadora (*courier* ou Correios)
- Realiza o controle do fluxo aduaneiro até o desembaraço
- Órgãos: RFB, Anvisa, Vigiagro e Ibama (a partir do final deste ano)

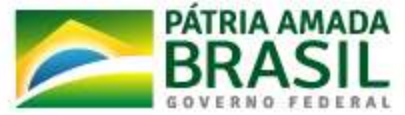

#### DECLARAÇÃO DE IMPORTAÇÃO DE REMESSA - DIR

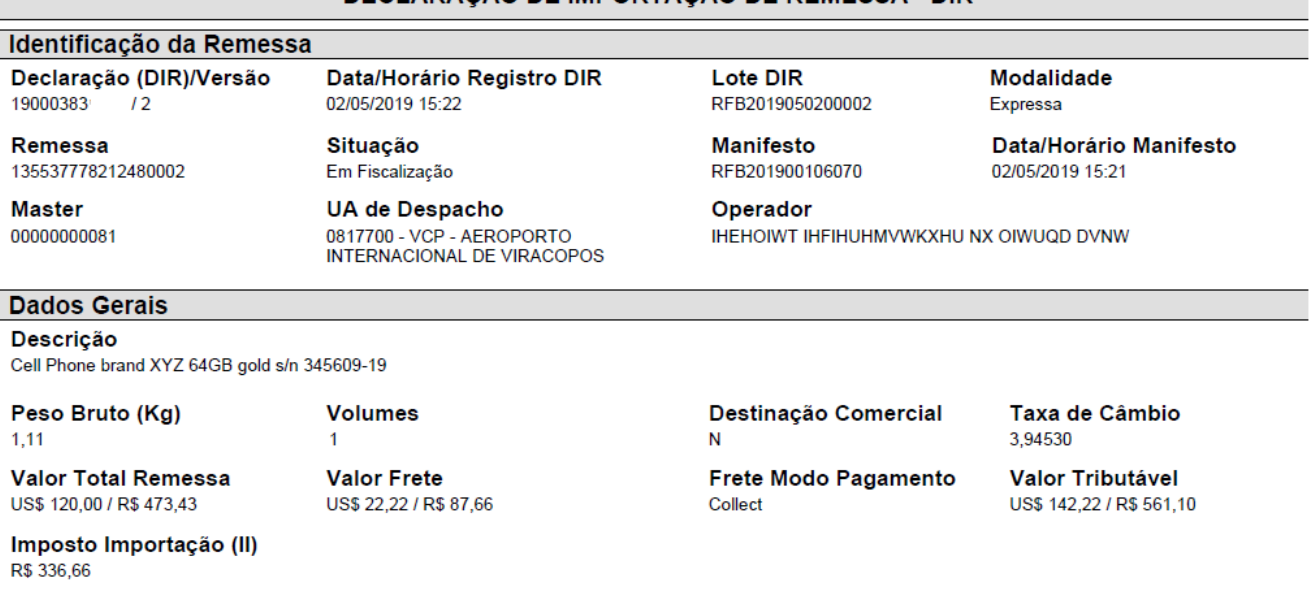

#### **Destinatário**

NI / Nome / Conta 123AB4567 / Consumer Importer Full Name / XYZ

**Endereco** Consumer Importer Full Address 987 / / BRASÍLIA / DISTRITO FEDERAL / BRASIL

Remetente

NI / Nome / Conta

123SE4567 / Sender Exporter Full Name / RTY0001

Endereço Sender Exporter Address, 345 / 234556677 / EXTERIOR / EXTERIOR / ITALIA

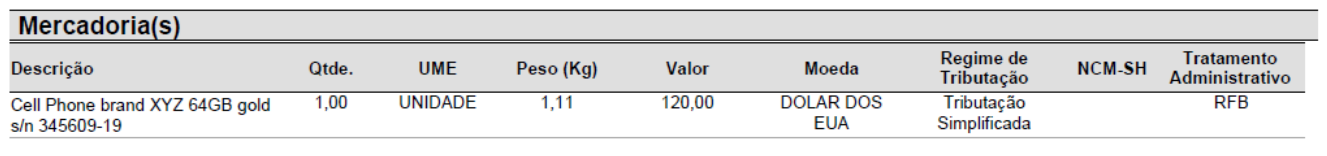

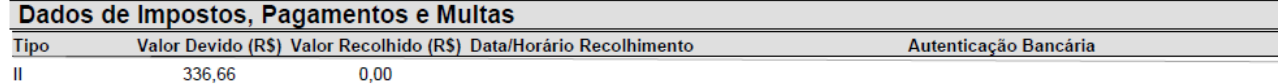

### • **Exemplo de uma DIR**

- Valores total e tributável da remessa, imposto de importação e multas são calculados pelo sistema.
- Os outros dados são informados pelos operadores.
- 1 DIR pode ter 1 ou vários itens de mercadorias.

ECONOMIA

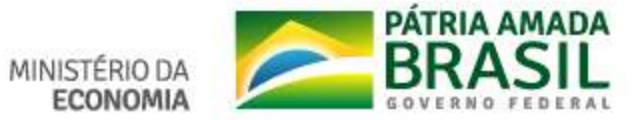

## **Principais Mudanças após a IN RFB 1737/2019**

- Remessa expressa e remessa postal passam a ser disciplinadas por uma só IN, que disciplina também o RTS
- Unifica-se, na medida do possível, o tratamento tributário e aduaneiro dos dois segmentos
- Ampliam-se as hipóteses de utilização de instrumento de despacho aduaneiro mais simplificado nos dois segmentos

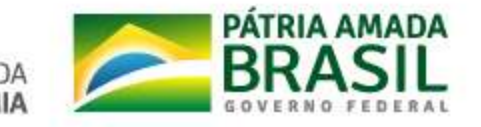
#### **Principais Mudanças após a IN RFB 1737/2019**

**Importação - Até US\$ 3.000 por DIR** (antes era só até US\$ 500 para remessa postal)

- Pagamento remoto do imposto de importação (antes tinha que ser no balcão)
- Possibilidade de registro de DI pela ECT ou empresa de courier, para qualquer valor
- Possibilidade de uso de DIR para importações com finalidade comercial para PJ
- Ampliação das hipóteses de importação de bens usados ou em retorno de exportação temporária
- Ampliação das hipóteses de importação de remessas sujeitas à imunidade ou isenção

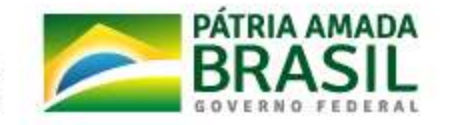

#### **Principais Mudanças após a IN RFB 1737/2019**

**Exportação - Até US\$ 1.000 por DRE** (declaração de remessa de exportação, não eletrônica, preenchida pela ECT ou empresa de courier, bastando o remetente apresentar nota fiscal)

• Antes era US\$ 1.000 para remessa postal e US\$ 5.000 para remessa expressa - e não podia para operações com cobertura cambial, restrição que deixa de existir

**Exportação - Acima US\$ 1.000 por DUE**

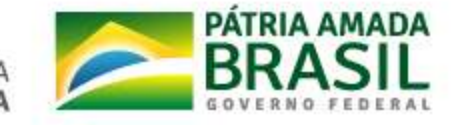

#### **Solução Tecnológica: Siscomex Remessa**

- Possui **dois módulos**, um de remessa **postal** e outro de **expressa**
- Simplificação do despacho aduaneiro de importação no postal
- Lançamento por declaração em vez de "de ofício"
- Recebe arquivos eletrônicos das Couriers e Correios com informações sobre as remessas
- As informações geram declarações de importação DIR
- O sistema calcula automaticamente os tributos devidos (utilização do RTS até US\$ 3.000)
- As informações utilizadas são aquelas produzidas pelos remetentes
- A autoridade aduaneira pode "arbitrar" o valor declarado e retificar a DIR
- **Declarante** as Couriers e os Correios
- **Contribuinte** o destinatário **Identificação** CPF, CNPJ ou Passaporte

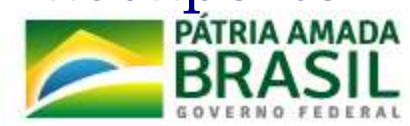

#### **Principais Mudanças após a IN RFB 1737/2019**

**Verificação de 100%** das remessas → inspeção não-invasiva

**Tributação de 100%** das remessas passíveis de tributação → Aumento do controle aduaneiro e da arrecadação

**Análise informatizada de risco.** Também não exclui qualquer outro tipo de análise de risco como, por exemplo, o aspecto visual dos volumes ou do conteúdo em decorrência da inspeção não-invasiva

#### **Seleção por Amostragem**

•Amostragem relacionada ao nível de risco apurado

•O que não for selecionado, será automaticamente liberado

•Não exclui a seleção não-informatizada, a qualquer tempo, sempre que houver indícios que a justifiquem

#### **Encerramento automático do lote**

•Caso a fiscalização não encerre o lote em "x" horas após o registro da declaração, o que permite liberação das declarações não selecionadas, o sistema encerrará o lote automaticamente

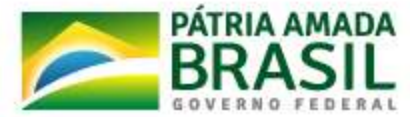

#### **Habilitação Empresas de Courier**

- Duas modalidades de habilitação: **comum** e **especial**
- Competência para habilitar passa para o titular da Unidade
- A modalidade **comum** equivale à antigamente existente
- A modalidade **especial** exige:

Certificação OEA

Recinto de uso exclusivo, que atenda requisitos de infraestrutura Por adesão

• A modalidade **especial** permite:

Realização de qualquer tipo de despacho no recinto (Siscomex Remessa, Importação e Exportação), com domínio completo da cadeia expressa. Recolhimento do imposto de importação a posteriori, no caso de despacho de importação realizado no Siscomex Remessa.

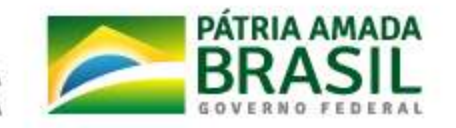

#### **O processo de controle das remessas internacionais brasileiro é modelo na OMA em recolhimento dos tributos do** *E-Commerce* **(Comércio Eletrônico Transfronteiriço)**

[http://www.wcoomd.org/en/topics/facilitation/instrument-and](http://www.wcoomd.org/en/topics/facilitation/instrument-and-tools/frameworks-of-standards/ecommerce.aspx)tools/frameworks-of-standards/ecommerce.aspx

Case Studies: Revenue Collection Approaches | pdf | 1.49 Mb

• Modelo de Recolhimento dos Tributos pelo Intermediário (empresa de courier e operador postal)

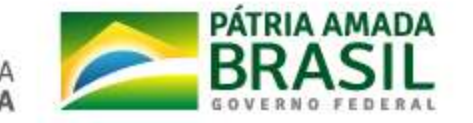

**Obrigada!**

**Virgínia Medeiros [virginia.medeiros@rfb.gov.br](mailto:virginia.medeiros@rfb.gov.br) Auditora-Fiscal da RFB Divisão de Controles Aduaneiros Especiais - Dicae Coordenação Geral de Administração Aduaneira - Coana** 

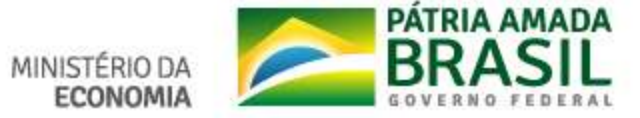

SUCOM/DEINT . Novembro/2019

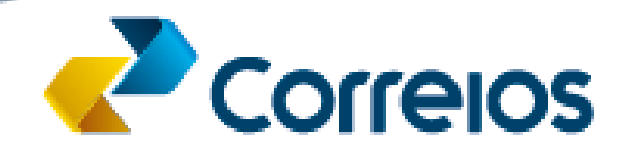

## **IF Ciência**

É o serviço destinado a pesquisadores e entidades de pesquisa que necessitem importar equipamentos, insumos, aparelhos e instrumentos, destinados à pesquisa científica e tecnológica.

O serviço é realizado em parceria com o CNPq - Conselho Nacional de Desenvolvimento Científico e Tecnológico.

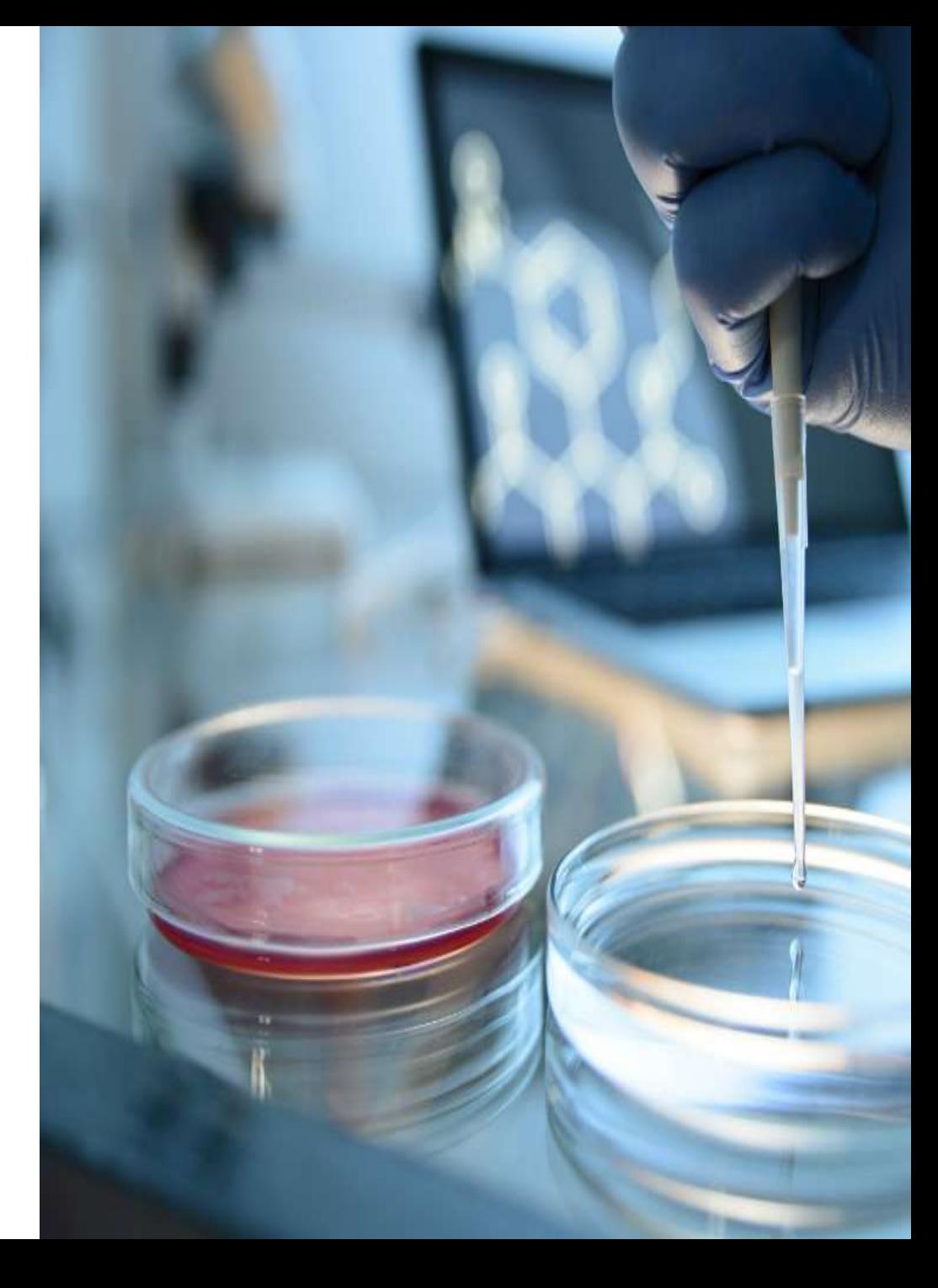

Correios . SUCOM/DEINT . Novembro/2019

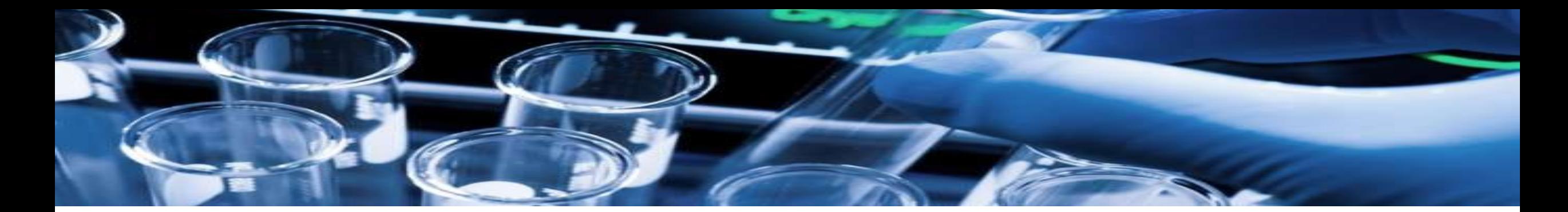

## **Para quem**

Pesquisadores e Entidades de Pesquisa credenciados pelo CNPq.

#### **Atenção!**

Todos os pesquisadores e entidades de pesquisa credenciados junto ao CNPq têm suas importações amparadas pela Lei 10.964/04.

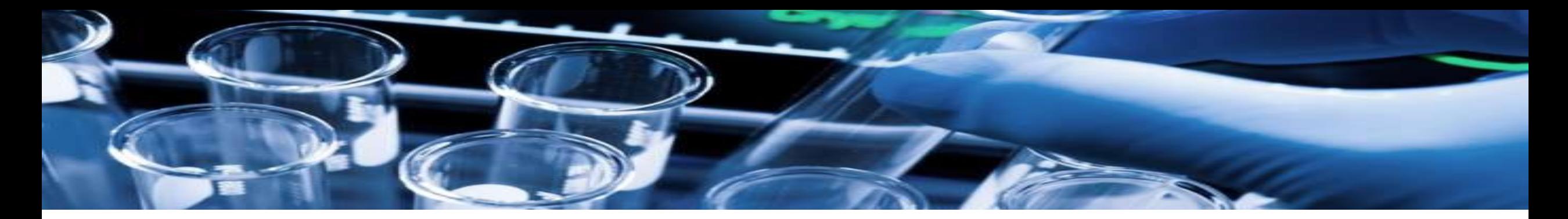

## **Benefícios**

- Acesso facilitado a produtos e insumos para a pesquisa científica;
- Redução de custos na importação;
- Trâmites de Desembaraço Aduaneiro realizados pelos Correios (registro da Declaração Simplificada

de Importação (DSI) e do Licenciamento Simplificado de Importação;

- Isenção do Imposto de Importação;
- Dispensa do exame de similaridade.

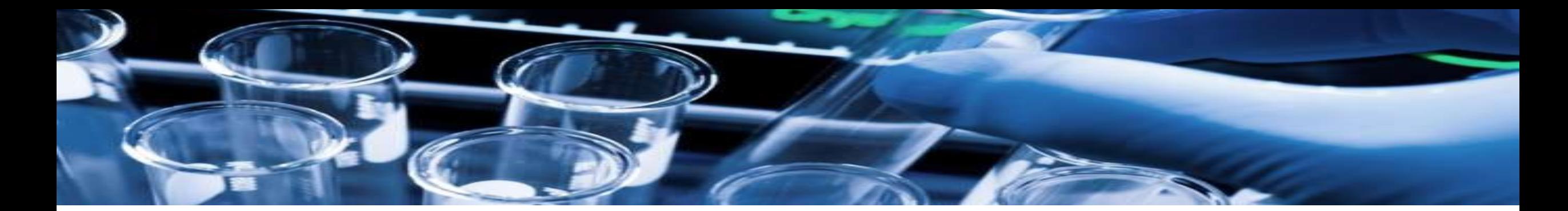

### **LIMITES**

### **Valor**

O serviço permite a importação de mercadorias/produtos com valor aduaneiro de até 10 mil dólares, por remessa.

## **Dimensões**

•Máximo admitido: 30 kg (trinta quilogramas); •A regra geral é que a soma das dimensões (altura + largura + comprimento) não deva ultrapassar 150 cm.

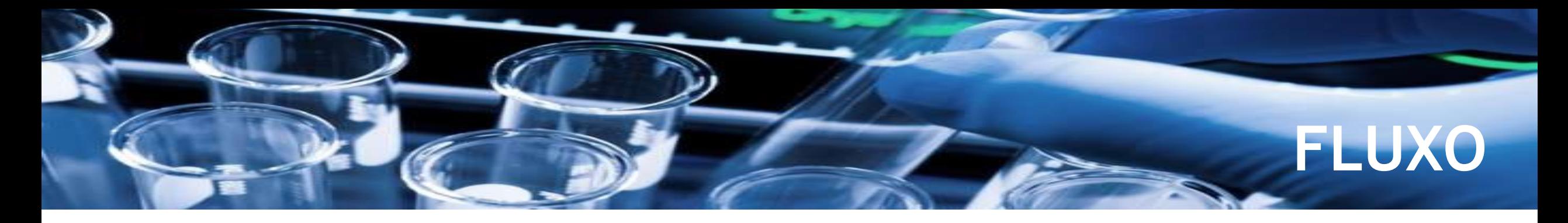

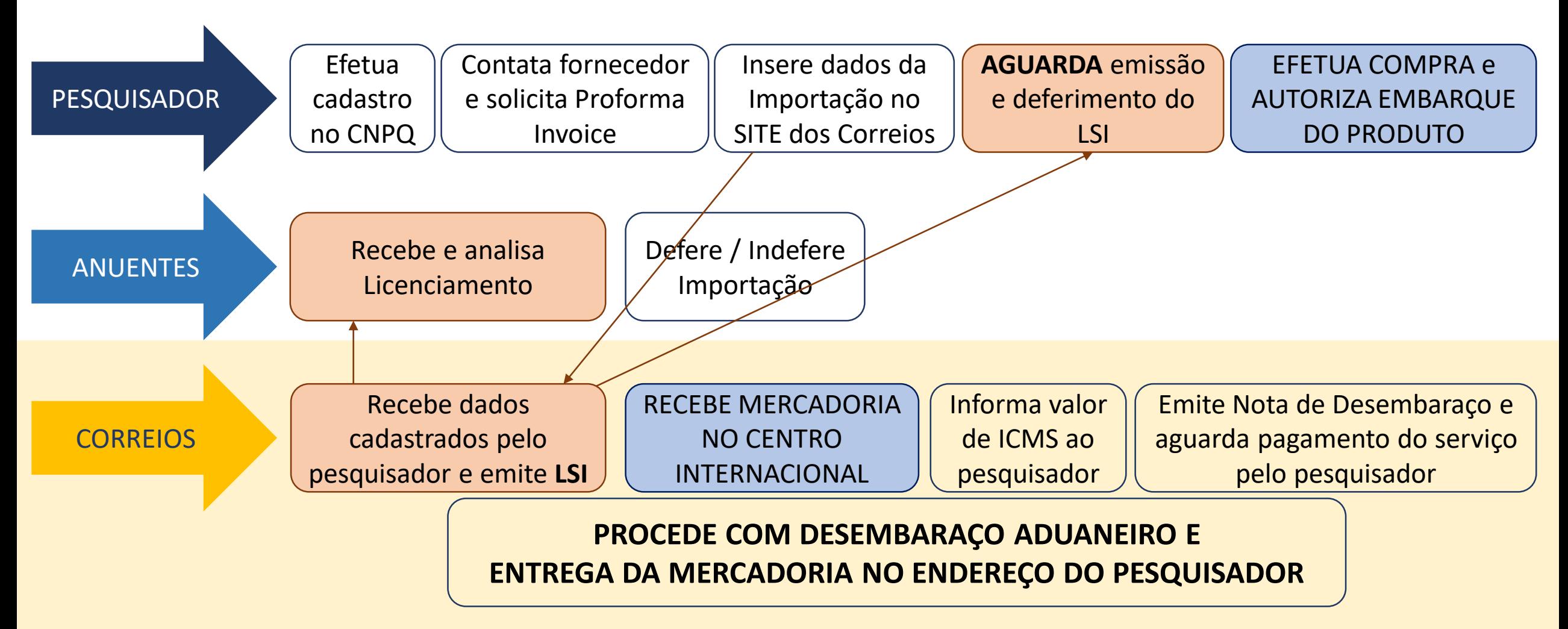

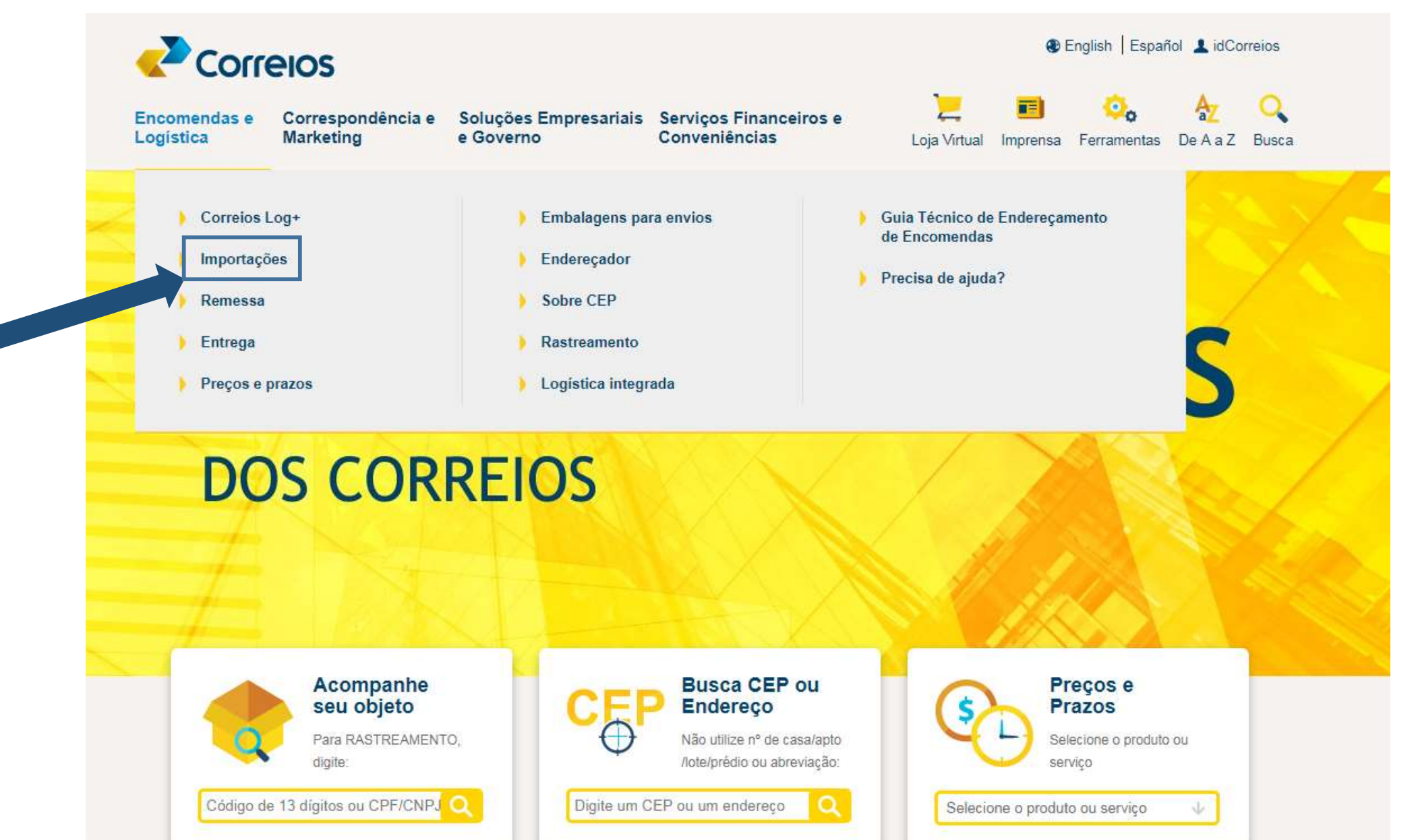

#### Correios Log+

#### Minhas Importações

Importações

#### · Importações

- Minhas Importações
- Packet
	- **Perguntas Frequentes**
	- Remessa
- $\blacktriangleright$  Entrega
- Preços e prazos
- Embalagens para envios
- Enderecador
- Sobre CEP
- Rastreamento
- Logística integrada
- Guia Técnico de Enderecamento de Encomendas
- Precisa de ajuda?

#### Recomendar 74 **V** Tweetar

Receber suas encomendas do exterior ficou mais simples. Em parceria com a Receita Federal, os Correios criaram uma plataforma eletrônica que irá garantir celeridade e comodidade no recebimento de remessas internacionais, além de proporcionar maior segurança tanto para quem compra quanto para quem vende. Com isso, os órgãos de controle realizam as fiscalizações de forma automática e você interage eletronicamente durante todo o trâmite, enviando documentos complementares, solicitando revisão de tributos e realizando o pagamento dos impostos pela internet, de forma simplificada. Clique aqui e acesse o ambiente "Minhas importações".

#### Acesse agui o ambiente "Minhas importações"

A utilização da plataforma eletrônica possibilita também a facilidade de receber suas encomendas diretamente no endereço indicado, sem a necessidade de deslocamento até uma agência de Correios para pagamento de tributos e do despacho postal\*\*.

\*\* O despacho postal é o valor pago aos Correios pela prestação dos serviços de suporte postal e apoio administrativo às atividades de tratamento aduaneiro e tem o objetivo de cobrir os custos com o processo de recebimento dos objetos, inspeção de raio X, armazenagem, recolhimento e repasse dos impostos (quando houver), comunicação com destinatário e remetente, além da devolução da encomenda quando o destinatário não realiza o pagamento dos tributos. Com o novo modelo de importação implantado, todas as encomendas internacionais estão sujeitas à cobrança do serviço.

Além das melhorias trazidas pela nova plataforma, os Correios continuam a disponibiliz soluções logísticas Importa Fácil, para desembaraço aduaneiro de mercadorias me registro de Declaração Simplificada de Importação -- DSI, e Importa Fácil Ciência, para pesquisadores e entidades de pesquisa credenciadas ao CHPG.

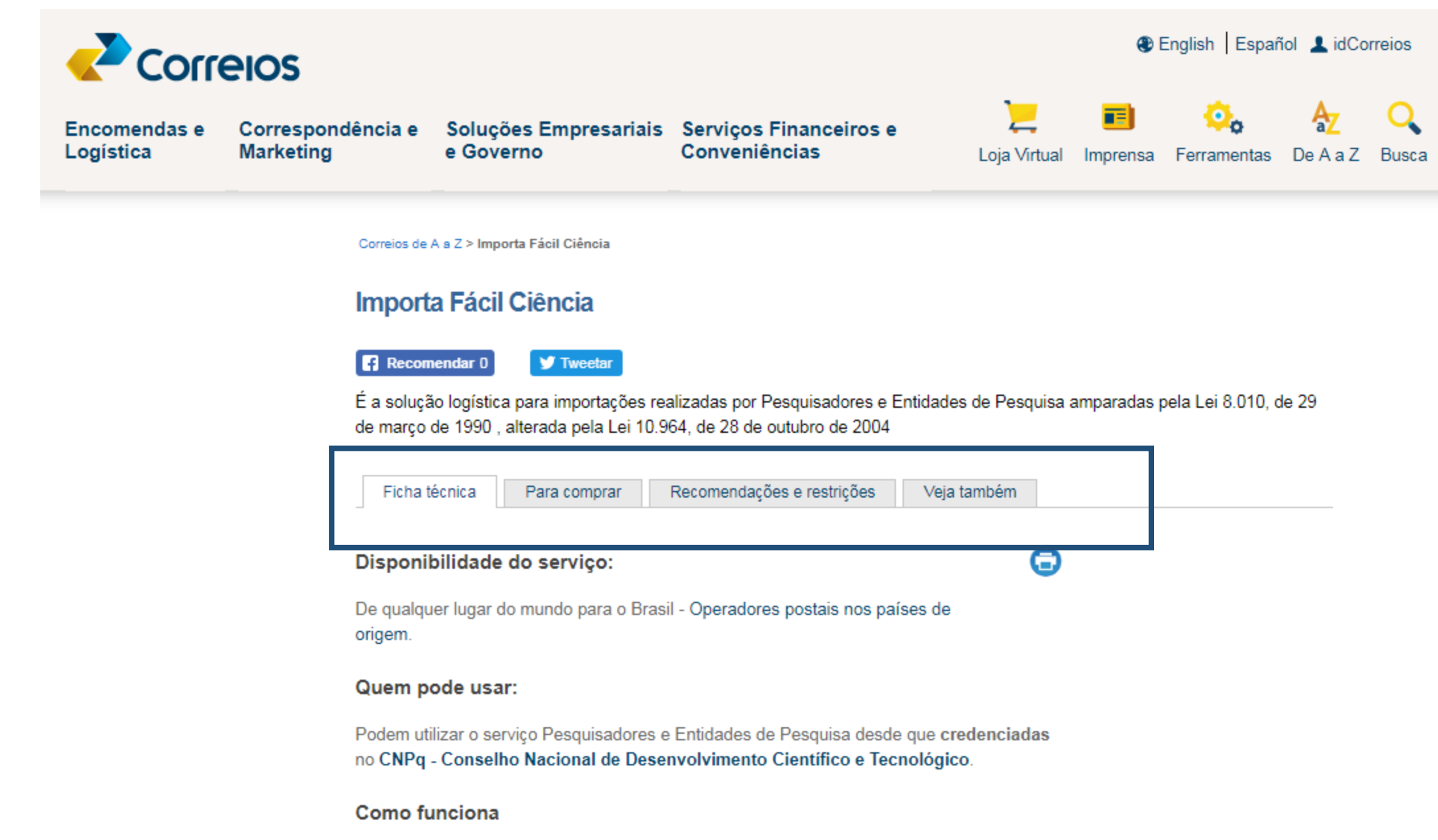

## **Obrigado!**

#### **[humberto@correios.com.br](mailto:humberto@correios.com.br) 61. 2141 6725**

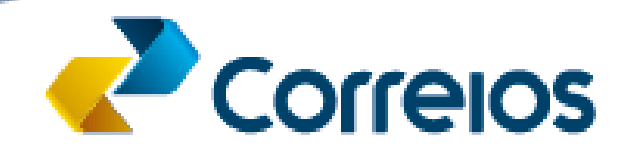

#### Obrigado! SUCOM/DEINT Maio/2019

hn

 $m$ 

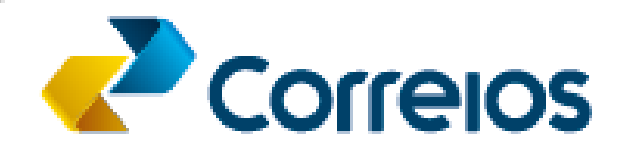

 $2741$ 

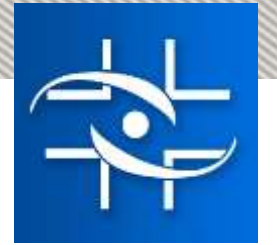

## Gerência de Controle Sanitário de Produtos e Empresas em Portos, Aeroportos, Fronteiras e Recintos Alfandegados (GCPAF)

### Importação de bens e produtos destinados à pesquisa

Brasília, 05 de novembro de 2019.

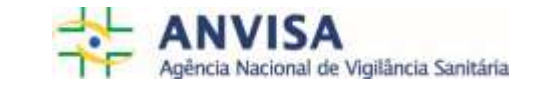

## RDC 172/17

Dispõe sobre os procedimentos para a importação e a exportação de bens e produtos destinados à pesquisa científica ou tecnológica e à pesquisa envolvendo seres humanos.

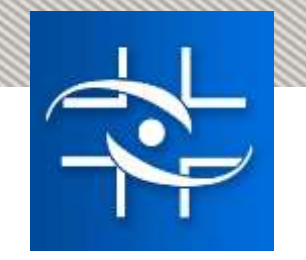

#### **Definições - RDC nº 172/17**

Pesquisa Científica ou Tecnológica: pesquisa cujos resultados são aplicados no setor de saúde e voltados, em última instância, para melhoria da saúde de indivíduos e grupos populacionais;

Pesquisa científica ou tecnológica envolvendo seres humanos: pesquisa que, individual ou coletivamente, tem interação como ser humano, de forma direta, sem fins de registro do produto sob pesquisa.

Para as pesquisas envolvendo seres humanos, é exigido o parecer do Comitê de Ética em Pesquisa (CEP) ou da Comissão Nacional de Ética em Pesquisa (Conep) !

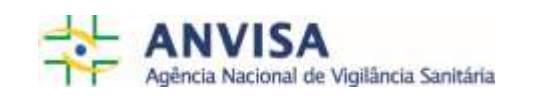

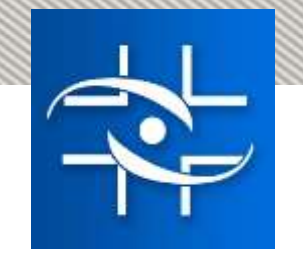

#### **Da importação - RDC nº 172/17**

**+**

**Pesquisadores ou Instituições Científica, Tecnológica e de Inovação devidamente credenciados pelo CNPq, nos termos da Lei nº8.010/90 e suas alterações**

> *Deferimento automático - SISCOMEX*

fev/18 a julho/19 - 6.629 desembaraçadas / 7.856 deferidas ou desembaraçadas

**Pesquisadores ou Instituições Científica, Tecnológica e de Inovação não credenciados pelo CNPq**

*Análise em até 48h*

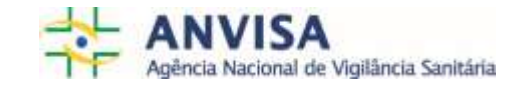

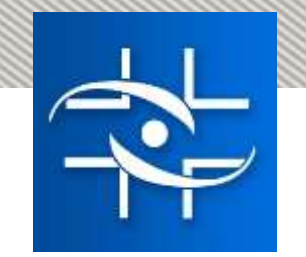

#### **Das modalidades - RDC nº 172/17**

#### **SISCOMEX**, exceto amostra biológica humana e produtos sujeitos a controle especial pela Portaria 344/98.

#### **REMESSA EXPRESSA**

#### **REMESSA POSTAL**, exceto produtos sujeitos a controle especial pela Portaria 344/98.

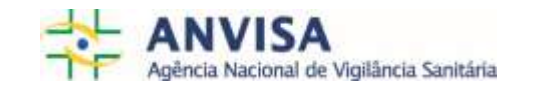

## PERSPECTIVAS

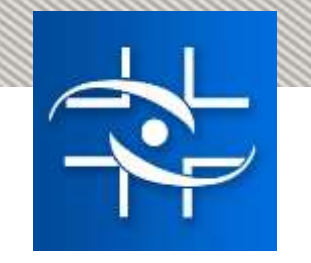

#### **REMESSA EXPRESSA**

- **Peticionamento Eletrônico;**
- Assuntos diferentes para pesquisadores ou Instituição Científica, Tecnológica e de Inovação (ICT) credenciados e não credenciados pelo Conselho Nacional de Desenvolvimento Científico e Tecnológico (CNPq);
- **► Classificação do produto;**
- A exportação de material biológico pela modalidade de remessa expressa, por pessoa jurídica, terá o deferimento automático da anuência de exportação (sem prejuízo à inspeção sanitária).

http://portal.anvisa.gov.br/noticias/-/asset\_publisher/FXrpx9qY7FbU/content/esclarecimentospeticionamento-de-remessa-expressa/219201

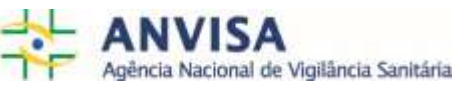

## Obrigada!

## Gláucia Ribeiro Lima **Gerente** GCPAF/GGPAF/DIRE5/ANVISA

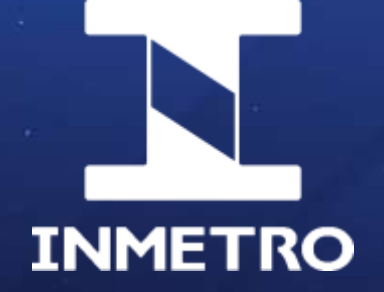

### **A Atividade de Anuência de LI do Inmetro**

**Paulo Coscarelli** Diretoria de Avaliação da Conformidade

**05/11/2019**

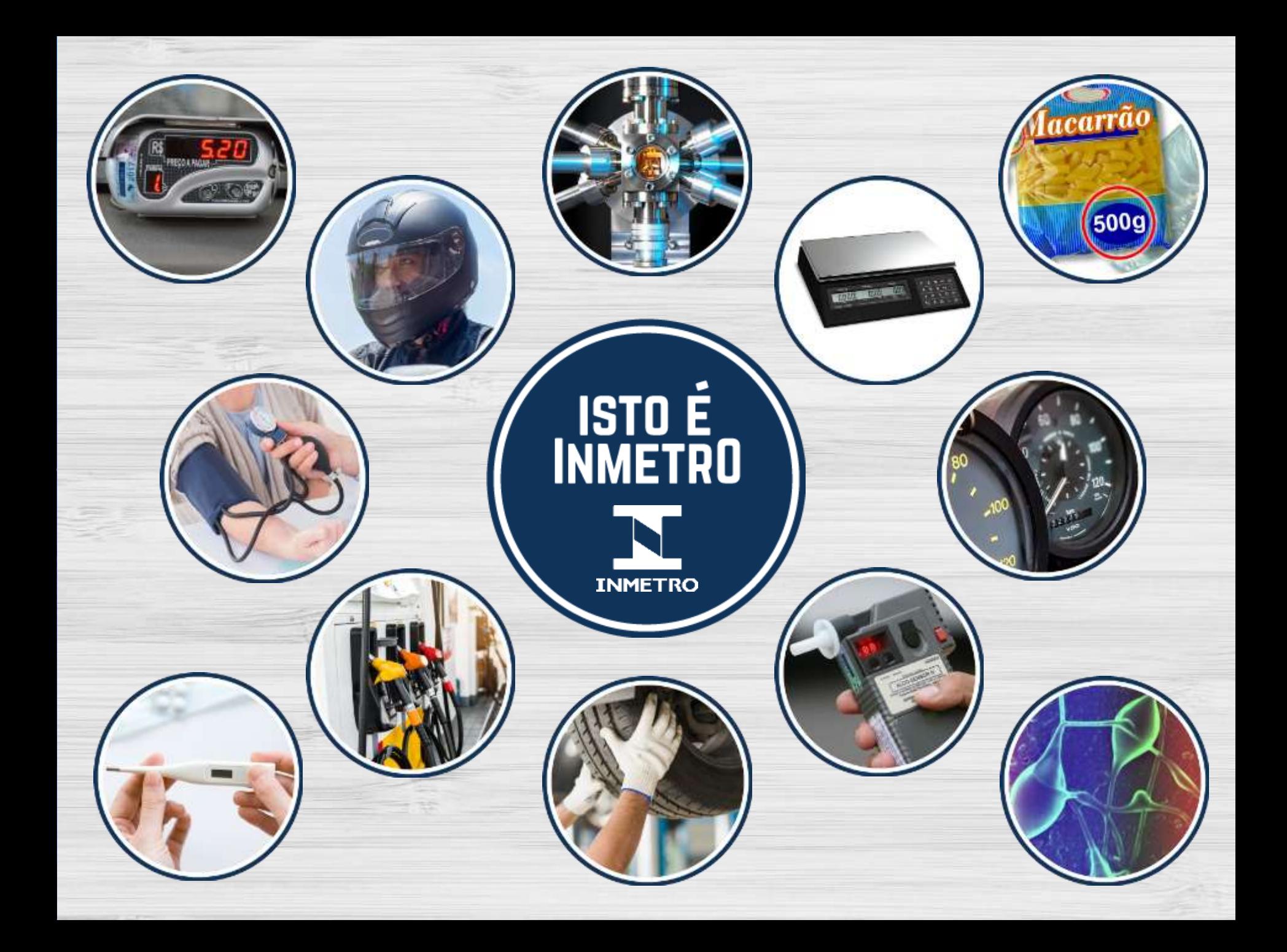

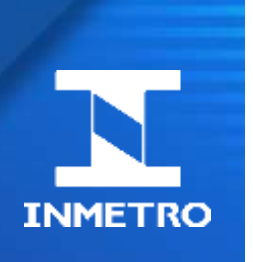

#### **Nos do Atual Modelo Regulatório do Inmetro**

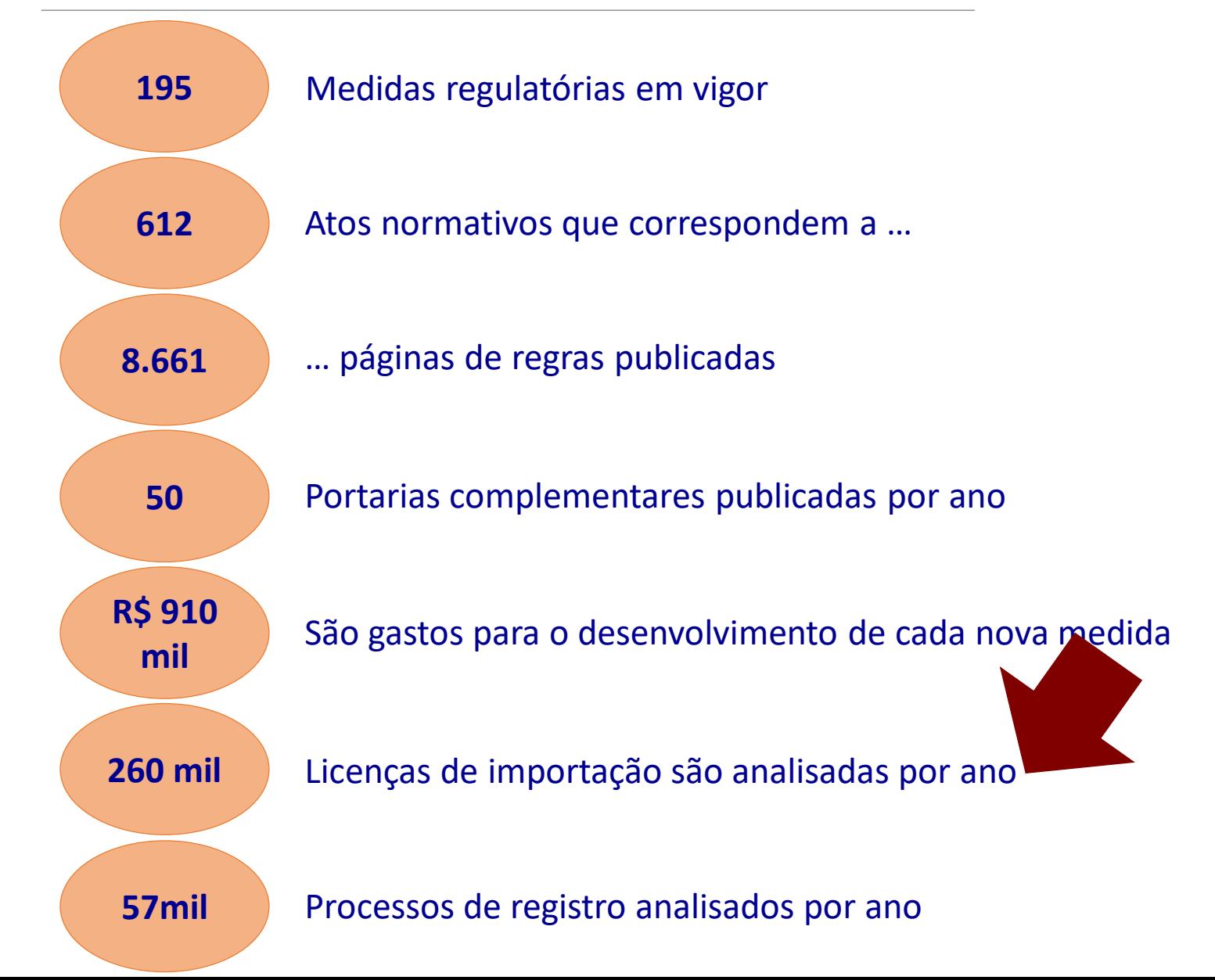

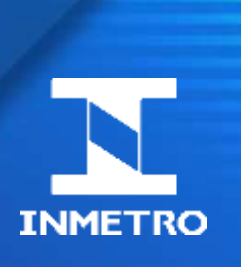

#### **O Novo Modelo Regulatório do Inmetro**

17 projetos divididos em 4 dimensões, implantados até dez/2021

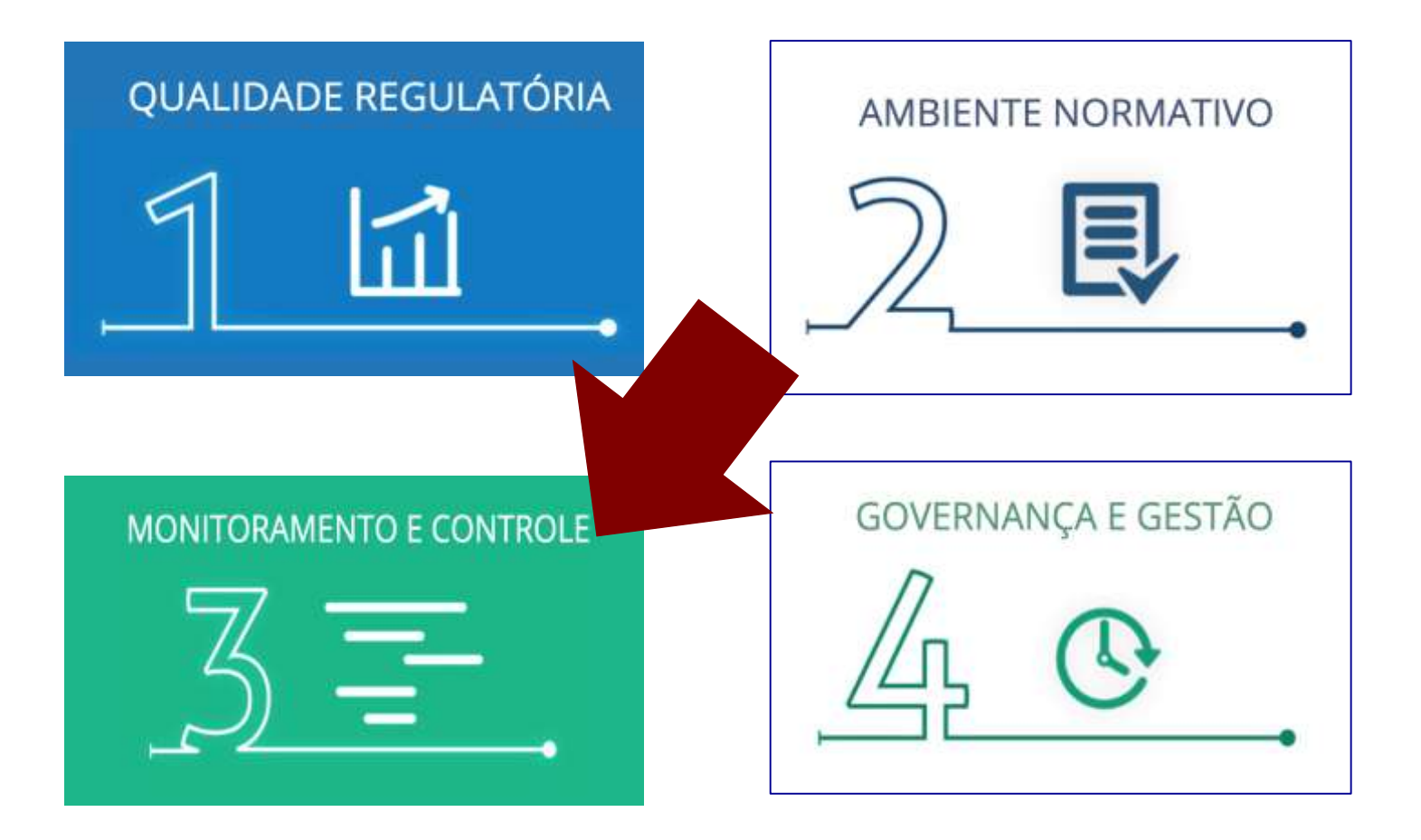

<http://www4.inmetro.gov.br/novo-modelo-regulatorio>

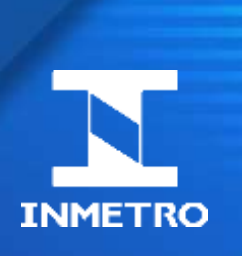

#### **Anuência – Aperfeiçoamentos**

- **Publicação da Portaria Inmetro nº 260, de 27 de maio de 2019**
	- Autoriza a emissão de LI após o embarque da mercadoria no exterior.

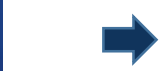

**Publicação da Portaria Inmetro nº 431, de 24 de setembro de 2019**

- Cria o programa de parametrização de análise de LI ("canal verde") para aplicação à operações de importação de baixo risco.
- **Publicação da Portaria Conjunta RFB/Inmetro nº 1.596, de 26 de setembro de 2019**
	- Autoriza a realização do projeto-piloto do Programa Brasileiro de Operador Econômico Autorizado (OEA).

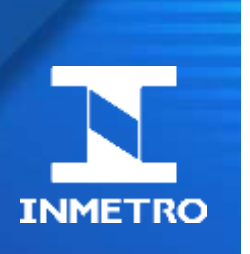

#### Anuência - Informação mais qualificada

#### Anuência para importação

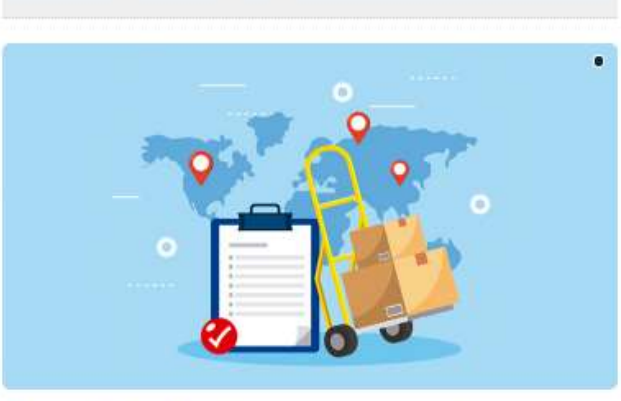

#### Como solicitar Anuência para importação

Consulte o guía com orientações de como solicitar anuência para importação ao inmetro

Perguntas frequentes

para importação

Dúvida? Veja se encontra a

frequentes sobre a anuência

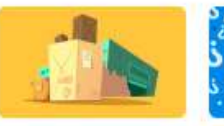

#### Tipos de importação

Conheça 7 tipos de importação estabelecidos pelo Inmetro e veja qual deles se adequa ao seu produto.

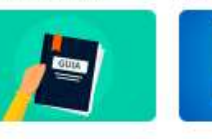

Como solicitar Fazer cadastro Consulte o guia com Pára solicitar ánuencia ao Immetro è necessário estar prientações passo a passo de como solicitar anuencia para cadastrado no Orquestra importação ao Inmetro

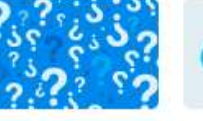

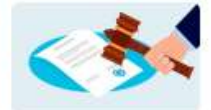

#### Legislação

Conheça as leis e portarias: resposta na lista de perguntas que regem a anuencia de importação pelo Inmetro

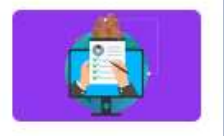

Solicitar anuência Se la tem cadastro no Orquestra, acesse o sistema e inicie um processo P070

#### http://www4.inmetro.gov.br/anuencia-paraimportacao

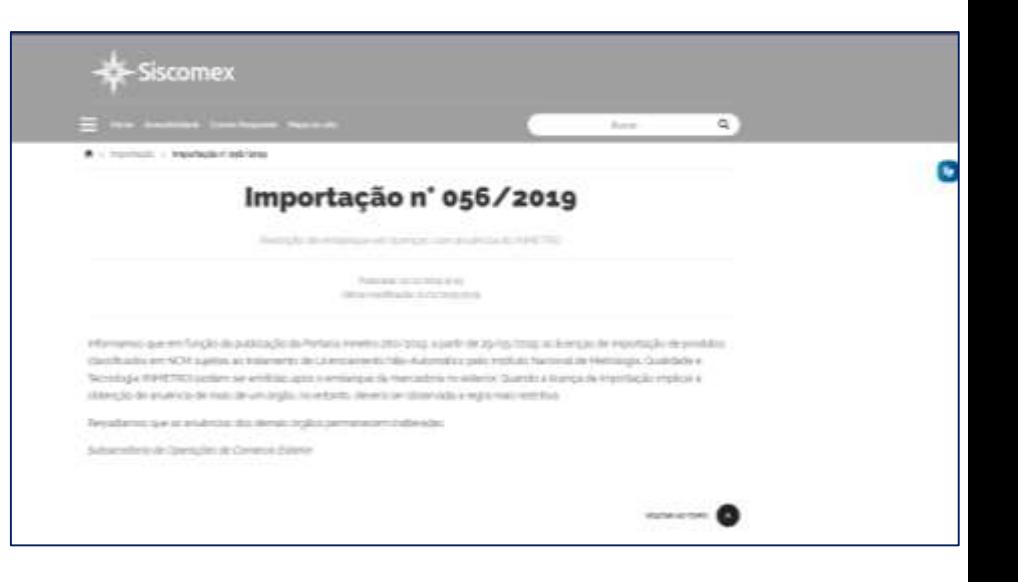

#### http://www.siscomex.gov.br/importacao/importaca o-n-056-2019/

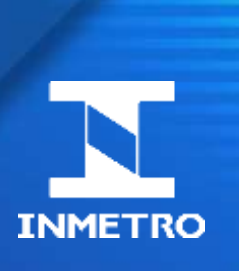

#### **Anuência – Próximos Passos**

Interoperabilidade do Orquestra (sistema interno) com o Siscomex, conferindo mais agilidade

Definição e publicação das regras para concessão (e revogação) do benefício da parametrização

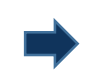

Substituição da LI pela LPCO

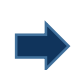

- Implantação do teletrabalho, visando ao aumento da produtividade
- Desenvolvimento do motor de gerenciamento de risco de importações

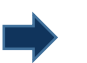

Desenvolvimento do novo sistema de licenciamento de importação

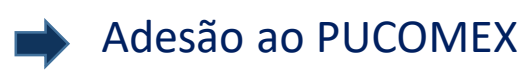

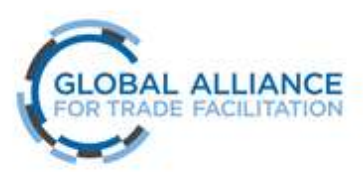

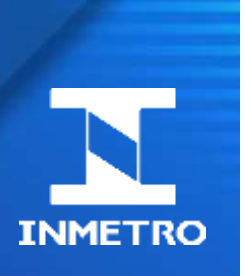

#### **Objetivos a serem alcançados**

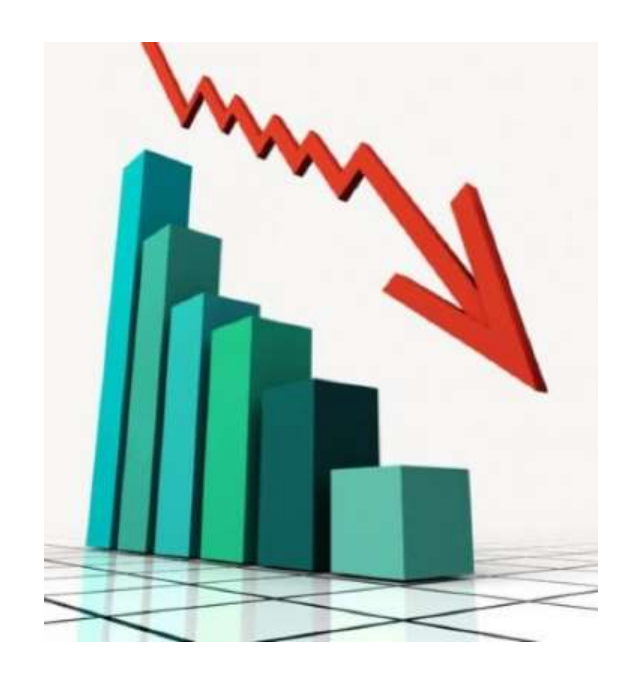

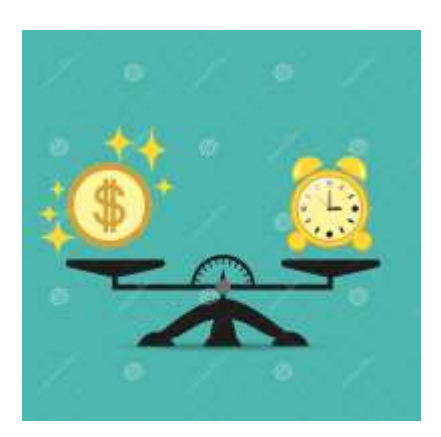

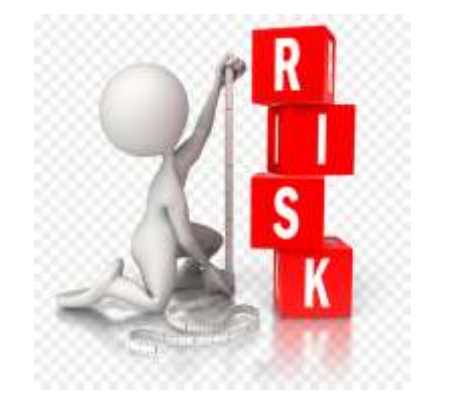

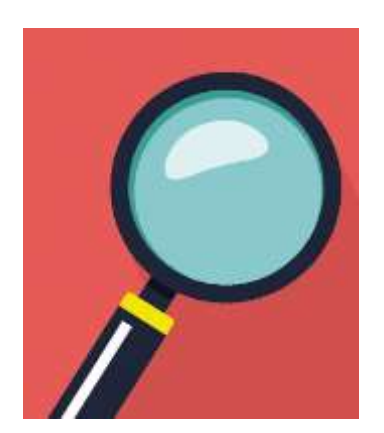

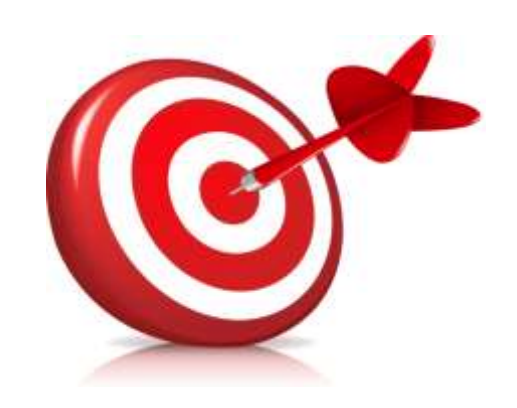

#### **NOSSA MISSÃO**

A MEDIDA CERTA PARA PROMOVER CONFIANÇA À SOCIEDADE E COMPETITIVIDADE AO SETOR PRODUTIVO.

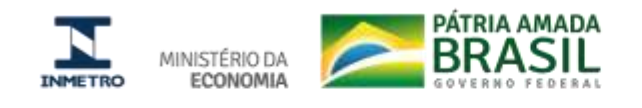

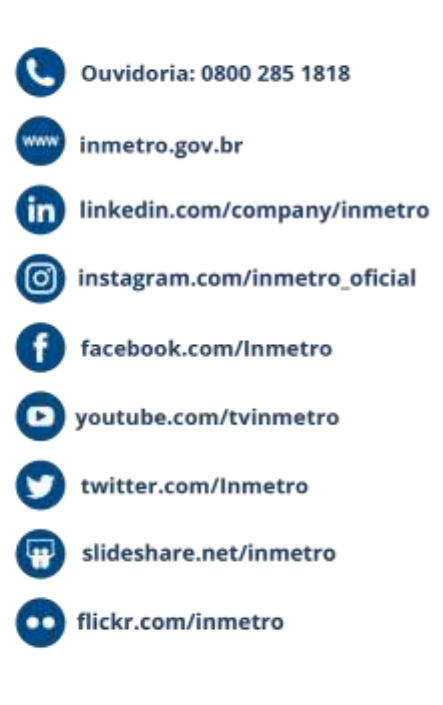

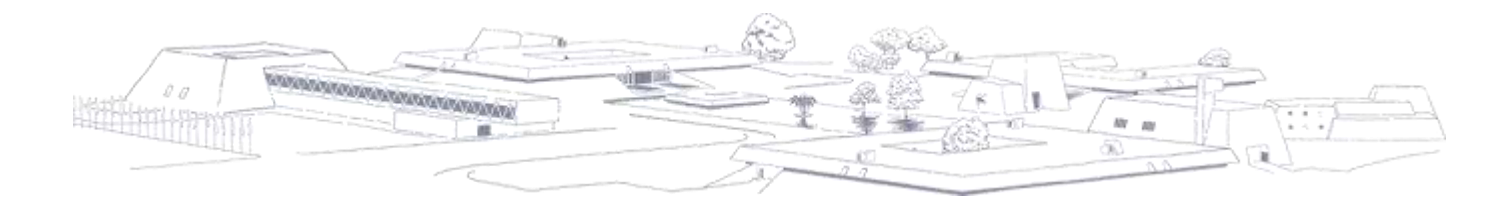

## !º Fórum Nacional de Importação para a Pesquisa

Mesa redonda 2: Prof. Marcelo Ladeira Universidade de Brasília
## Distribuição de cota - 2011

- Dados extraídos das relações publicadas no DOU
	- 243 instituições
	- US\$ 594.609.922,51
	- Média de 2.446.954,41
	- 10 instituições com as maiores cotas
		- Utilizaram 52,68% da cota recebida pelo CNPq

## 10 instituições com as maiores cotas

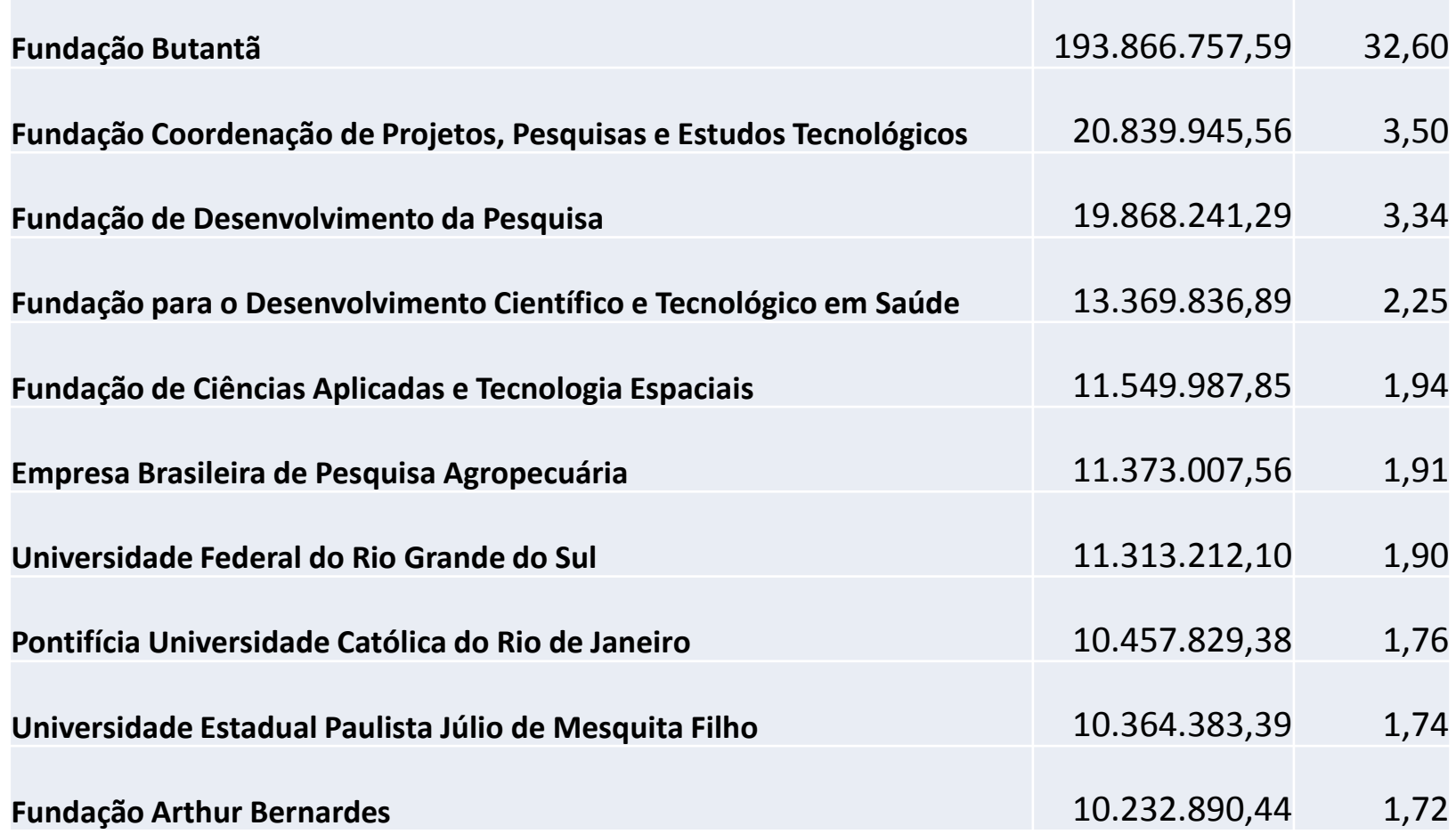

## Distribuição das Instituições

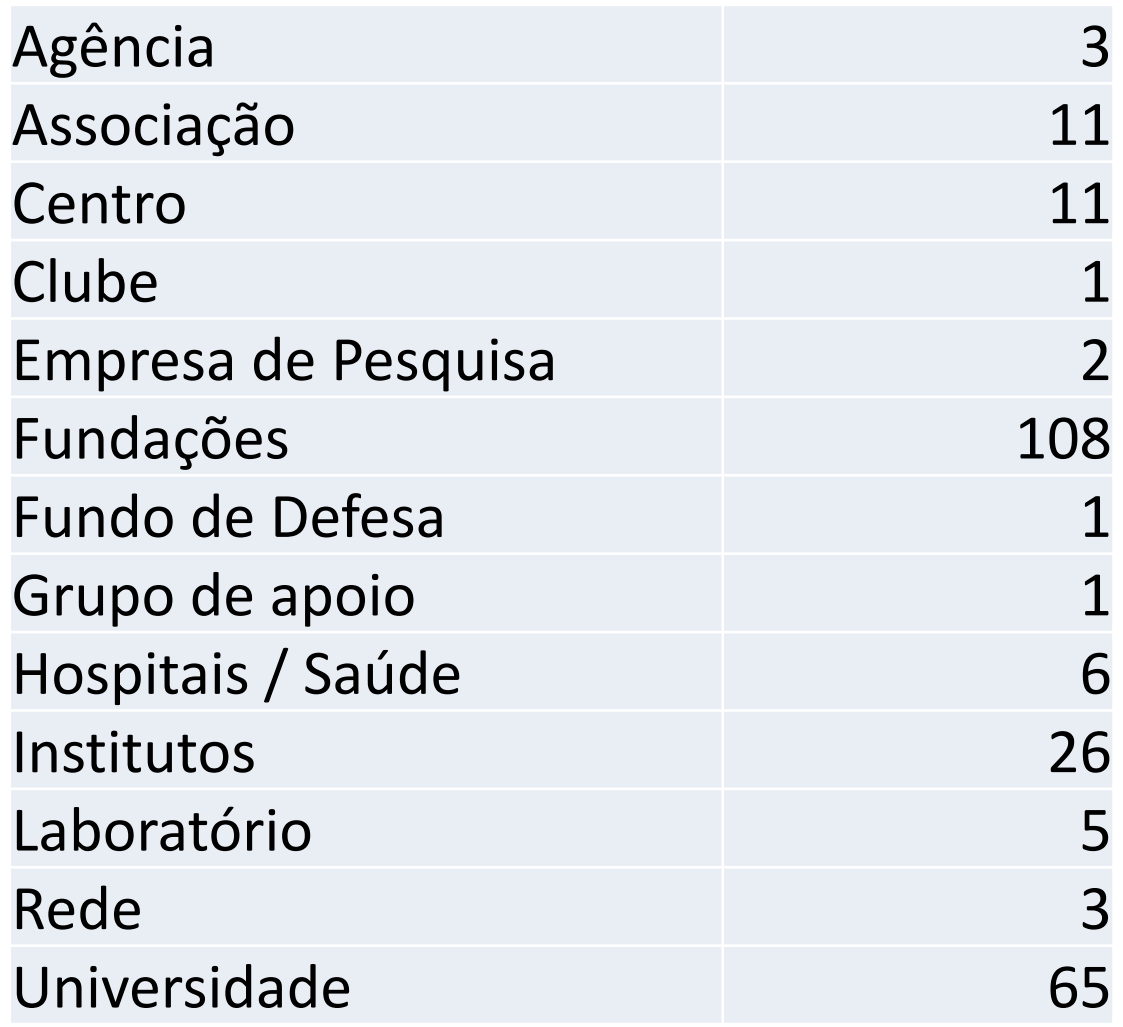

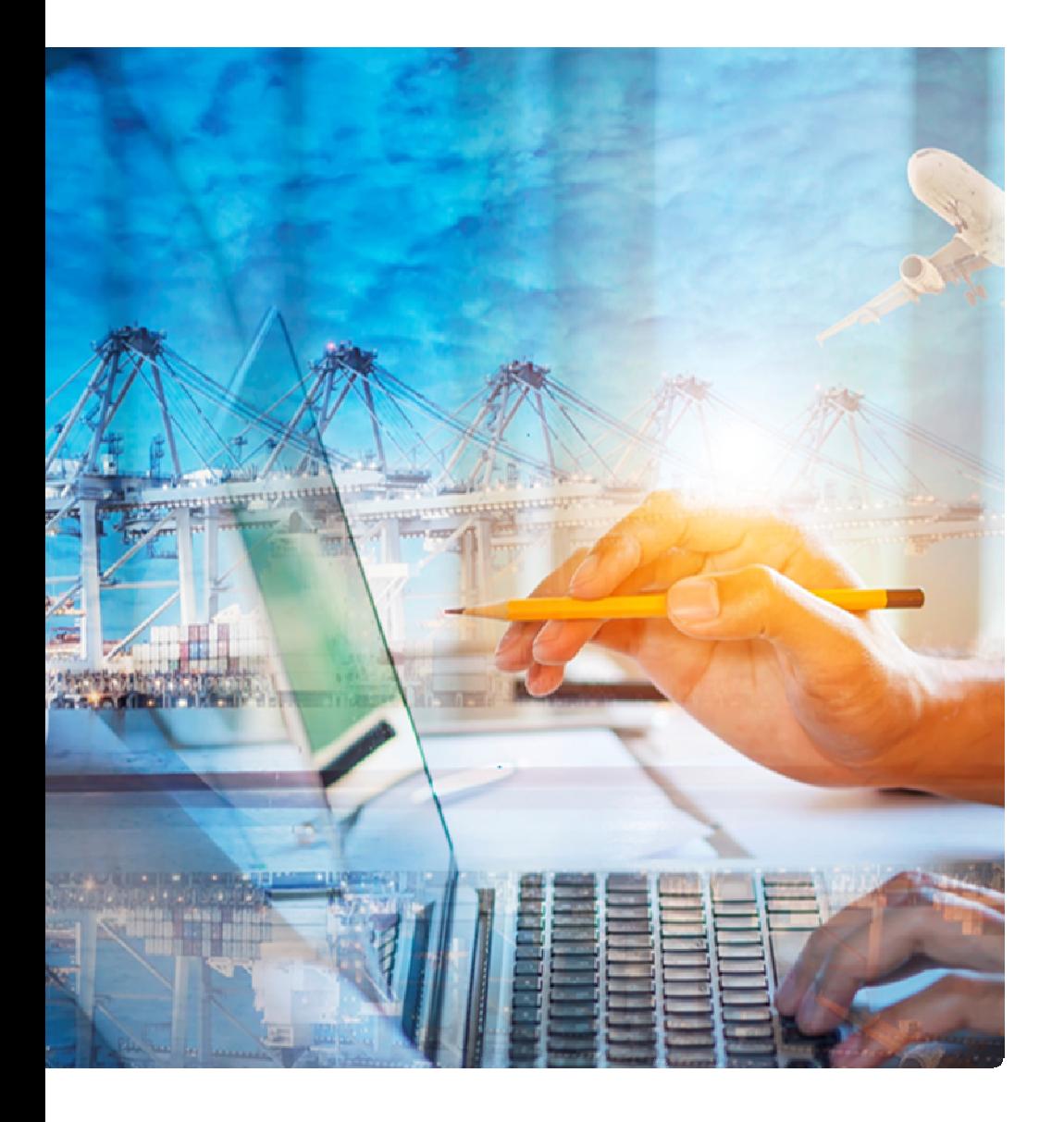

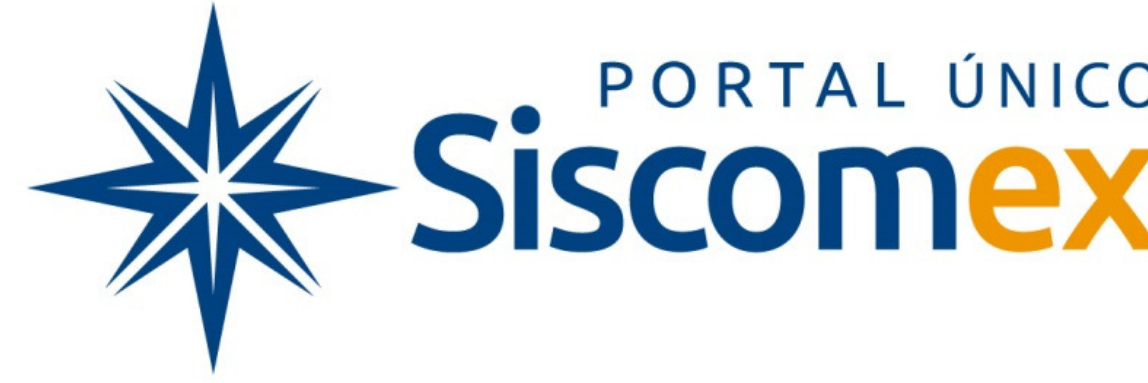

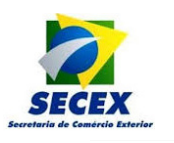

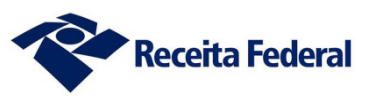

### Resultados Esperados - Tempos

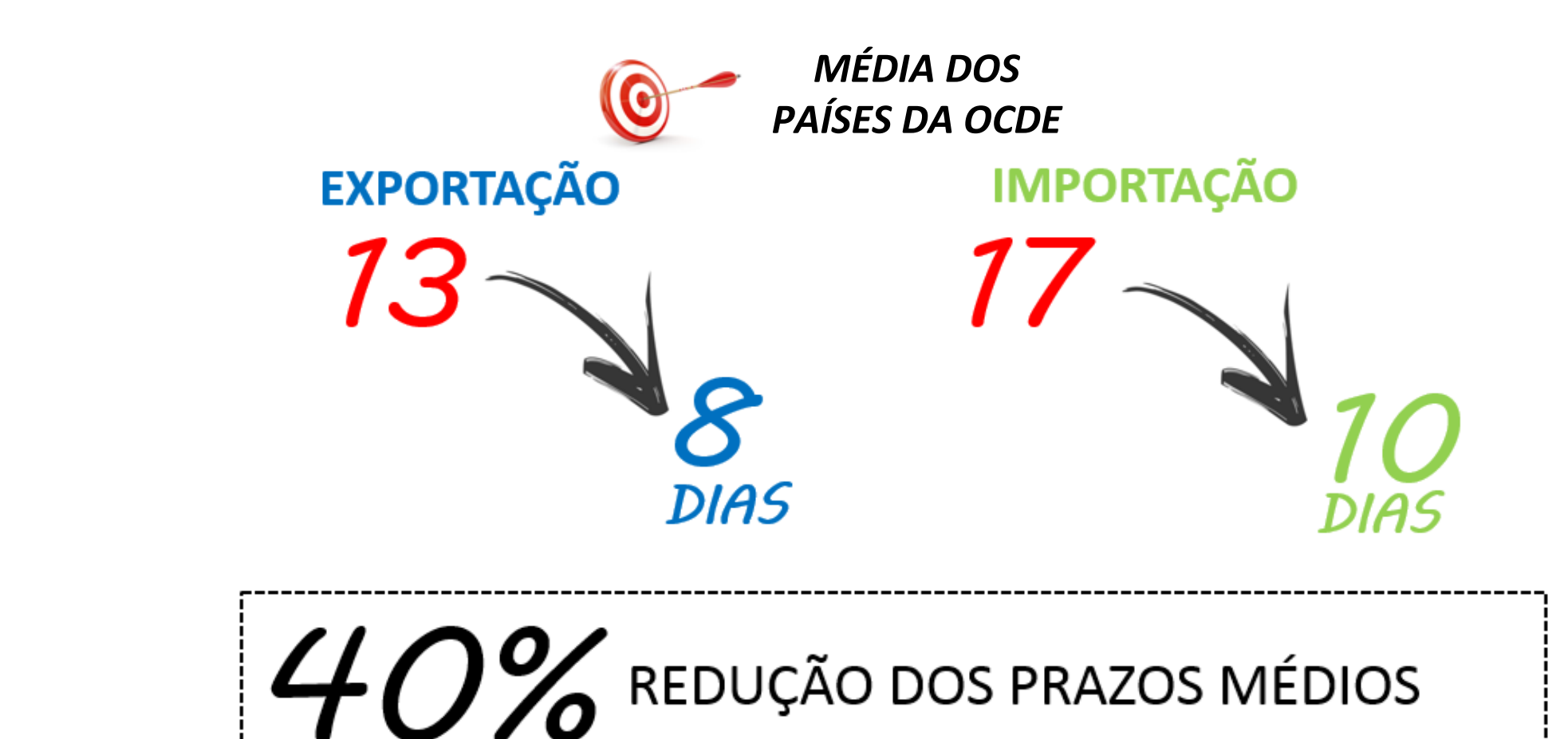

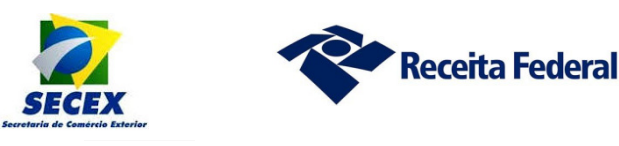

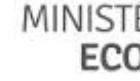

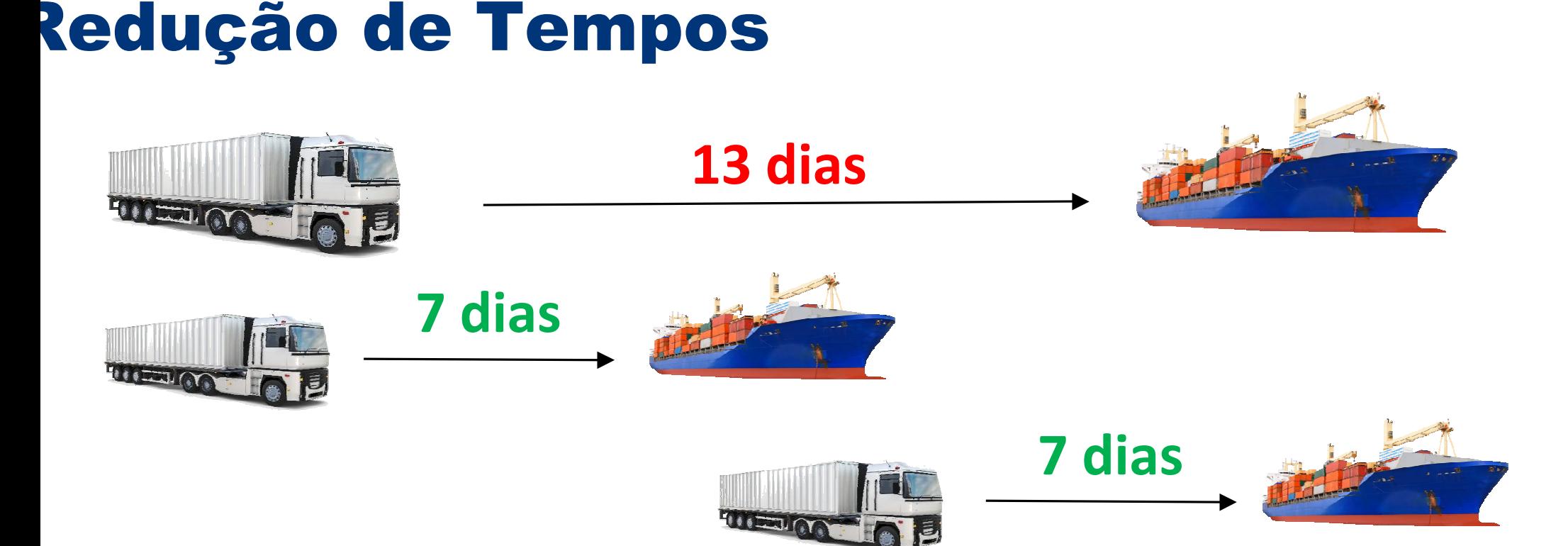

## 46% REDUÇÃO DO PRAZO MÉDIO DE<br>EXPORTAÇÃO MODAL MARÍTIMO

100% das exportações no novo processo de exportação em outubro/2018

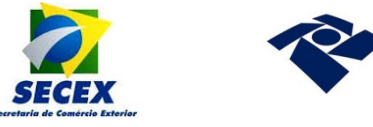

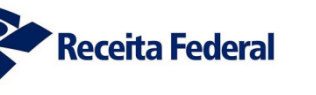

**MINISTI** ECO

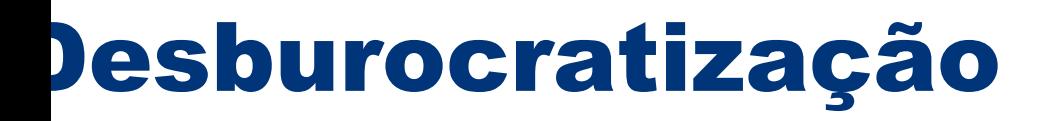

#### Número de documentos

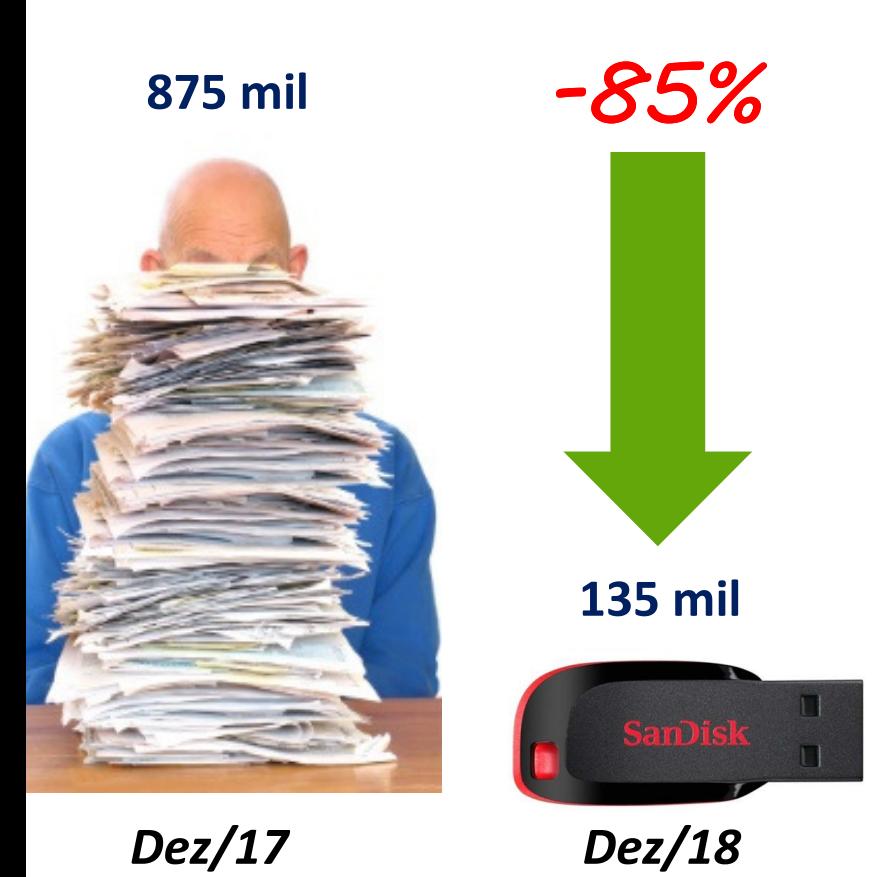

#### Quantidade de informações

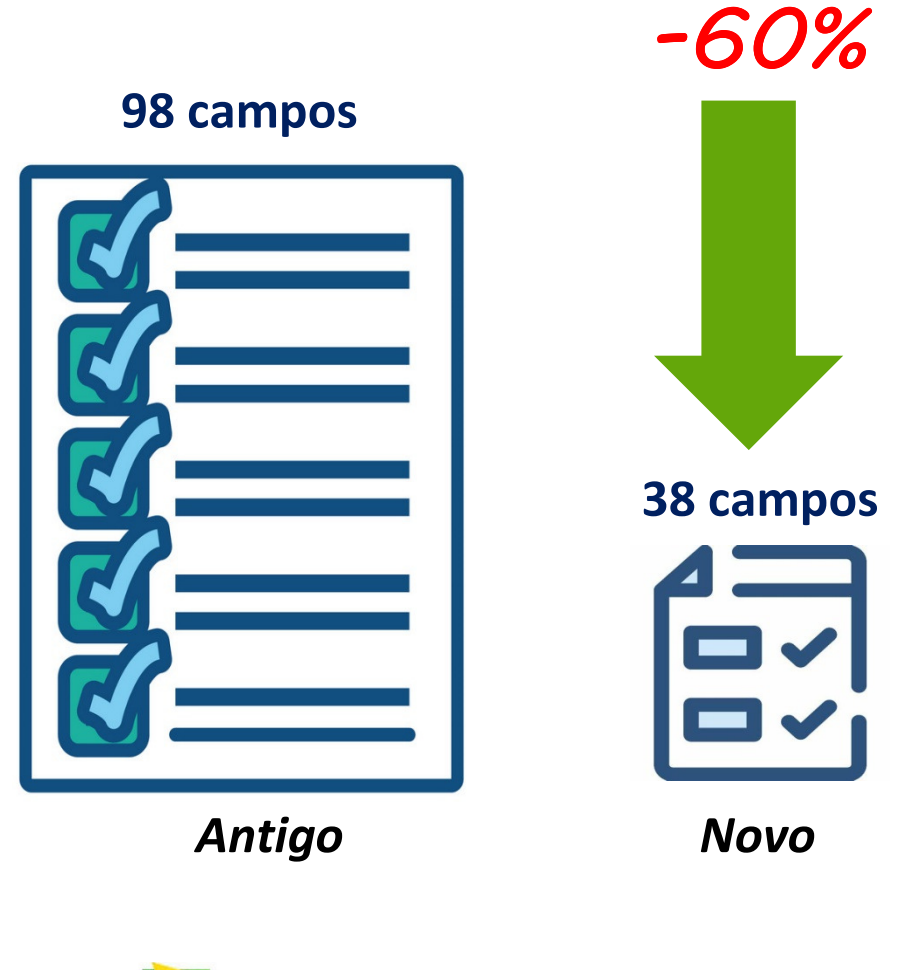

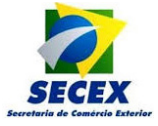

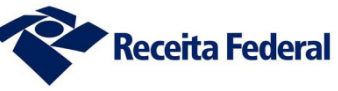

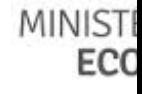

### Retorno sobre o Investimento

R\$ 1.000R\$ 1 Investimento (Custo)Retorno (Benefício)5 Bi **RS 42 M** economia gerada (a Investimento púb

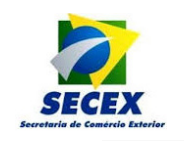

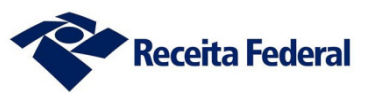

**MINISTI** ECC

## Reconhecimento Internacional los Avanços do Brasil

Colocação do Brasil no Doing Business 2016-2019 Dados de 2015-2018

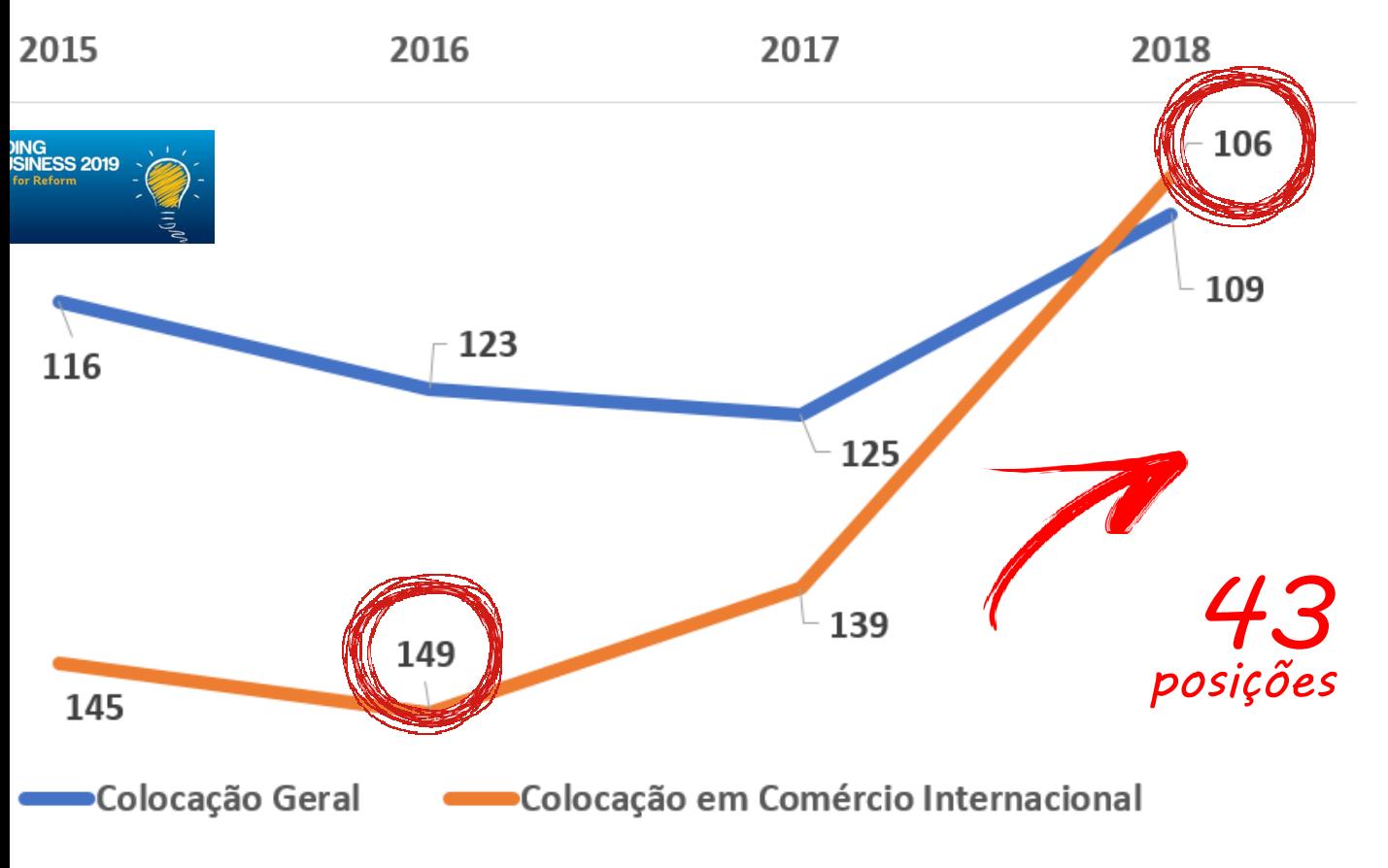

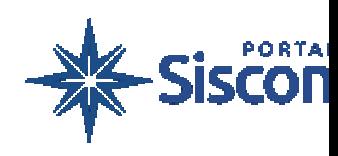

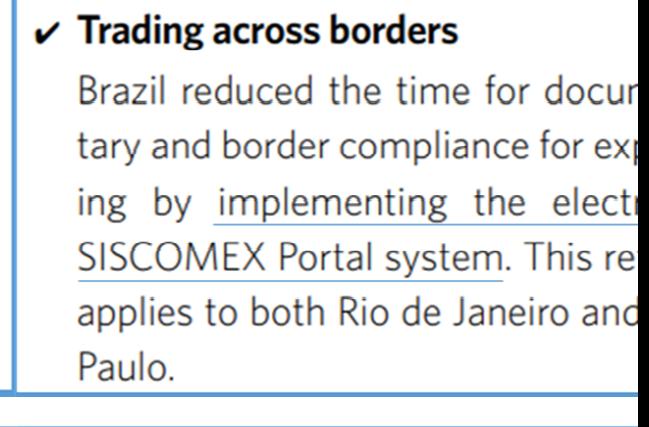

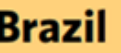

#### $\mathbf v$  Trading across borders

Brazil reduced the time for docul tary compliance for both expo and importing by enhancing its tronic data interchange system. reform applies to both Rio de Ja and São Paulo.

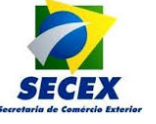

**DB 2016** 

2018

8Q

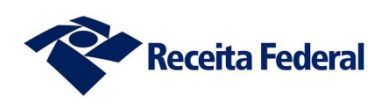

**MINISTI** ECO

## Redesenho do Processo de Importação

## **Cenário Base**

omércio exterior complexo e burocrático

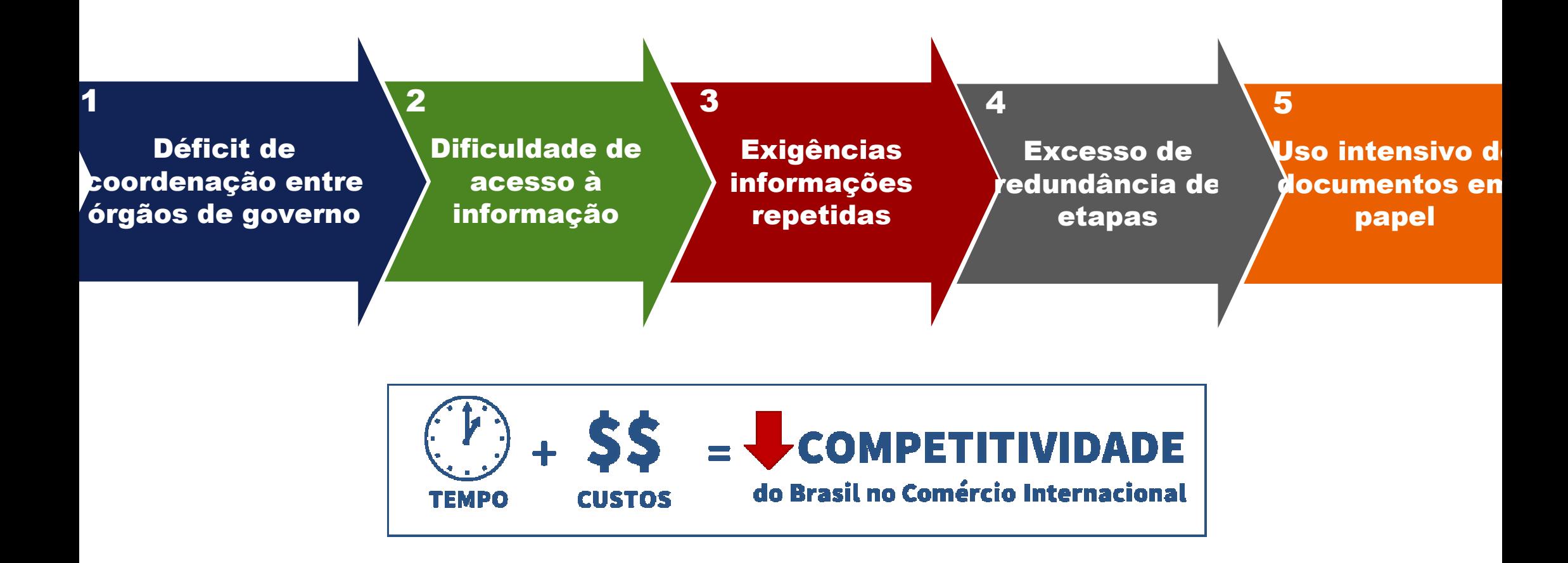

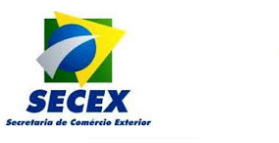

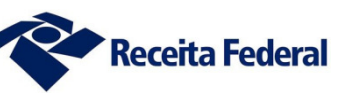

**MINISTI** ECO

## **Cenário Base**

#### omércio exterior complexo e burocrático

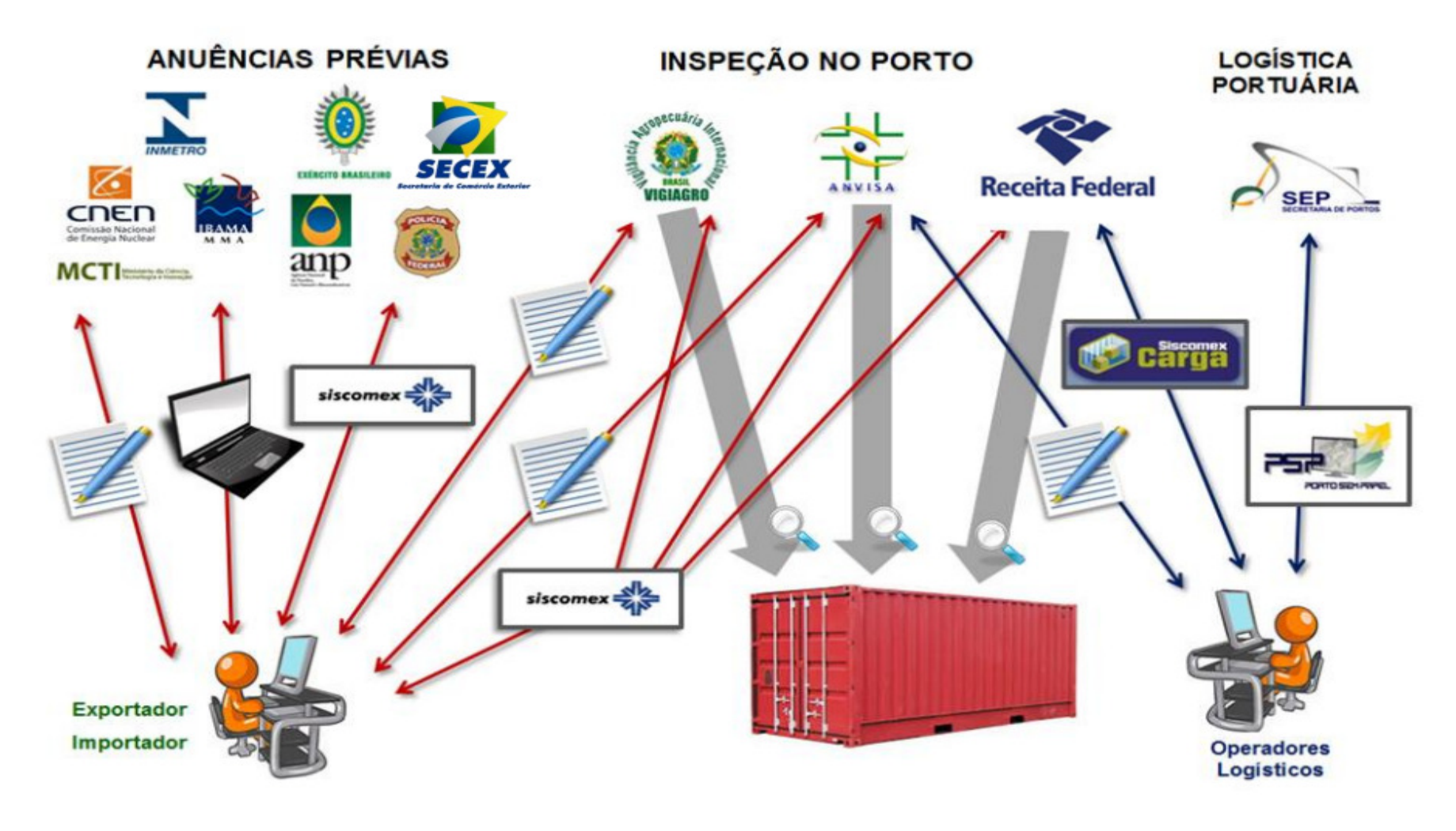

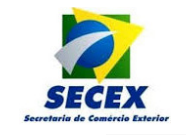

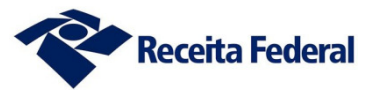

## Cenário com Portal Único

omércio exterior simples e eficiente

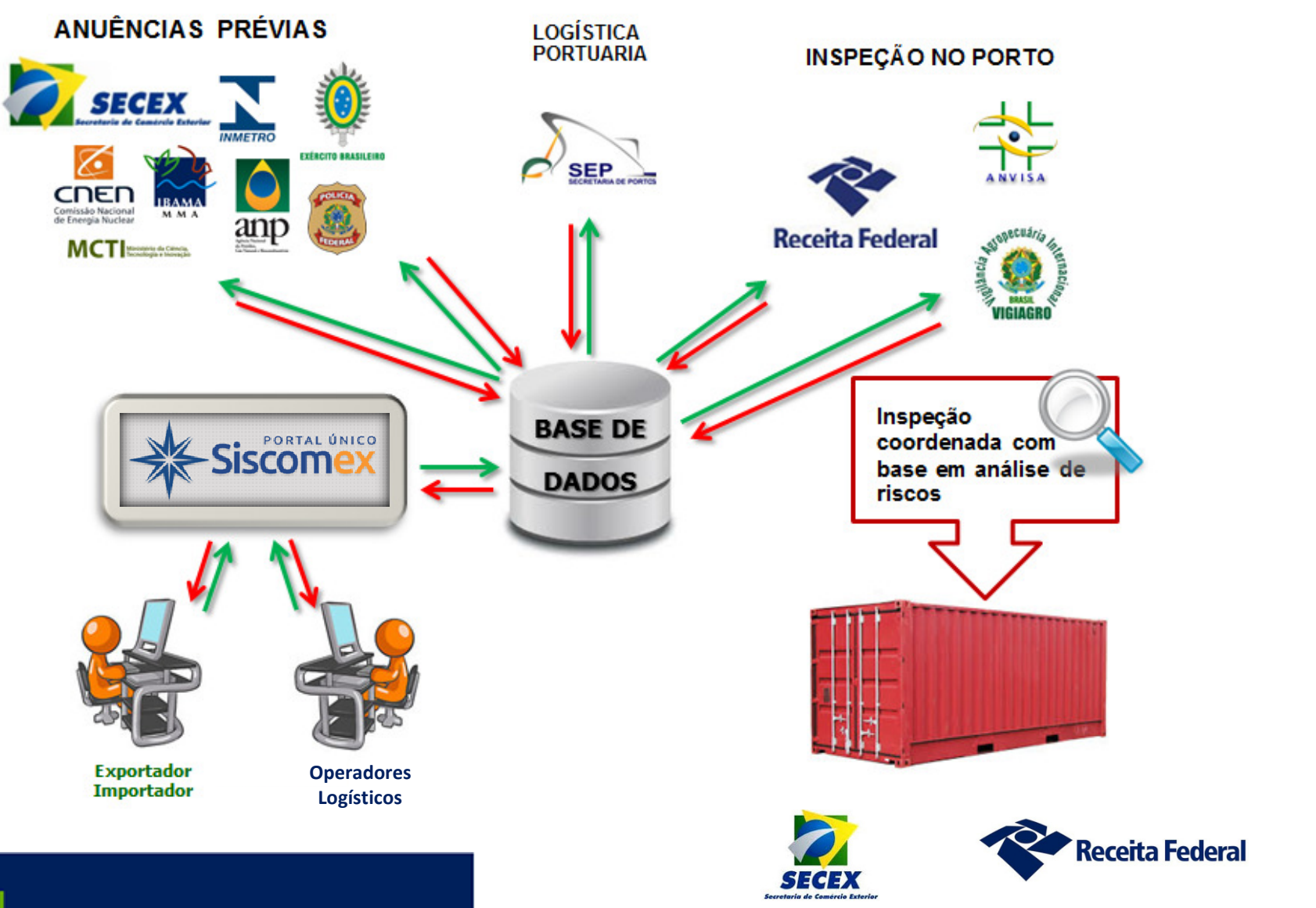

## Mudança Irreversível

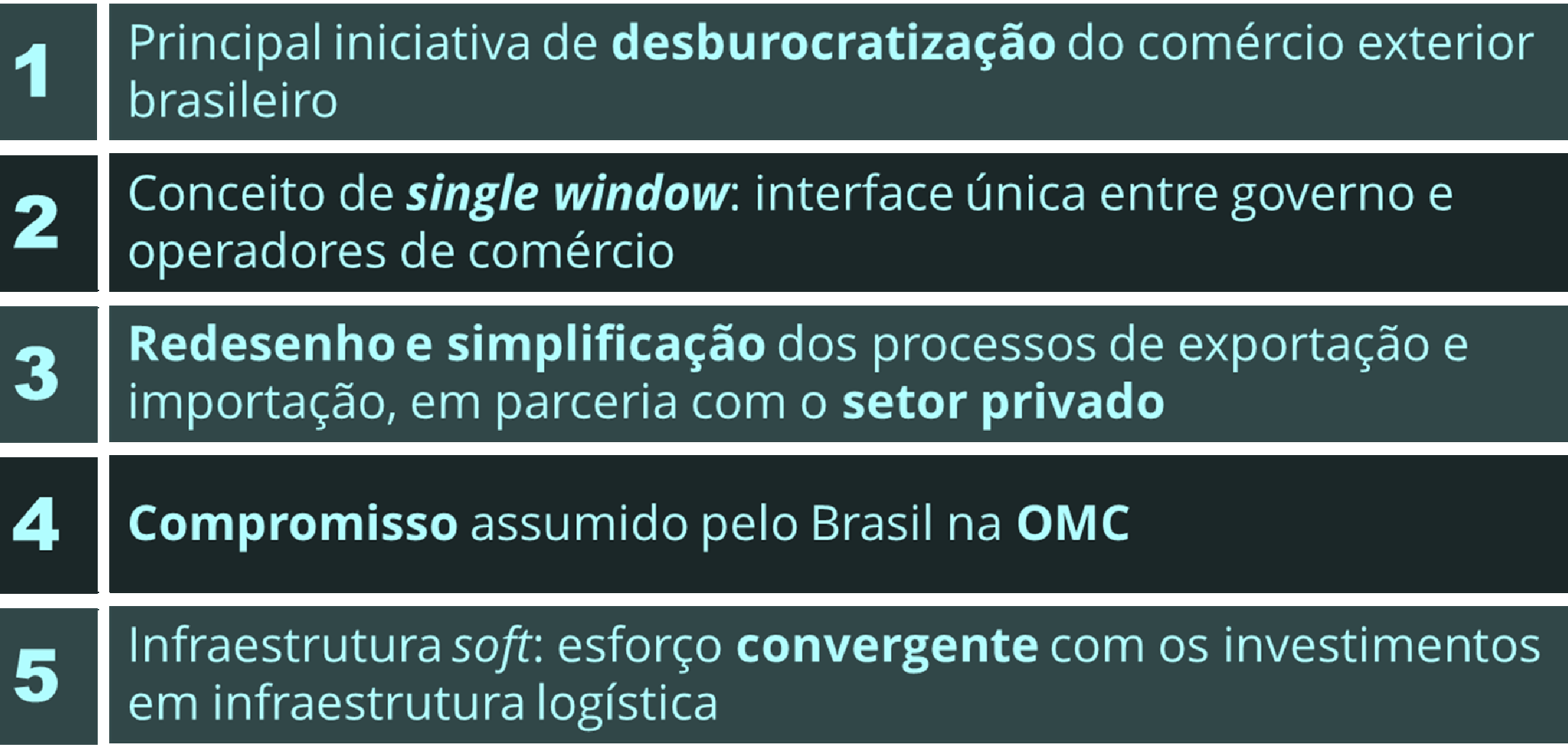

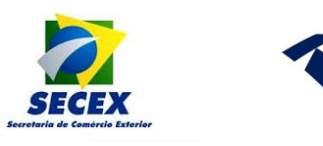

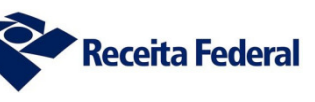

# Obrigado! MINISTÉRIO DA

## **ECONOMIA**

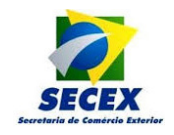

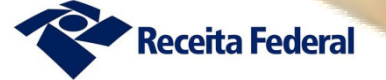

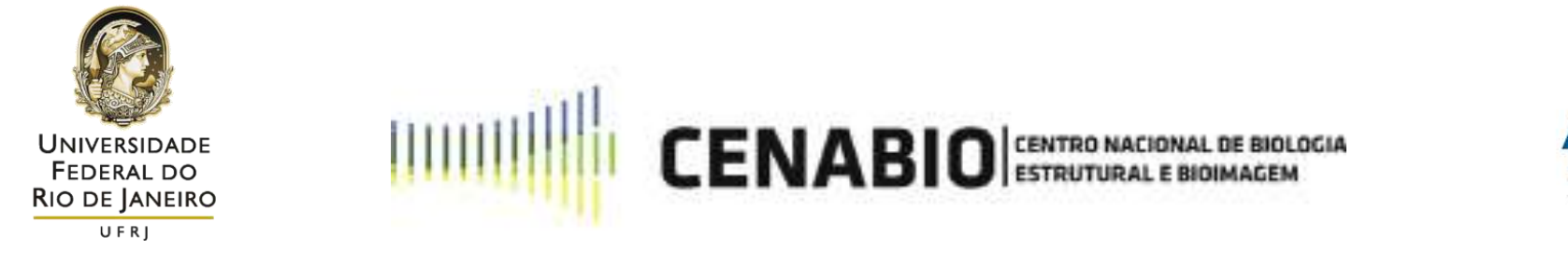

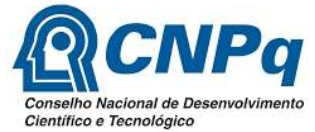

#### **1º FORUM NACIONAL DE IMPORTAÇÃO PARA PESQUISA – CNPq 05 e 06 de novembro de 2019 – Brasília - DF**

**Edna Aleixo dos Santos**

*Contadora*

Universidade Federal do Rio de Janeiro

Centro Nacional de Biologia Estrutural e Bioimagem

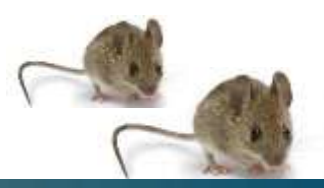

## Introdução

### **Cenário de pesquisa mundial**

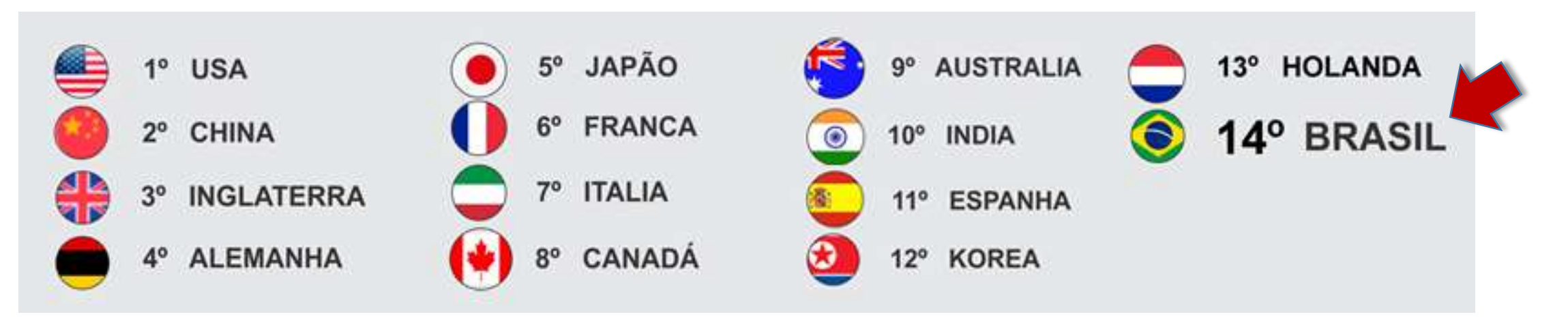

**Base: WebOfScience / WOS maio 2016**

#### **O desenvolvimento de instituições e políticas de fomento à pesquisa no Brasil**

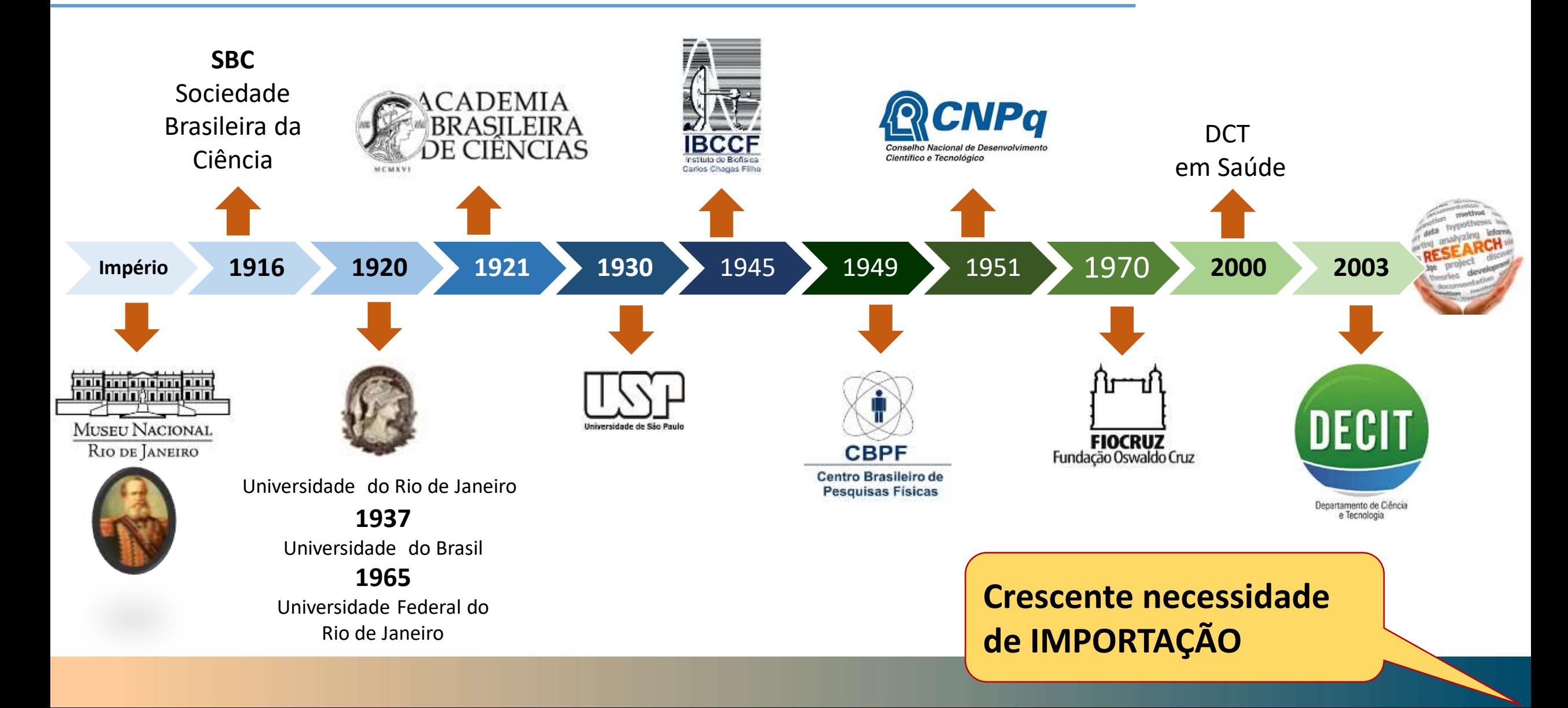

Importar é um processo comercial e fiscal destinado a trazer para o país um bem produzido ou desenvolvido no exterior, que pode ser um material ou um serviço; adquiridos ou recebidos em doação.

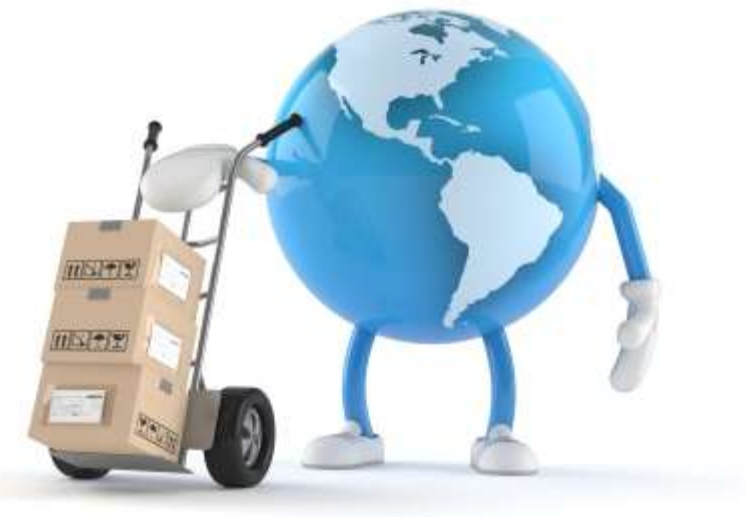

### **A complexidade do processo de importação**

- $\checkmark$  Viabilidade operacional
- $\checkmark$  Solicitação de Proposta comercial
- $\checkmark$  Análise de custo
- $\checkmark$  Contratação de seguro
- $\checkmark$  Pagamento do frete aéreo internacional
- $\checkmark$  Registro no SISCOMEX

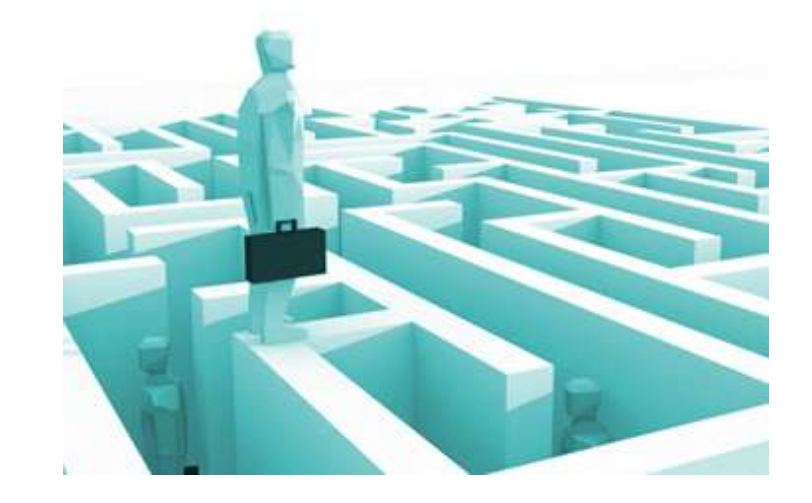

- Autorização de embarque
- $\checkmark$  Desembaraço na chegada
- $\checkmark$  Licença de importação
- $\checkmark$  Receita Federal
- $\checkmark$  Pagamento
- Documentação de embarque

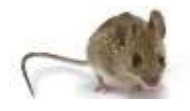

 $\checkmark$  Atestado zoosanitário

#### **Legislação favorecendo o fomento à pesquisa científica**

#### Lei 8.010/90: **Art. 1º São isentas dos impostos de importação** e sobre produtos industrializados e do adicional ao frete para renovação da marinha mercante as importações de máquinas, equipamentos, aparelhos e instrumentos, bem como suas partes e peças de reposição, acessórios, matérias-primas e produtos intermediários, **destinados à pesquisa científica e tecnológica.**

§ 2o O disposto neste artigo aplica-se somente às importações realizadas pelo Conselho Nacional de Desenvolvimento Científico e Tecnológico - CNPq, por cientistas, por pesquisadores, por Instituição Científica, Tecnológica e de Inovação - ICT e por entidades sem fins lucrativos ativos no fomento, na coordenação ou na execução de programas de pesquisa científica e tecnológica, de inovação ou de ensino e devidamente credenciados pelo CNPq. (Redação dada pela Lei nº 13.322, de 2016)

**Art. 2º** O Ministro da Fazenda, ouvido o Ministério da Ciência e Tecnologia, estabelecerá **limite global anual**, em valor, para as importações mencionadas no art. 1º.

#### **Legislação favorecendo o fomento à pesquisa científica**

Lei 8.010/90  $\rightarrow$  isenção fiscal

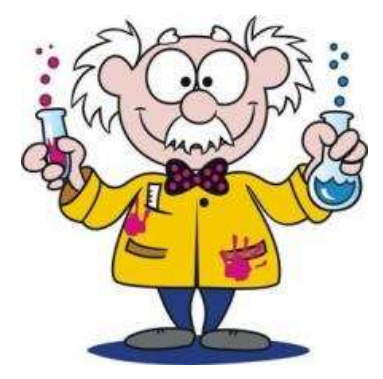

Pesquisadores **Cientistas** 

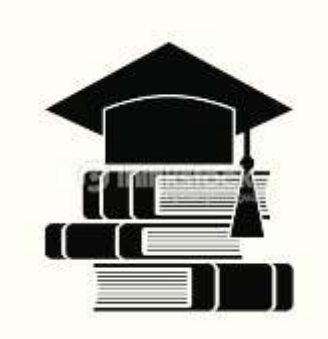

Instituições de Pesquisa Científica e Tecnológica sem fins lucrativos

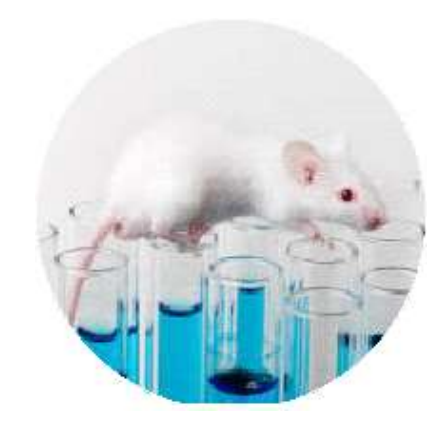

Insumos, Equipamentos, e Animais vivos para pesquisa

#### **Legislação favorecendo o fomento à pesquisa científica**

Lei 8.010/90:

- **Alterada pela Lei 10.964, de 28/10/2004;**
- **Regulamentada pela Portaria Interministerial MCT/MF 977/2010.**
- **Isenção de impostos de:**
	- **- Importação;**
	- **- IPI;**
	- **- ICMS;**
	- **- etc.**

#### **As dificuldades continuam...**

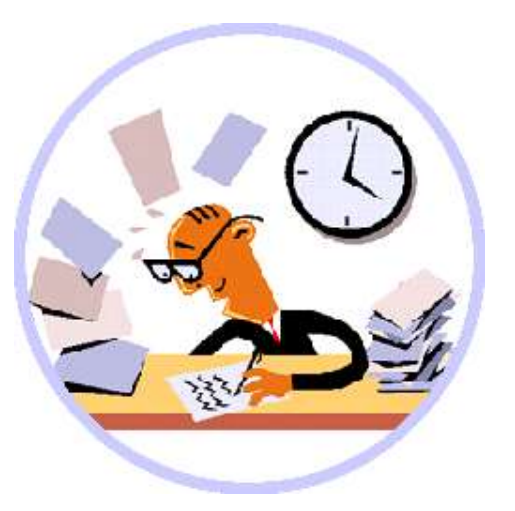

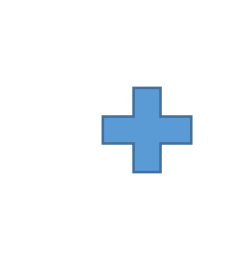

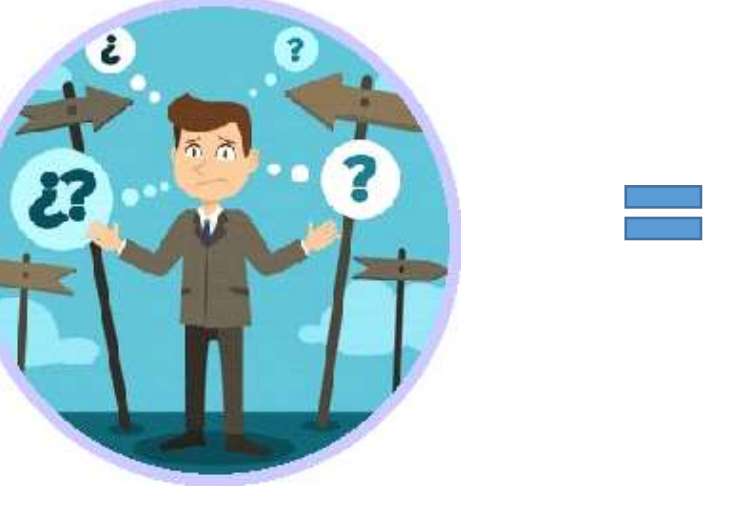

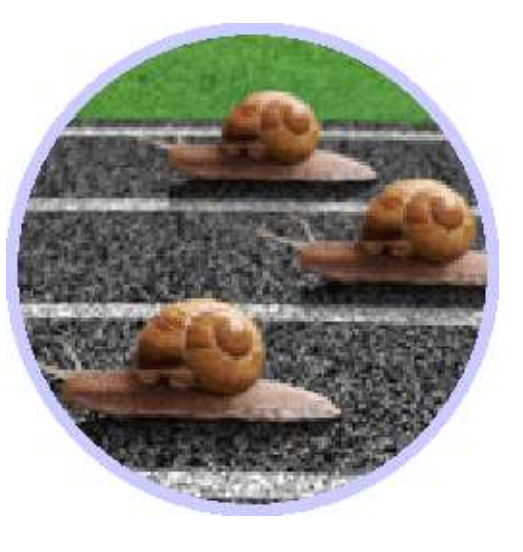

- Documentos
- Pagamento de câmbio
- Desembaraço
- Inexperiência das instituições
- Dificuldade de interpretação dos termos dos órgãos anuentes
- Falta de profissionais especializados

- Lentidão do processo de importação para pesquisa

## Como sair dessa situação?

Como melhorar a eficiência do processo?

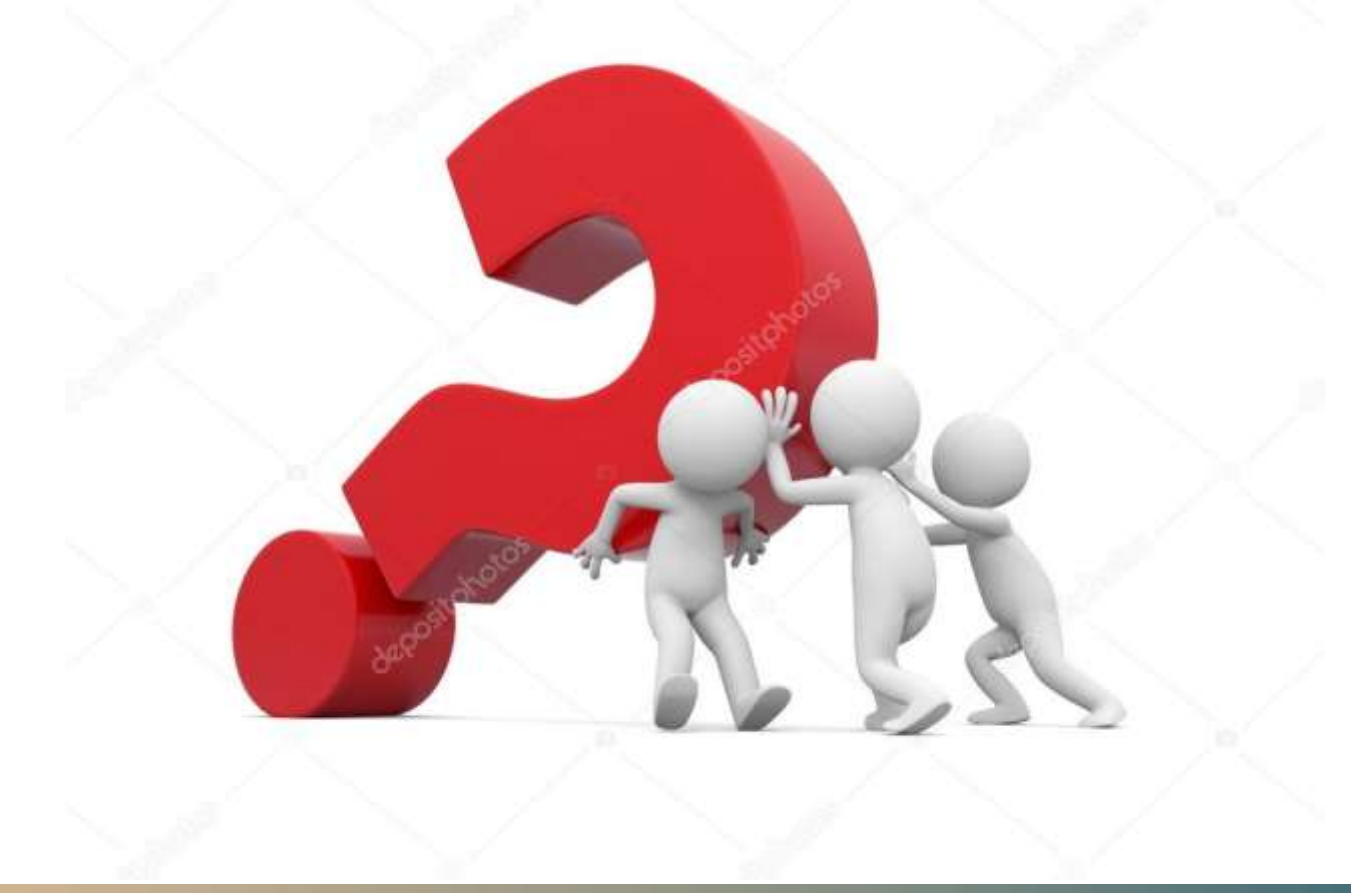

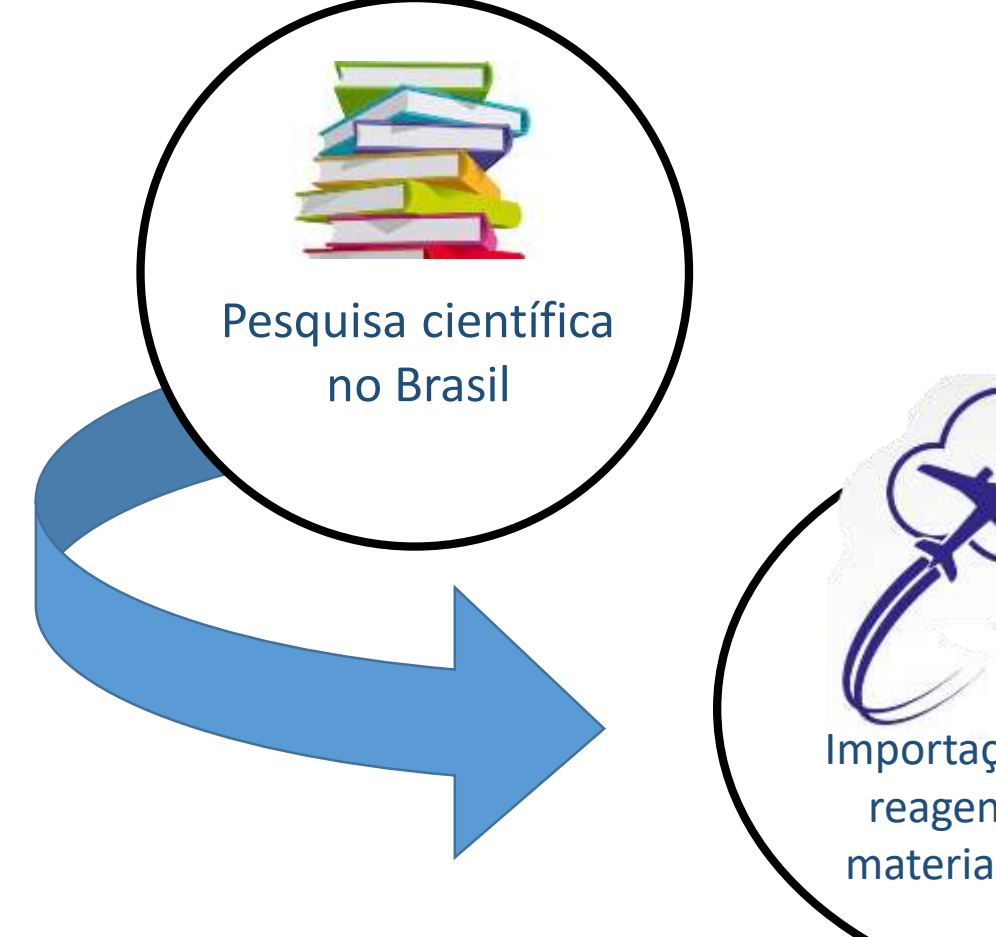

GARGALOS: Importação e desembaraço de reagentes, equipamentos, material biológico e **ANIMAIS**.

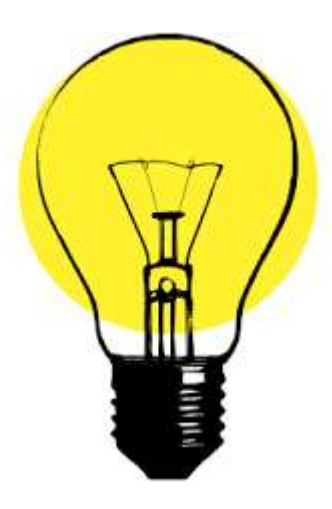

#### **SOLUÇÃO:**

LEGISLAÇÃO MAIS ESPECÍFICA PARA IMPORTAÇÃO PARA PESQUISA CIENTIFICA, TECNOLÓGICA <sup>E</sup> DE INOVAÇÃO.

#### **Importa fácil CIÊNCIA**

- Credencia cientistas, pesquisadores e instituições científicas e tecnológicas;
- Utiliza os serviços dos Correios;
- Não contempla materiais perecíveis que representa cerca de 80% para a pesquisa das ciências da saúde;
- Isenção de Impostos Federais;
- O despacho aduaneiro é semelhante ao das importações comuns;

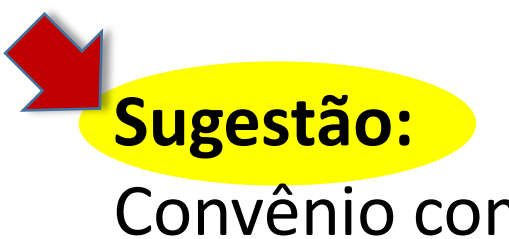

Convênio com as FAPs para rapidez na isenção do ICMS.

#### **AGRADECIMENTOS**

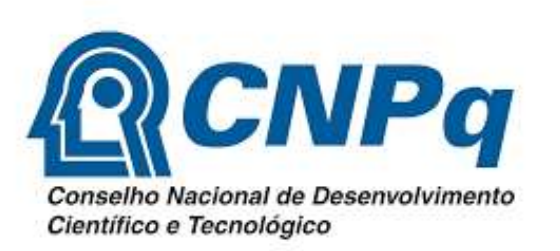

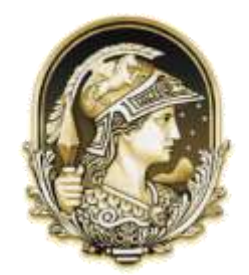

**UNIVERSIDADE FEDERAL DO** RIO DE JANEIRO

UFRJ

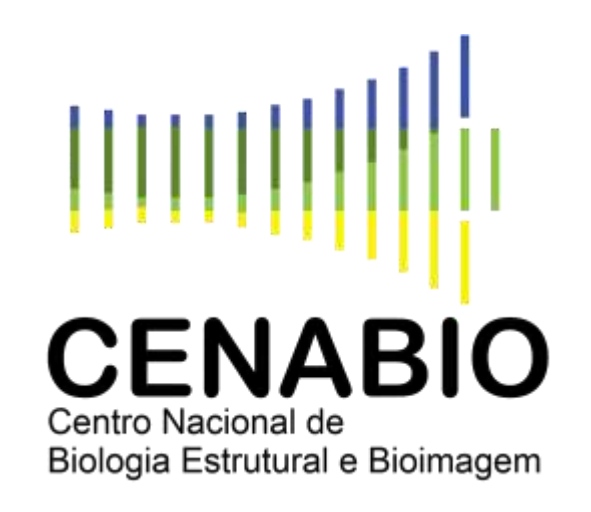

#### **CONTATO** edna@histo.ufrj.br

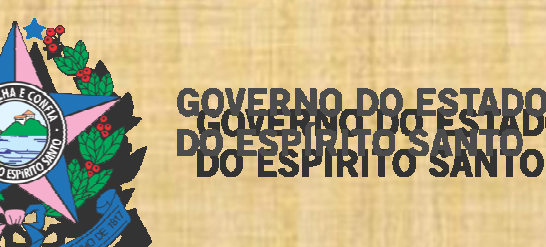

## ICMS NA IMPORTAÇÃO PARA

## PESQUISA

#### PALESTRANTE: PETERSON BRAGANTE COSTA

Auditor Fiscal da Receita Estadual do Estado do Espírito Santo

#### **AMBIENTAÇÃO LEGAL DO ICMS:**

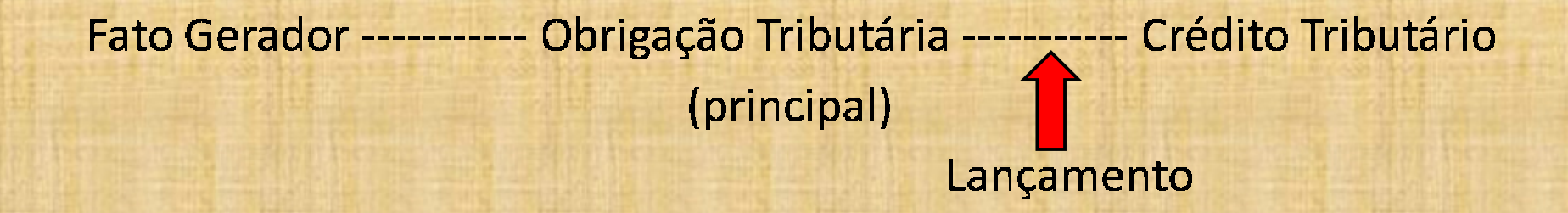

#### Fato Gerador ----------- Obrigação Tributária --------- Crédito Tributário (principal) Lancamento **ISENÇÃO**

CTN / Art. 142. Compete privativamente à autoridade administrativa constituir o crédito tributário pelo lançamento, assim entendido o procedimento administrativo tendente a verificar a ocorrência do fato gerador da obrigação correspondente, determinar a matéria tributável, calcular o montante do tributo devido, identificar o sujeito passivo ...

#### AMBIENTAÇÃO LEGAL DO ICMS:

LC 24/75 - Dispõe sobre os convênios para a concessão de isenções do ICMS

Instituição e Prorrogação de Isenções

Votação: unanimidade dos presentes

Ratificação do Convênio – Decreto de Ratificação / 15 dias / DOU

**Por UNANIMIDADE dos Estados** 

Internalização na Legislação Estadual

#### REQUERIMENTO DA ISENÇÃO NA IMPORTAÇÃO:

≻Juntada de documentos comprobatórios (nº CNPq, nº da DI, etc.)

Abertura de Processo Administrativo – Físico ou Digital

Análise do Processo – Deferimento ou Indeferimento

Apresentação da Declaração de Importação (DI)

- $\checkmark$  GLME papel
- $\checkmark$  GLME digital

\* GLME = Guia de Liberação de Mercadoria Estrangeira

#### REQUERIMENTO DA ISENÇÃO NA IMPORTAÇÃO

Histórico Espírito Santo

1.Processo Papel + GLME Papel

2.Processo Papel + GLME Digital

3.Processo Digital + GLME Digital ---- Dá para melhorar mais?

4.Processo Digital – feito pela SEFAZ/ES -- DOC. via E-mail

5.Futuro Próximo (ES): \* DOC. junto à DI

#### DUIMP - Declaração Única de Importação

- ❖ Planejamento-final de 2020
	- $\div$  Substituirá DI e DSI
- ❖ O que muda na Importação para Pesquisa?
- $\overline{r}$ 1º) Análise simultânea RFB x Estados
	- 2<sup>o</sup>) Estados sem Sistema:
		- DUIMP no PCCF
		- DOC, no PCCE

 $\overline{ }$ 

 $\blacktriangleright$ 

 $\overline{\phantom{a}}$ 

 $\frac{1}{\sqrt{2}}$ 

 $\ddot{\phantom{1}}$ 

 $\overline{ }$ 

- 3<sup>o</sup>) Estados com Sistema:
	- Utilização do sistema específico
	- DOC, no sistema

## OBRIGADO!

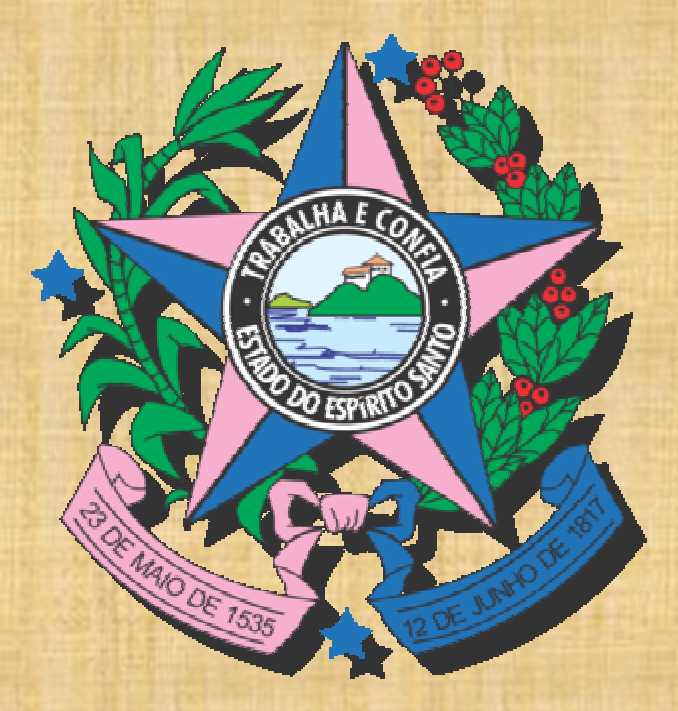

## GOVERNO DO ESTADO

## **Manual**

## **Cartão Pesquisa /CNPq**

**Atualizado em 05/06/2018**

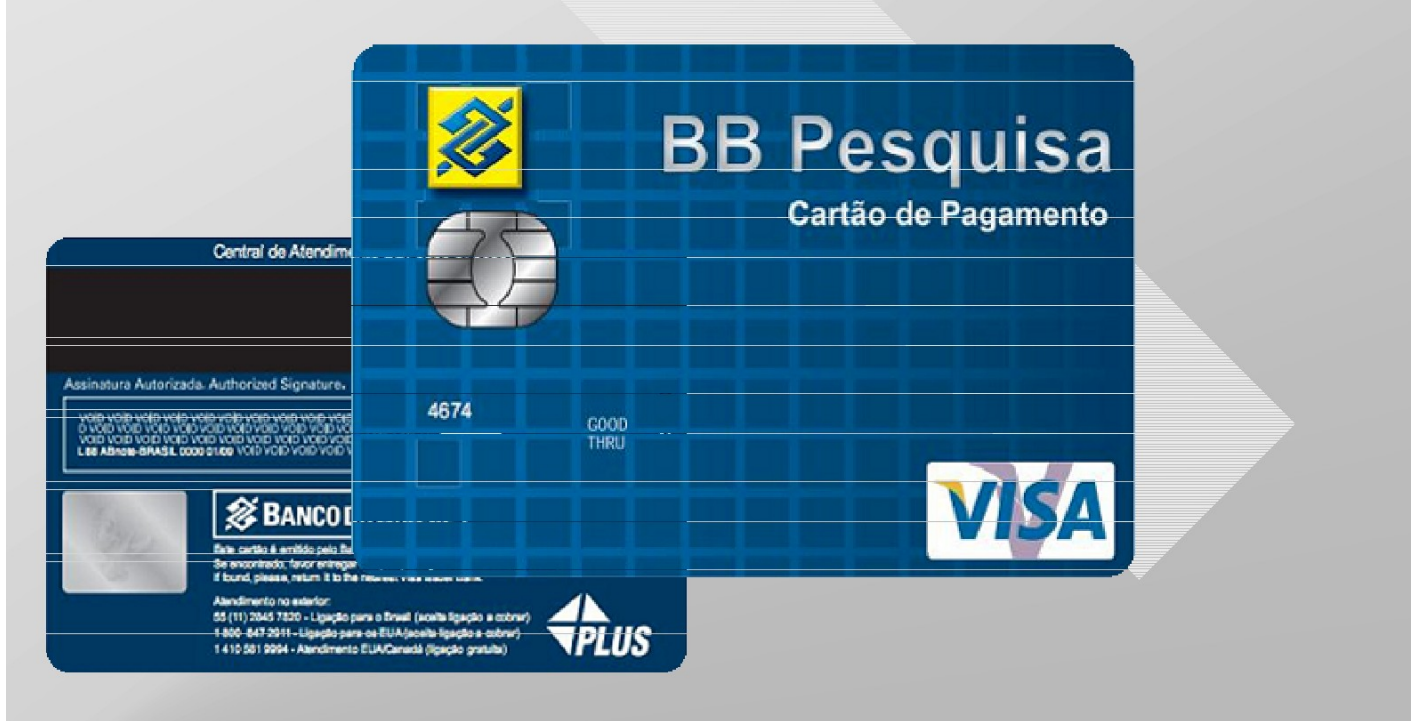

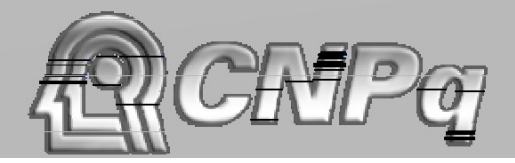
# Sumário

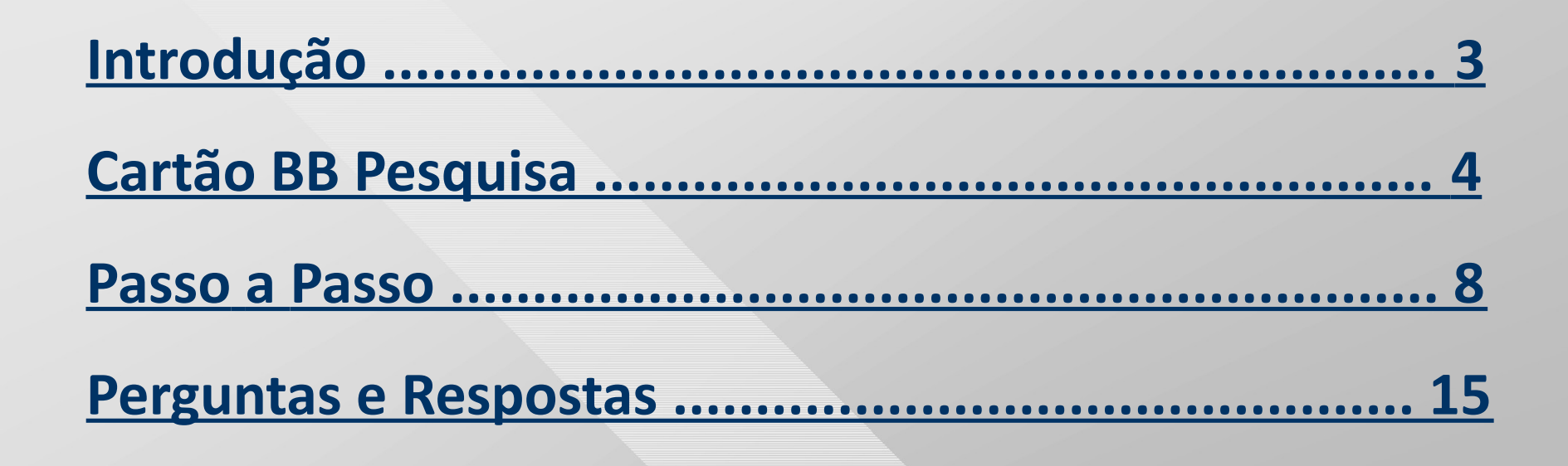

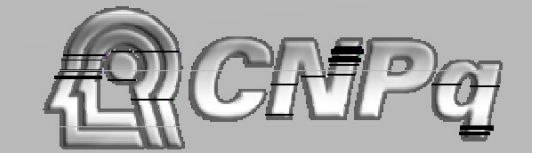

# **Introdução**

O Cartão Pesquisa é um meio de pagamento, que deve ser utilizado na função "crédito", e proporciona ao pesquisador mais agilidade, controle e modernidade na gestão dos recursos de pesquisa.

Neste manual, você encontra informações básicas sobre o Cartão Pesquisa, serviços agregados, forma de gerenciamento e respostas às principais dúvidas quanto ao uso do cartão.

# **Cartão BB Pesquisa**

O Cartão BB Pesquisa é resultado de uma ação conjunta entre o CNPq, a STN - Secretaria do Tesouro Nacional - e o Banco do Brasil. Foi desenvolvido para facilitar o dia a dia dos pesquisadores pois está habilitado para realização de pagamentos de bens, serviços e demais despesas autorizadas. Permite total acompanhamento das despesas realizadas, facilita a prestação de contas e confere maior segurança às operações.

## **1 – Público-alvo**

Pesquisadores com projetos aprovados no CNPq.

# **2 – Descrição**

Cartão Pesquisa com chip, de validade internacional, emitido em nome do pesquisador, contendo os últimos sete dígitos correspondentes ao número do processo.

## **3 – Adesão**

O Cartão é isento de taxa de adesão e de manutenção.

### **4 – Anuidade**

Cartão isento de anuidade.

## **5 - Utilização**

De acordo com as normas definidas nos instrumentos de concessão de auxílios financeiros do CNPq.

# **6 - Limites de utilização do produto**

O limite para utilização é o aprovado pelo CNPq para aquele processo e de acordo com a disponibilidade orçamentária e financeira.

### **7 - Serviços e benefícios para o Pesquisador**

 Controle das despesas efetuadas através de consultas nos terminais de autoatendimento do Banco do Brasil;

 Central de atendimento do Banco do Brasil – 24 horas País e Exterior;

 Utilização do cartão dentro do prazo de vigência do projeto.

**8 - Responsabilidades do portador**

Guarda e uso pessoal e intransferível do cartão;

 Utilização exclusiva nas despesas aprovadas pelo CNPq.

# **Passo a passo**

#### **1º Passo**

No momento da assinatura do **Termo de Aceitação de Apoio Financeiro**, o pesquisador deverá, somente para efeito de cadastro, informar na Plataforma Carlos Chagas, o número da agência do Banco do Brasil de sua preferência e, de posse do **COMUNICADO OFICIAL DO CNPq** acerca da concessão, dirigir-se a qualquer agência do BB para cadastramento ou alteração de senha.

**Atenção:** Esclarecemos que os processos relativos a pesquisadores já contemplados anteriormente com apoio financeiro em projetos/processos cujos recursos foram movimentados através do Cartão Pesquisa, terão seu plástico gerado automaticamente sem que se necessite CADASTRAR nova senha pois, a senha já cadastrada é única por titular e não por processo.

Em caso de esquecimento da senha cadastrada anteriormente, haverá necessidade do pesquisador, já de posse do novo cartão, comparecer a qualquer agência do BB e efetuar o procedimento de ALTERAÇÃO da senha.

#### **2º Passo**

**Ressaltamos que todo e qualquer cadastramento ou alteração de senha deverá ser realizada PRESENCIALMENTE pelo pesquisador nas agências do Banco do Brasil**.

#### **3º Passo**

No prazo máximo de 08 (oito) dias úteis, após o cadastramento da senha ou após a assinatura eletrônica do **Termo de Aceitação de Apoio Financeiro** para os casos em que o pesquisador possa ter tido anteriormente o Cartão Pesquisa (vide 1º Passo), **o plástico será entregue pelos Correios mediante assinatura de Aviso de Recebimento (AR)** no endereço residencial/funcional cadastrado pelo pesquisador na Plataforma Lattes.

#### **OBSERVAÇÕES IMPORTANTES**:

PARA MELHOR IDENTIFICAÇÃO DE QUAL PROJETO ESTÁ ASSOCIADO O CARTÃO PESQUISA, DEVEM SER OBSERVADOS NO PLÁSTICO OS 04 (QUATRO) NÚMEROS DO PROCESSO ANTERIORES AO ANO.

Exemplo: processo 40.1111/2018-0 => registro no cartão: 1111.

A ATUALIZAÇÃO DE ENDEREÇOS NA PLATAFORMA LATTES É DE SUMA IMPORTÂNCIA NO SENTIDO DE QUE NÃO HAJA DEVOLUÇÕES E/OU ATRASOS NA DISPONIBILIDADE DOS CARTÕES. QUANDO O PESQUISADOR OPTAR POR CADASTRAR O ENDEREÇO ATRAVÉS DA INCLUSÃO DO CEP, O MESMO DEVE FICAR ATENTO PARA COMPLEMENTAR A INFORMAÇÃO (NÚMERO DA CASA OU APARTAMENTO), O QUE EVITARÁ DEVOLUÇÕES ROTINEIRAS.

Os Correios realizam até três tentativas de entrega. No caso de impossibilidade, o cartão será devolvido ao Banco do Brasil, agência Governo/Brasília, que os remeterá ao CNPq.

O CNPq entrará em contato com o pesquisador via e-mail e somente reenviará o cartão mediante solicitação ou resposta do pesquisador através do endereço eletrônico [cofin@cnpq.br.](mailto:cofin@cnpq.br)

**Aos pesquisadores que já são correntistas do BB, é necessário que os dados cadastrais da Plataforma Lattes sejam idênticos aos da Receita Federal, pois o BB utiliza a base de dados da Receita Federal para validação desses dados (nome completo, data de nascimento endereço completo com CEP e nome da mãe).**

#### **4º Passo**

Ao receber o cartão, o pesquisador deverá efetuar o desbloqueio através de qualquer Terminal de Autoatendimento ou agência do Banco do Brasil.

#### **IMPORTANTE**:

Ressaltamos que o cartão **SOMENTE ESTARÁ APTO PARA REALIZAÇÃO DE DESPESAS** quando o pesquisador receber comunicação oficial do CNPq, em meio eletrônico, informando a disponibilização do crédito.

#### **5º Passo**

O Cartão BB Pesquisa está habilitado a efetuar as seguintes operações:

a) Compras em estabelecimentos comerciais nacionais e estrangeiros, inclusive na Internet;

b) Até 05 (cinco) saques diários, limitados ao valor de R\$ 1.000,00 (mil reais), nos Terminais de Autoatendimento (TAA's) do Banco do Brasil, até o limite de R\$ 40.000,00 no mês;

c) Pagamento de boletos bancários até o limite de R\$ 10.000,00 por dia e de R\$ 60.000,00 no mês nos TAA's do Banco do Brasil;

d) Pagamento de boletos bancários, sem limite de valor, nos caixas das agências do Banco do Brasil;

e) Transferências para contas correntes do Banco do Brasil e emissão de DOC/TED via TAA's no valor diário máximo de R\$ 10.000,00.

# **Perguntas e Respostas**

#### **1. Qual o público alvo?**

Pesquisadores com projetos aprovados pelo CNPq.

#### **2. O CARTÃO BB PESQUISA é de múltiplo uso?**

Não. Ele é utilizado na função crédito. Os portadores poderão realizar saques exclusivamente nos terminais de autoatendimento do BB (TAA), compra nos estabelecimentos comerciais e pagamentos de boletos na função crédito. As transações (compras, saques e pagamentos) serão debitadas diariamente na conta de relacionamento do CNPq.

#### **3. Quais as transações que podem ser feitas com o cartão?**

Compras de bens e serviços, no país ou no exterior, nos estabelecimentos comerciais, inclusive na internet; saques nos terminais de autoatendimento do Banco do Brasil, no país ou no exterior; pagamentos de boletos bancários nos TAA's – Terminais de Autoatendimento (até R\$ 10.000,00) e nos caixas (pessoas físicas) das agências do Banco do Brasil (sem que haja limite de valor) e; transferências financeiras até o limite diário de R\$ 10.000,00 para contas do Banco do Brasil e DOC/TED para contas em outros bancos.

#### **4. É possível fazer saques no Banco 24 Horas?**

Não. Não há previsão orçamentária para pagamento de tarifas.

#### **5. É possível parcelar compras?**

Não. Todas as compras devem ser feitas com transação à vista.

#### **6. O portador do cartão deverá efetuar pagamento de fatura?**

Não.

**7. É possível pagar na função débito em conta?** Não.

#### **8. É possível efetuar transferências bancárias?**

Sim. Podem ser realizadas até o limite diário de R\$ 10.000,00 (dez mil reais) para contas correntes do Banco de Brasil e também para outros bancos (DOC/TED) via Terminal de Autoatendimento (TAA).

### **9. É possível a realização de saques destinados a depósitos?**

Sim. As despesas relativas aos saques deverão ser, obrigatoriamente, comprovadas na apresentação da prestação de contas financeira.

#### **10. O pesquisador poderá solicitar cartões adicionais para movimentação dos recursos do mesmo projeto?**

Não. O sistema automatizado para geração de cartões impossibilita a geração de cartões adicionais ou filhotes. Face à dificuldade no sistema, a alternativa disponibilizada pelo Banco do Brasil não foi aceita pelo CNPq, pois implica na solicitação de cancelamento do cartão principal de posse do pesquisador e já em uso. Os entendimentos com o Banco do Brasil continuam com o propósito de obtermos uma solução adequada para a situação.

#### **11.Como o pesquisador poderá consultar os extratos de uso do Cartão Pesquisa?**

O extrato da movimentação mensal (últimos 06 meses) ficará disponível a partir do dia 28 de cada mês, por meio dos Terminais de Autoatendimento do BB e após a utilização do cartão. Há também possibilidade do pesquisador dirigir-se pessoalmente junto à agência do Banco do Brasil e solicitar ao gerente a "fatura do cartão" para determinado período, que deverá estar à disposição do mesmo no próximo dia útil.

**12. Qual o valor da anuidade?**

O cartão é **isento** de anuidade.

#### **13. O cartão pode ser encaminhado pelos Correios?**

Sim. Os cartões são sempre encaminhados através dos Correios para o endereço do pesquisador informado na Plataforma Lattes.

**14.O cartão pode ser usado no exterior?** 

Sim. É um cartão de validade internacional.

**15.O cartão pode ser usado na Internet ou por telefone?** 

Sim.

#### **16.Qual o limite de pagamento com cartão de crédito para compras no exterior?**

O Limite da concessão aprovado para o projeto.

**17.O Limite se enquadra para pagamentos via Internet?**

Sim.

**18. Como será calculado o valor corresponde à despesa efetuada no exterior em moeda estrangeira?**

Dar-se-á normalmente. Para efeito de conversão, será considerada a taxa do câmbio oficial do Banco Central do dia da compra.

#### **19.O cartão pode ser usado diretamente para pagamento de boletos?**

Sim. Através dos TAA's – Terminais de Auto Atendimento, no limite de R\$ 10.000,00 diário e R\$ 40.000,00 no mês e nos caixas das agências do Banco do Brasil, sem limite de valor.

**20. Qual é o prazo de validade do plástico?**

60 meses.

**21. Qual é o prazo de validade do limite financeiro disponibilizado no cartão?**

É o prazo da vigência do Projeto de Pesquisa.

#### **22. O uso do cartão gera pontos para o Programa de Relacionamento?**

Não. Os Cartões Pesquisa não fazem parte deste programa.

**23. Quais são os motivos que podem ser causadores da impossibilidade na realização de saques ou compras?**

Saldo insuficiente de limite e/ou prazo de vigência do projeto expirado.

**24. O portador pode solicitar seu próprio cartão?** Não. Quem solicita o cartão é o CNPq.

#### **25. A quem e onde o cartão é entregue?**

O cartão será entregue pelos Correios ao pesquisador no endereço informado na Plataforma Lattes.

#### **26. Como cadastrar a Senha?**

O pesquisador, mediante recebimento de comunicado eletrônico do CNPq, deverá dirigir-se à agência do BB indicada na Plataforma Carlos Chagas e apresentar a documentação mencionada ao atendente do Banco do Brasil.

### **27. Como proceder diante da necessidade de alteração de senha?**

O pesquisador que já recebeu recursos anteriores através do Cartão Pesquisa não necessitará efetuar cadastramento de senha para que o cartão seja gerado. Isso ocorrerá automaticamente a partir do momento em que ele assinar o Termo de Aceitação.

Assim que tiver o cartão em mãos, o pesquisador deverá dirigirse à agência do BB e solicitar para que seja feita uma alteração de senha (não há necessidade de lembrar da senha anterior). O mesmo procedimento deverá ocorrer quando houver o esquecimento de senha.

**28. O Cartão Pesquisa poderá ser utilizado nas operações de importações a serem feitas diretamente no Banco do Brasil?** Não.

O pesquisador poderá utilizar o CNPq ou alguma instituição de pesquisa (fundações de apoio estadual, municipal ou federal) para realizarem processos de importação, mediante a utilização de recursos a serem repassados pelo mesmo.

Para o atendimento da situação acima, o pesquisador deverá disponibilizar recursos diretamente junto às instituições de pesquisa através dos pagamentos de formulários, tais como boletos bancários, GRU – GUIA DE RECOLHIMENTO DA UNIÃO, de acordo com as instruções contidas no item 19 deste manual, ou também poderá utilizar a opção "transferência bancária", ambas a serem realizadas através do Cartão Pesquisa.

Os pesquisadores poderão acionar o CNPq para que, mediante devolução de recursos ao órgão (através de pagamento de GRU), providencie o repasse dos recursos junto a outros órgãos, fundações e/ou instituições de pesquisa, com o propósito de que as mesmos conduzam o(s) processo(s) de importação(ões).

### **29. Haverá mudanças na elaboração de prestação de contas financeiras?**

Não.

#### **30. Devolução de saldo.**

Como proceder para devolução de saldo no Cartão, após o término da vigência do projeto?

O saldo remanescente deverá ser devolvido através do preenchimento e pagamento da GRU – GUIA DE RECOLHIMENTO DA UNIÃO (formulário disponível na página do CNPq), seguindo a mesma orientação para pagamento de boletos bancários (ver 5º passo).

#### **31. Problemas na geração automática do cartão**

**Na situação de pesquisadores que sejam ou tenham sido correntistas do BB, cujos dados cadastrados no sistema do banco (nome completo, CPF, data de nascimento e nome da mãe) sejam distintos daqueles registrados na Plataforma Lattes (validados pela Receita Federal) os plásticos não serão gerados.** 

**Nessa situação, os pesquisadores deverão se dirigir à agência do Banco do Brasil para correção dos dados.**

#### **32. Em casos de EXTRAVIO, ROUBO ou FURTO do cartão.**

O pesquisador deverá **COMUNICAR IMEDIATAMENTE as centrais de atendimento do CNPq e Banco do Brasil** listadas no final desse Manual, além de **REGISTRAR OCORRÊNCIA POLICIAL**.

## **33. Em caso de identificação de TRANSAÇÃO REALIZADA E NÃO RECONHECIDA o que fazer?**

**Em casos de não reconhecimento de transação realizada através do Cartão Pesquisa, o pesquisador tem um PRAZO DE 60 (SESSENTA) DIAS após a realização das despesas para apresentar a(s) devida(s) contestação(ões).**

Para isso, deverá manter, **inicialmente,** contato com a Central do BB através dos fones 4003-0107, 4004-3780 ou 0800-979-0909 e SOLICITAR O BLOQUEIO IMEDIATO DO CARTÃO.

**Após o procedimento acima e DENTRO DO PRAZO DE 60 (SESSENTA) DIAS DA REALIZAÇÃO DAS DESPESAS NÃO RECONHECIDAS, o pesquisador deverá comparecer a qualquer agência do Banco do Brasil, munido de um BOLETIM DE OCORRÊNCIA POLICIAL, para apresentar uma declaração, de próprio punho, relacionando quais são a(s) despesa(s), data(s) e valor(es). Isto viabilizará o reembolso dos valores junto à conta do CNPq por parte do banco e/ou bandeira.**

#### **ATENÇÃO:**

**CASO NÃO SEJA OBSERVADO O PRAZO ESTIPULADO DE 60 (SESSENTA) APÓS A REALIZAÇÃO DA(S) DESPESA(S) PARA APRESENTAÇÃO DA(S) CONTESTAÇÃO(ÕES), O BANCO DO BRASIL E/OU BANDEIRA NÃO REEMBOLSARÃO OS VALORES JUNTO À CONTA DO CNPq. NESSE CASO, O PESQUISADOR SERÁ RESPONSABILIZADO E ACIONADO PARA PROVIDÊNCIAS DE RESSARCIMENTO AO ÓRGÃO .**

**Canais de Atendimento no Banco do Brasil:**

**Central de Atendimento no Brasil**:

0800-979-0909 / 0800-729-0001 / 4004-0001

**Central de Atendimento no Exterior**:

+ 55-11-2045-7820 (ligação a cobrar para o Brasil, via telefonista).

- **Auto Atendimento Setor Público AASP** Suporte Técnico: 0800-729-0500/ 3003-0500.
- **Ouvidoria BB**: 0800-729-5678.

#### **Canais de Atendimento no CNPq**

### **Central de Atendimento**

Encaminhe sua dúvida utilizando o formulário eletrônico disponível no Portal do CNPq [\(www.cnpq.br/web/guest/central-de-atendimento\)](http://www.cnpq.br/web/guest/central-de-atendimento) a qualquer hora, ou ligue para **+55-61-3211-4000** das 08h às 20h (horário de Brasília/DF).

#### **Ouvidoria CNPq**

**+55-61-3211-9642 -** de segunda a sexta-feira das 08h30 às 18h30, (horário de Brasília/DF). **E-mail: [ouvidoria@cnpq.br](mailto:ouvidoria@cnpq.br)**

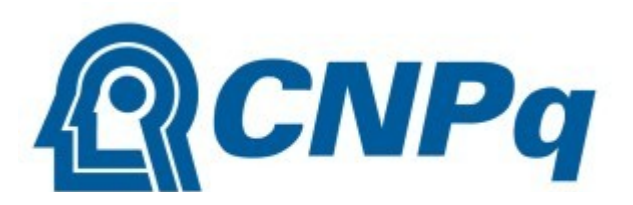

#### MINISTÉRIO DA CIÊNCIA, TECNOLOGIA,<br>INOVAÇÕES E COMUNICAÇÕES

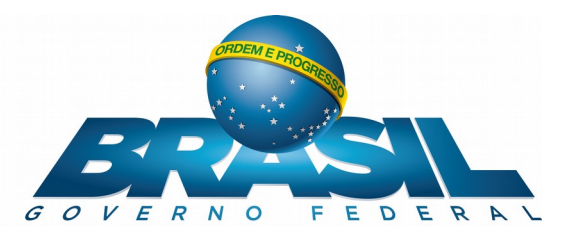

Conteúdo atualizado pelo:

**Serviço de Gerenciamento de Projetos de Tecnologia da Informação – SEGPT Coordenação de Projetos de Tecnologia da Informação – COPTI Coordenação Geral de Tecnologia da Informação – CGETI**

Brasília, 05 de junho de 2018

# **Importação de Bens destinados à Pesquisa Científica e Tecnológica por Empresas**

# **Isenção com base na Lei 8.032 de 1990**

# **Orientações Gerias**

1º Fórum Nacional de Importação para Pesquisa novembro/2019

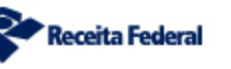

MINISTÉRIO DA

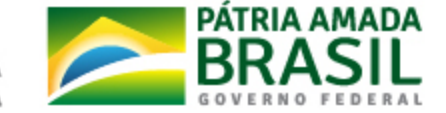

# Critérios para a Isenção

- **Isenção objetiva:**
	- Aplica-se a máquinas, equipamentos, aparelhos e instrumentos, e suas partes e suas peças de reposição, acessórios, matérias-primas e produtos intermediários
- **Isenção subjetiva:**
	- Para empresas **credenciadas pelo CNPq** e com **projeto de pesquisa habilitado**
- **Condições e requisitos:**
	- Exige **exame de similaridade**
	- Comprovação da **regularidade fiscal do importador**
- **Cota Global Anual de Importação**
	- Definida pelo Ministério da Economia e M. Ciência, Tecnologia, Inovações e Comunicações
	- Controlada pelo CNPq

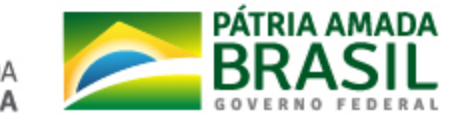

**Receita Federal** 

# Similar Nacional

- Considera-se similar ao estrangeiro:
	- o **produto nacional** em **condições de substituir o importado**, observadas as seguintes normas básicas:
		- **qualidade equivalente** e **especificações adequadas** ao fim a que se destine;
		- **preço não superior ao custo de importação**, em moeda nacional, **da mercadoria estrangeira**
			- **acrescido dos tributos que incidem sobre a importação** e de outros encargos de efeito equivalente
		- **prazo de entrega normal** ou corrente para o mesmo tipo de mercadoria.
- Analisadas pelo Departamento de Comércio Exterior Decex na fase de licenciamento de importação (artigos 15, inciso II, alínea "d" e 32 da Portaria Secex nº 23/2011)

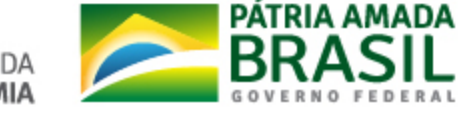

**Receita Federal**
# Regularidade fiscal do importador

- Comprovação da regularidade do importador **relativamente:** 
	- **aos tributos e contribuições federais administrados pela RFB** (art. 60 da Lei nº 9.069/1995); mediante Certidão Negativa de Débitos - CND ou de Certidão Positiva de Débito com Efeitos de Negativa - CPD-EN válida (art. 18 da Lei nº 12.844/2013).
	- **às Contribuições Previdenciárias** (art. 47, I, "a", da Lei nº 8.212/1991);
	- apresentação de **Certificado de Regularidade do FGTS**, atualizado (art. 27, "c", da Lei nº 8.036/1990 e SCI Cosit nº 37/2003);

#### ● **INSTRUÇÃO NORMATIVA SRF Nº 69, DE 21 DE JULHO DE 1998**

● Estabelece procedimentos a serem observados no controle dos incentivos fiscais previstos nas Leis Nos 8.010, 8.032, de 1990, e 8.248, de 1991, relativos a bens destinados à pesquisa científica e tecnológica e a programa de ensino.

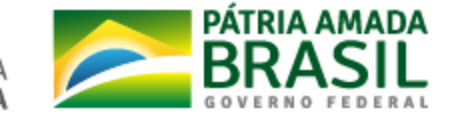

# Requisitos para as Empresas

Regulamento Aduaneiro Art. 186-E:

§ 1º A habilitação da empresa observará as seguintes etapas:

I - **credenciamento da empresa junto ao CNPq;**

II - **apresentação de declaração**, celebrada pelo dirigente máximo, de que **os bens importados serão exclusivamente utilizados em pesquisa**, desenvolvimento e inovação, sob pena de **responsabilidade administrativa, civil e penal**;

III - **indicação do projeto de pesquisa**, desenvolvimento e inovação **aprovado pelo CNPq** no qual será utilizado o bem que se pretende importar, conforme os critérios estabelecidos em ato normativo próprio.

§ 2º O **projeto de pesquisa, desenvolvimento e inovação** apresentado pela empresa ao CNPq **conterá obrigatoriamente:**

I - título, objetivos, metas, resultados esperados, metodologia utilizada, fontes de financiamento e produção científica e tecnológica;

- **II relação de bens a serem importados;**
- III equipe envolvida no projeto;
- **IV relevância dos bens a serem importados para a execução do projeto;**
- V descrição de infraestrutura de laboratório; e
- VI outros itens exigidos em norma específica.

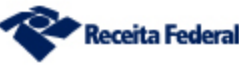

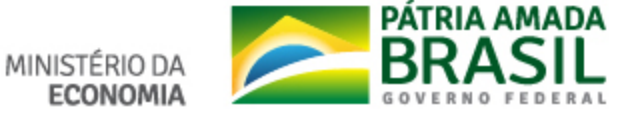

## Tributos isentos

- Para as **importações por empresas com base na lei 8.032**, estão isentos:
	- Imposto de Importação (RA,  $\S 1^{\circ}$  do art. 136)
	- Impostos sobre produtos Industrializados (RA, p.u. do Art. 245)
	- **Possibilidade de isenção do ICMS-Importação**
- Para as importações com **base na lei 8.010**, estão isentos:
	- Isenção do II

ver previsão legal no art. 136, inciso I, alínea "e", do Regulamento Aduaneiro, e termos, limites e condições nos arts. 147 e 148 do Regulamento Aduaneiro;

• Isenção do IPI

ver previsão legal, termos, limites e condições no art. 245, inciso I, do Regulamento Aduaneiro;

#### ● **Isenção da COFINS-Importação e PIS/PASEP-Importação**

ver previsão legal no art. 256, inciso II, alínea "h" do Regulamento Aduaneiro e termos, limites e condições nos arts. 147 e 148 e art. 256, § 1º, do Regulamento Aduaneiro;

- Isenção do AFRMM lei 8.010/90
- ICMS-Importação para alguns estados, depende de convênio e adesão do estado.

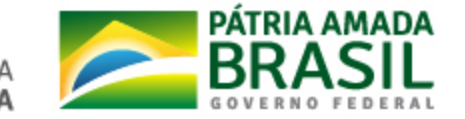

# Procedimentos para realizar a Importação

- Providências prévias à realização de uma importação
	- Credenciamento perante o CNPq
	- Habilitação do projeto no CNPq
	- requerer sua habilitação no Siscomex (Sistema Integrado de Comércio Exterior)
		- [Manual de Habilitação no Siscomex](http://receita.economia.gov.br/orientacao/aduaneira/manuais/habilitacao/Habilitacao)
	- Dependendo do tipo de produto, verificar o tipo de anuência necessária em alguns órgãos
		- ( Anvisa , Vigiagro , CNEN , Exército Brasileiro, Polícia Federal, etc)
- Solicitar ao fornecedor no exterior uma fatura proforma ("proforma invoice"):
	- dados para preencher a DI
- Providenciar o registro da Declaração de Importação
	- Diretamente
	- Contratação de uma empresa de despacho aduaneiro ('trading');

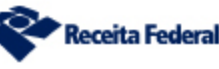

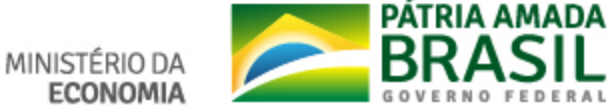

# Detalhes ao Registrar a DI

Licenciamento de Importação Declaração de Importação

Despacho Importação

ação Web

mnortacão

Completa

 $\blacktriangleright$  Simplificada

÷

- **Tipo de DI:** Nacionalização/Consumo
- No cadastramento da adição, escolher:
	- Para o **Imposto de Importação**:
		- **Regime de Tributação:** Isenção
		- **Fundamento Legal:** 99 - OUTRAS ISENÇÕES, REDUÇÕES E SUSPENSÕES, SUJEITAS A EXAME DE SIMILARIDADE, NÃO CAPITULADAS NESTA TABELA - [LINK](https://www35.receita.fazenda.gov.br/tabaduaneiras-web/public/pages/security/login_publico.jsf)
	- Para o IPI, seguir a mesma lógica:
		- $\cdot$  RA, p.u. do Art. 245;

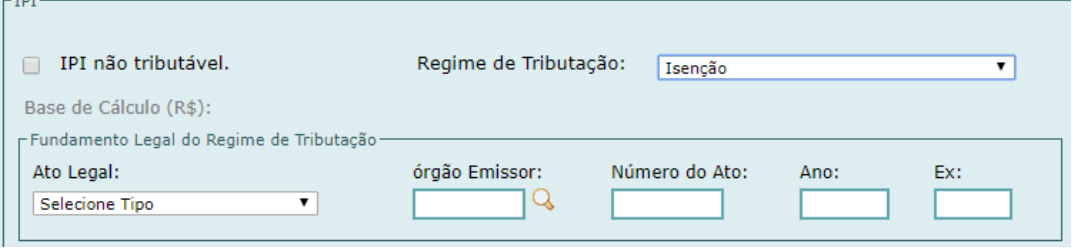

Solicitação

Retificação **Consultas** Impressão

Registro

 $\blacktriangleright$  DI

Recuperação

- **Detalhar nas informações complementares da DI**, o Enquadramento Legal que garante a isenção.
- No caso da lei 8.010, existem fundamentos legais específicos:

07 - CIENTISTAS,PESQUISADORES E ENTIDADES LIGADOS A PESQUISA E CREDENCIADOS PELO CNPQ - LEI 8010/90 (MP 191/2004) 08 - INSTITS. CIENTIFICAS E TECNOLOGICAS - COM PROJETO APROVADO PELO CNPQ-LEI 8032/90,ART.2,I,E,PAR.UNICO-LEI 8402/92

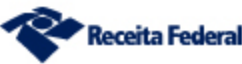

MINISTÉRIO DA

**ECONOMIA** 

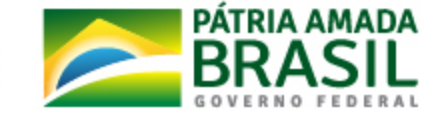

Nacionalização/Saída/Internação

Admissão em Regime

# Necessário utilizar a DI

- RA: Art. 114. Interpreta-se literalmente a legislação tributária que dispuser sobre a outorga de isenção ou de redução do imposto de importação.
- **Ainda não pode utilizar DSI**, necessário rever a INSTRUÇÃO NORMATIVA SRF Nº 611, DE 18 DE JANEIRO DE 2006:
	- Art. 3º A DSI apresentada de conformidade com o estabelecido no caput do art. 2o poderá ser utilizada no despacho aduaneiro de bens:
	- XIII importados com isenção, com ou sem cobertura cambial, **pelo Conselho Nacional de Desenvolvimento Científico e Tecnológico (CNPq) ou por cientistas, pesquisadores ou entidades sem fins lucrativos**, devidamente credenciados pelo referido Conselho, em quantidade ou freqüência que não revele destinação comercial, até o limite de US\$ 10.000,00 (dez mil dólares dos Estados Unidos da América) ou o equivalente em outra moeda.

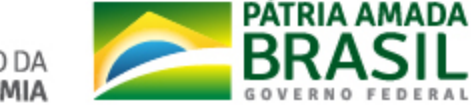

# Tratamento Diferenciado

- Regulamento aduaneiro:
	- Art. 579-A Os **processos de importação e de desembaraço aduaneiro** de bens para pesquisa científica e tecnológica ou em projetos de inovação:
		- **terão tratamento prioritário e procedimentos simplificados**
		- **terão tratamento equivalente àquele previsto para mercadorias perecíveis.**
		- Os órgãos da administração pública federal **intervenientes** na importação **adotarão procedimentos de gestão de riscos** com a participação das instituições de pesquisa científica e tecnológica, de modo a **minimizar os controles durante os processos de importação e despacho aduaneiro**, inclusive para os importadores pessoas físicas.
		- § 3º A fiscalização de condição de isenção tributária reconhecida na forma estabelecida no **§ 2º do art. 1º da Lei nº 8.010, de 1990**, será efetuada prioritariamente em **controle pós-despacho aduaneiro.**

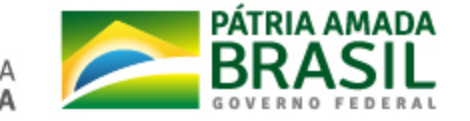

# Tratamento Diferenciado

- INSTRUÇÃO NORMATIVA RFB Nº 799, DE 26 DE DEZEMBRO DE 2007 Dispõe sobre o despacho aduaneiro de importação de bens destinados à pesquisa científica e tecnológica.
	- Atualmente, trata apenas as importações "ao amparo da Lei nº 8.010, de 1990", **iremos revisar essa IN.**
	- Disciplina que:
		- A declaração de importação registrada terá **preferência para o canal verde**, com o consequente **desembaraço aduaneiro automático**.
		- Na hipótese de **seleção para conferência aduaneira**, o desembaraço da mercadoria **em caráter prioritário.**
		- O procedimento fiscal destina-se a conferir:
			- correta classificação fiscal e regularidade fiscal do importador
		- **Poderá ser dispensada a conferência física de mercadoria** que seja obrigatoriamente submetida a verificação física por outro órgão ou ente da Administração Pública
		- As operações de importação que forem realizadas **mediante a contratação de terceiro que atue por sua conta e ordem**, não obterão o tratamento de despacho diferenciado previsto nesta Instrução Normativa.

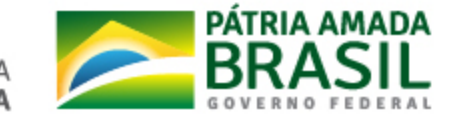

# ICMS Importação

- Necessário solicitar aos estados a **criação de um Convênio ICMS** para conceder a isenção para as Empresas
	- Exemplo de Convênio para a Lei 8.010:
		- [https://www.confaz.fazenda.gov.br/legislacao/convenios/1998/cv093\\_98](https://www.confaz.fazenda.gov.br/legislacao/convenios/1998/cv093_98)
		- https://www.confaz.fazenda.gov.br/legislacao/convenios/1989/CV104 89
- Uma vez criado o **Convênio ICMS** para conceder isenção do ICMS para empresas, conforme Lei 8.032/90, será **possível utilizar o Portal Único do Comércio Exterior, por meio do módulo Pagamento Centralizado (PCCE)**, para **solicitar a exoneração do ICMS, de forma digital, para a DI/Duimp:**

#### ● **Fluxo**

- 1. Importador solicita exoneração do ICMS no PCCE
- 2. A solicitação criada é enviada para análise da UF favorecida pelo ICMS
- 3. A UF favorecida irá receber a solicitação, e no Pucomex, irá deferir ou indeferir o pedido
- 4. Uma vez deferido, a carga pode ser retirada do Recinto Alfandegado sem a necessidade de apresentar comprovante de quitação do ICMS.

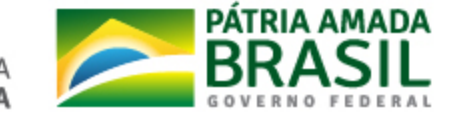

## EXONERAÇÃO DO ICMS NO PUCOMEX/PCCE

1. Solicitação de Exoneração do ICMS via DI, pelo Importador:

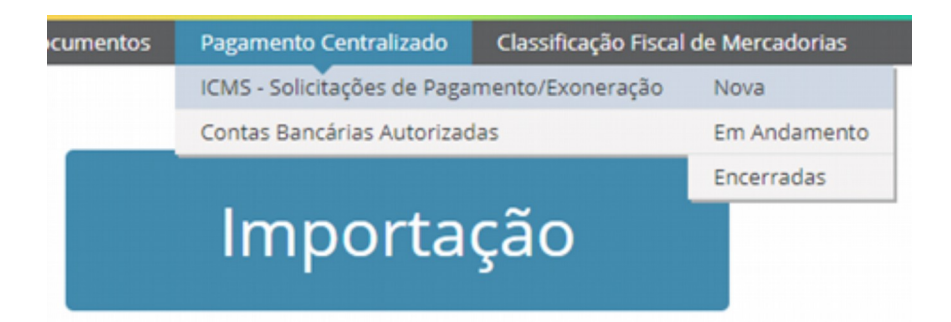

2. Consulta e localização da DI a ser feito nova solicitação

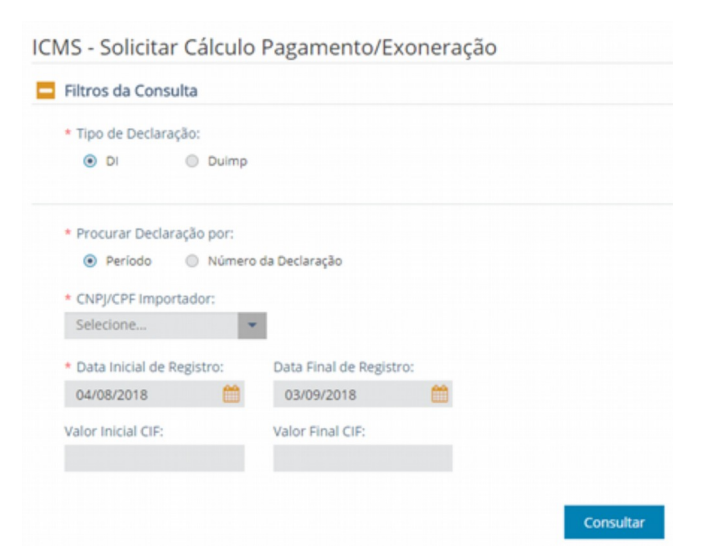

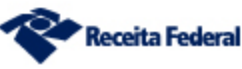

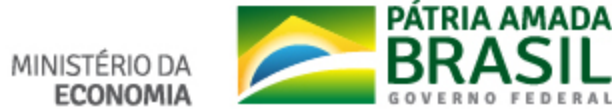

## EXONERAÇÃO DO ICMS NO PUCOMEX/PCCE

3. Preenchimento de nova solicitação de exoneração de ICMS

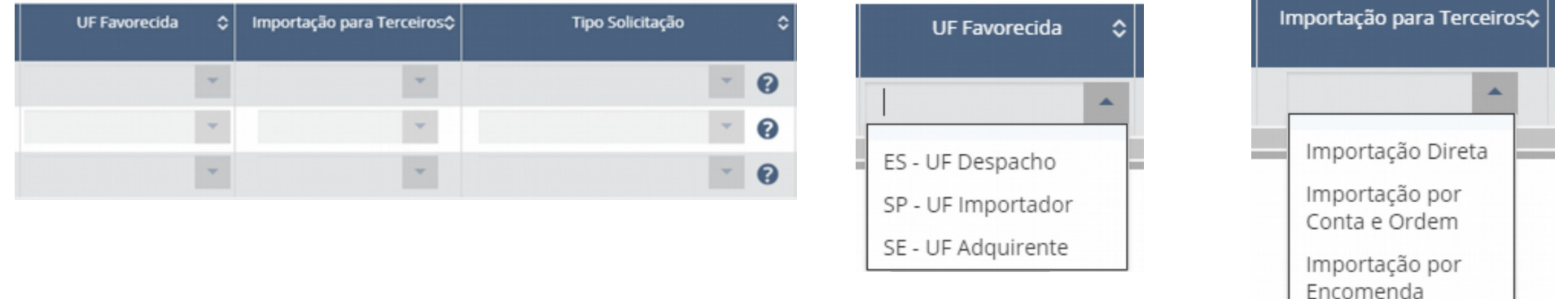

4. Envio de documentos digitais e respostas às exigências fiscais

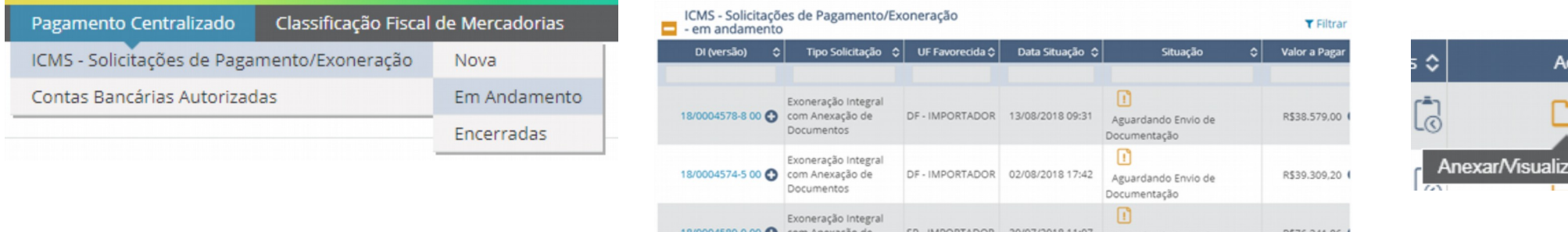

Documentos

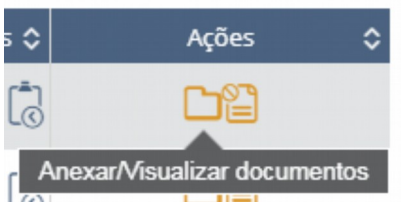

MINISTÉRIO D

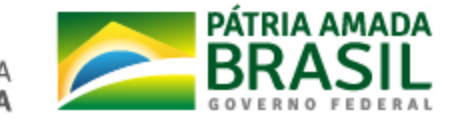

## SOLICITAÇÃO DE EXONERAÇÃO DO ICMS NO PUCOMEX/PCCE

4. Envio de documentos digitais e respostas às exigências fiscais

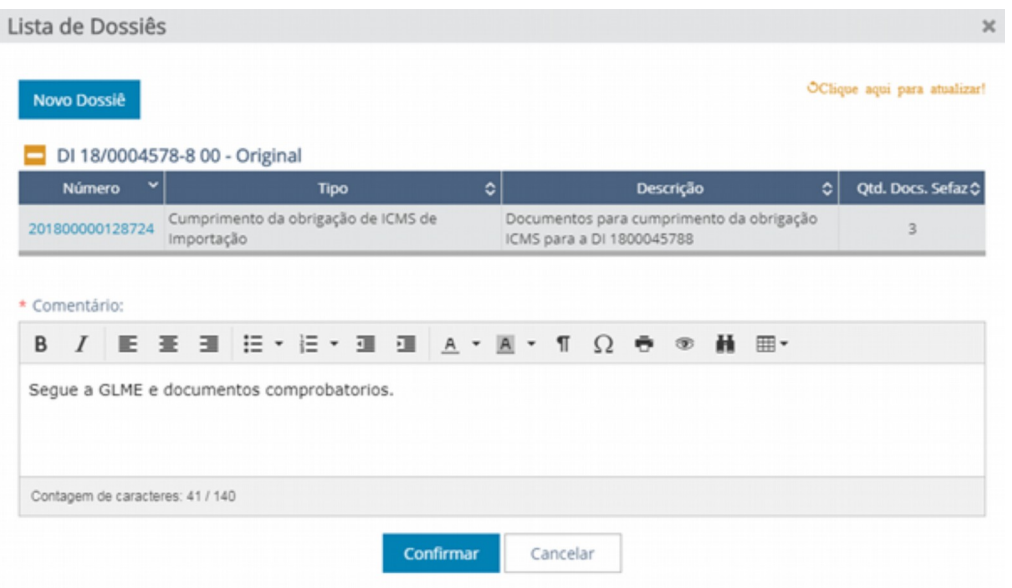

#### ICMS - Solicitações de Pagamento/Exoneração - em andamento

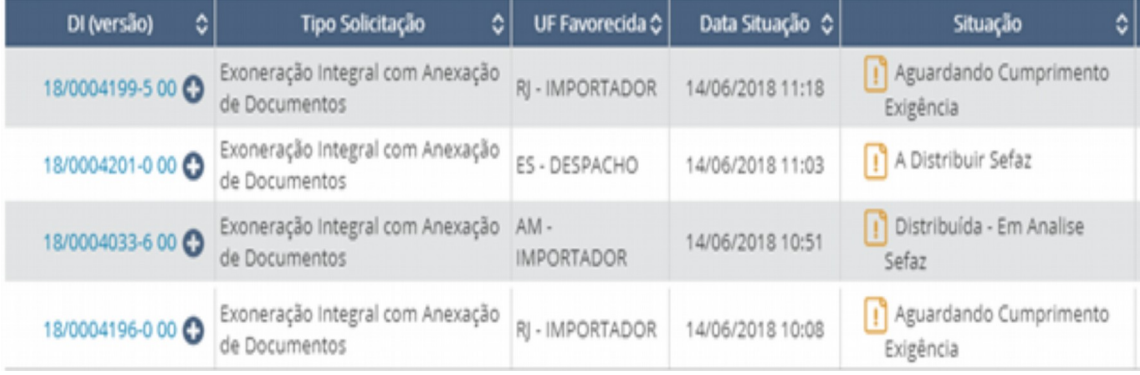

#### ICMS - Solicitações de Pagamento/Exoneração - encerradas

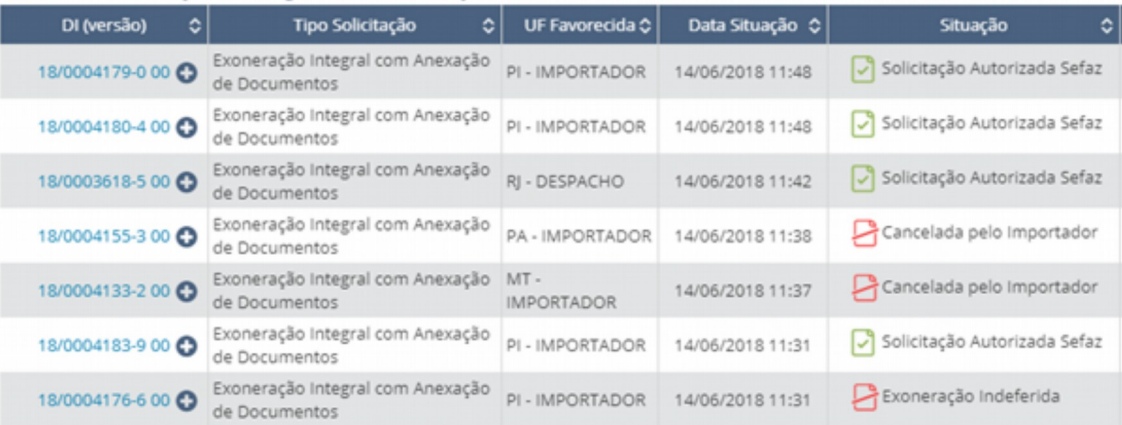

MINISTÉRIO DA

**ECONOMIA** 

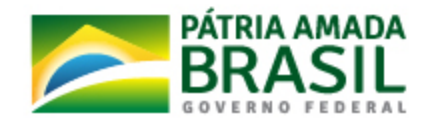

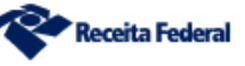

## PAGAMENTO CENTRALIZADO DO COMÉRCIO EXTERIOR

- [Manuais:](http://receita.economia.gov.br/orientacao/aduaneira/manuais/despacho-de-importacao/sistemas/pagamento-centralizado/)

[Importador](http://receita.economia.gov.br/orientacao/aduaneira/manuais/despacho-de-importacao/sistemas/pagamento-centralizado/20180905-manual-de-preenchimento-do-pagamento-centralizado-do-comercio-exterior-v3.pdf) [Recinto Alfandegado](http://receita.economia.gov.br/orientacao/aduaneira/manuais/despacho-de-importacao/sistemas/pagamento-centralizado/manual-pcce-visao-recinto-alfandegado.pdf) [Sefaz](http://receita.economia.gov.br/orientacao/aduaneira/manuais/despacho-de-importacao/sistemas/pagamento-centralizado/manual-pcce-visao-sefaz.pdf)

- [Perguntas Frequentes](https://gestao.portal.siscomex.gov.br/perguntas_frequentes/pagamento-centralizado-do-comercio-exterior-pcce)

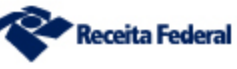

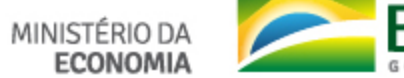

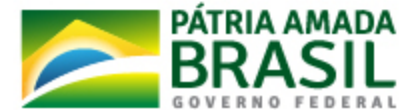

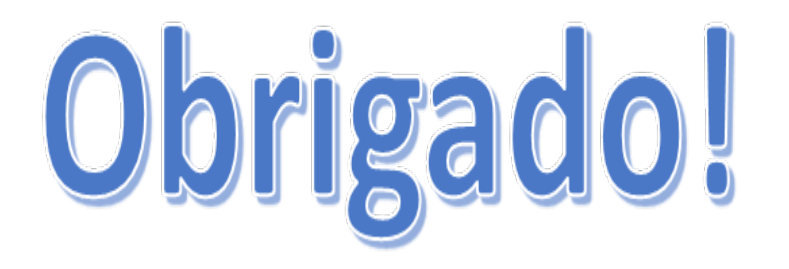

### Érico Vinícius Duarte Vieira

Gerente do Projeto Pagamento Centralizado do Comércio Exterior Auditor Fiscal da Receita Federal [erico.d.vieira@rfb.gov.br](mailto:Marcelo.ssilva@receita.fazenda.gov.br)

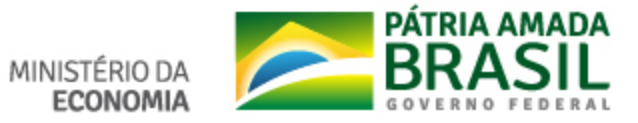

## **A IMPORTAÇÃO DE BENS PARA A PESQUISA POR EMPRESA**

Leopoldo Gomes Muraro Procurador-chefe do CNPq Coordenador da Câmara de CT&I da PGF

1º Fórum de Importação para pesquisa CNPq - Brasília/DF, 5 de novembro de 2019

 $\sqrt{2}$ PROCURADORIA-GERAL FEDERAL

## **IMPORTAÇÃO DE BENS (Fundamentos das Leis nº 8.010/90 e 8.032/90)**

#### **1) PRINCÍPIO DA SOBERANIA NACIONAL**

Atividades Tributário-aduaneiras (Regra: Tributa bens importados)

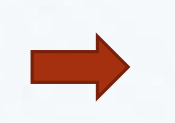

- Proteção do mercado interno;
- Defesa de bens produzidos no País (Seletividade do bem: alíquotas)

\* Exceção: isenta bens importados para pesquisa (CT&I)

#### **2) PRINCÍPIO LIVRE CONCORRÊNCIA**

Disputa equânime entre concorrentes  $\longrightarrow$  - Estado evita desigualdades econômicas

\*Bens para pesquisa: tratamento tributário diferenciado dos bens de produção Foco não é a geração de lucro na atividade comercial/industrial, mas pesquisa científica, desenvolvimento tecnológico e inovação – PD&I

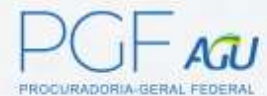

## **IMPORTAÇÃO DE BENS PARA PESQUISA**

### **ISENÇÃO TRIBUTÁRIA**

Artigo 111, inciso II, do Código Tributário Nacional:

Interpreta-se **literalmente**  a legislação tributária que disponha sobre **outorga de isenção**

> Leis nº 8.010/90 e 8.032/90: sem interpretação extensiva ou sistêmica

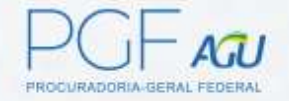

#### **PRINCIPAIS DIFERENÇAS ENTRE AS LEIS**

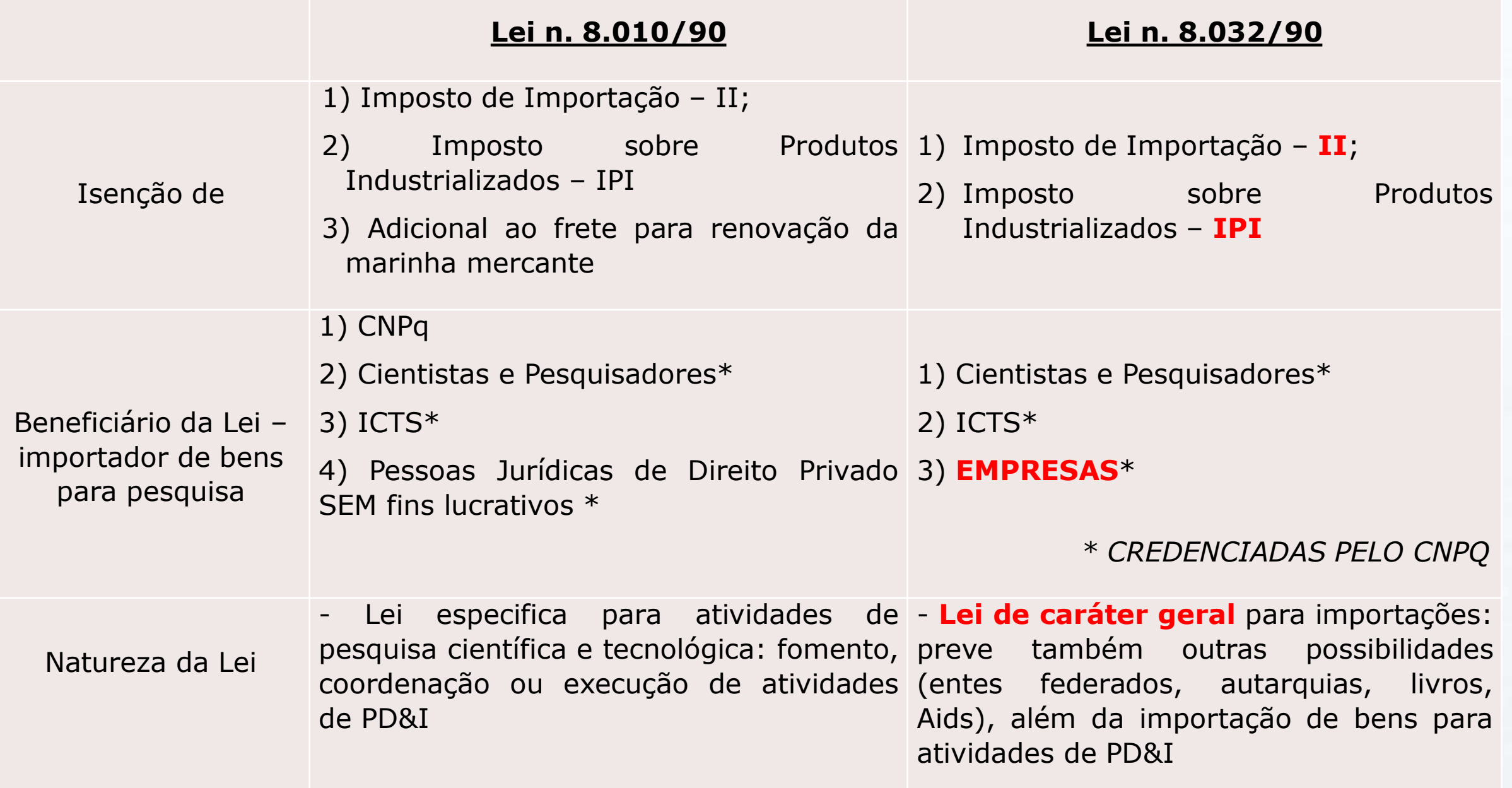

## **Lei nº 8.032/90**

Art. 1º Ficam revogadas as **isenções** e reduções do Imposto de **Importação e do Imposto sobre Produtos Industrializados**, de caráter geral ou especial, que beneficiam bens de procedência estrangeira, **ressalvadas as hipóteses previstas nos artigos 2º** a 6º desta lei

Art. 2º As **isenções** e reduções do **Imposto de Importação ficam limitadas**, exclusivamente:

- I às importações realizadas:
- a) pela União, pelos Estados, pelo Distrito Federal, pelos Territórios, pelos Municípios e pelas respectivas autarquias;
- b) pelos partidos políticos e pelas instituições de educação ou de assistência social;
- c) pelas Missões Diplomáticas e Repartições Consulares de caráter permanente e pelos respectivos integrantes;
- d) pelas representações de organismos internacionais de caráter permanente, inclusive os de âmbito regional, dos quais o Brasil seja membro, e pelos respectivos integrantes;

e) por Instituições Científica, Tecnológica e de Inovação (ICTs), definidas pela Lei no 10.973, de 2 de dezembro de **2004;**

f) por cientistas e pesquisadores, nos termos do § 2º do art. 1º da Lei nº 8.010, de 29 de março de 1990;

**g) por empresas, na execução de projetos de pesquisa, desenvolvimento e inovação, cujos critérios e habilitação serão estabelecidos pelo poder público, na forma de regulamento;**

II - aos casos de:

- a) importação de livros, jornais, periódicos e do papel destinado à sua reprodução;
- b) amostras e remessas postais internacionais, sem valor comercial;
- c) remessas postais e encomendas aéreas internacionais destinadas à pessoa física;
- d) bagagem de viajantes procedentes do exterior ou da Zona Franca de Manaus;
- e) bens adquiridos em Loja Franca, no País;(...)ETC

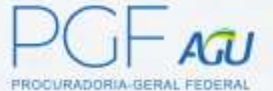

Art. 3º Fica assegurada a **isenção** ou redução do **Imposto sobre Produtos Industrializados**, conforme o caso: I - **nas hipóteses previstas no art. 2º desta lei, desde que satisfeitos os requisitos e condições** exigidos para a concessão do benefício análogo relativo ao Imposto de Importação;

### Isenção quanto à espécie de bens importados

- **Principais**: máquinas, equipamentos, instrumentos e aparelhos;

- **Acessórios**: partes dos principais, peças de reposição, matérias-primas, acessórios e produtos intermediários.

### Na própria Lei 8.010/90

### Na Lei 8.032/90 (por força do Decreto 9.283/90)

Art. 186-E. A isenção do imposto aos bens importados por empresas habilitadas, na execução de projetos de pesquisa, desenvolvimento e inovação aplica-se a máquinas, equipamentos, aparelhos e instrumentos, e suas partes e suas peças de reposição, acessórios, matérias-primas e produtos intermediários. ( Lei nº 8.032, de 1990, art. 2º, caput , inciso I, alínea "g" )

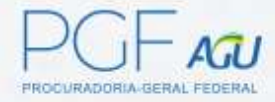

### Papel do CNPq na Importação por Empresas

#### Regulamento Aduaneiro (Decreto nº 6.759/09) – Art. 186-E

(i) **credenciar** pessoas jurídicas (requerimento padronizado);

(ii) **habilitar** o projeto de pesquisa das empresas (Princípio da Livre Concorrência) - contendo;

I – Título, objetivos, metas, resultados esperados, metodologia utilizada, fontes de financiamento e produção científica e tecnológica;

- II Relação de bens a serem importados;
- III Equipe envolvida no projeto;
- IV Relevância dos bens a serem importados para a execução do projeto;
- V Descrição de infraestrutura de laboratório;
- VI Outros itens exigidos em norma específica.

**Apresentação de declaração**, **celebrada pelo dirigente máximo**, de que os bens importados serão exclusivamente utilizados em pesquisa, desenvolvimento e inovação, sob pena de responsabilidade administrativa, civil e penal;

(iii) **apoiar** as atividades de **capacitação e firmar parcerias** com órgãos e entidades para promover a melhoria nos processos de importações para pesquisa, desenvolvimento e inovação.

### Lei 13.243/16

Art. 11. Os **processos de importação e de desembaraço aduaneiro** de bens, insumos, reagentes, peças e componentes a serem utilizados em pesquisa científica e tecnológica ou em projetos de inovação terão **tratamento prioritário e observarão procedimentos simplificados**, nos termos de regulamento, e o disposto no art. 1º da Lei nº 8.010, de 29 de março de 1990 , e nas alíneas "e" a "g" do inciso I do art. 2º da Lei nº 8.032, de 12 de abril de 1990 .

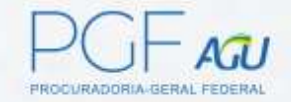

#### **Obrigado!**

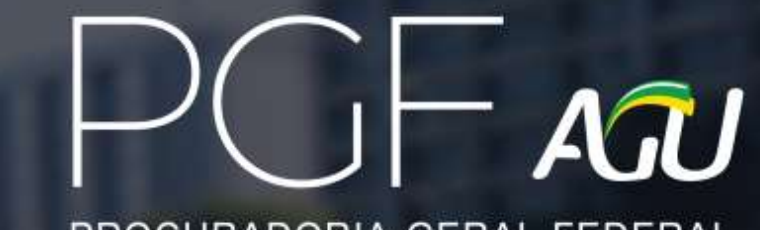

PROCURADORIA-GERAL FEDERAL